# EXHIBIT F

IN THE UNITED STATES PATENT AND TRADEMARK OFFICE

e Application of:

Mark A. Dellabona, et al.

Serial No.: 08/381,471

Examiner:

Art Unit: 2609

Filed: January 31, 1995

For: METHOD AND AN APPARATUS FOR CONDUCTING A TOUCH-SENSITIVE CURSOR-CONTROLLING INPUT DEVICE TO GENERATE) BUTTON VALVES SIMULATING THE BUTTON OF A MECHANICAL BUTTON SWITCH

#### INFORMATION DISCLOSURE STATEMENT

Commissioner of Patents and Trademarks Washington, D.C. 20231

Sir:

AIL ROM 860.P1359

Pursuant to 37 C.F.R. 1.97, Applicant hereby provides a listing on PTO Form 1449 of references and encloses a copy of the references cited on the above referenced form. Pursuant to C.F.R. §1.97, this information disclosure statement is being submitted under 37 C.F.R. §1.97(b).

While this statement is being submitted as a means to comply with 37 CFR 1.97, it is not to be construed as an admission that the material identified above represents prior art to Applicant's invention.

Very truly yours,

BLAKELY, SOKOLOFF, TAYLOR & ZAFMAN

 $\frac{1}{2}$  $\frac{1}{\sqrt{2}}$ 

 $7/5$ , 1996 Date:

mes C. Scheller, Jr. Reg. No. 31, 195

8

Date

12400 Wilshire Blvd. Seventh Floor Los Angeles, CA 90025  $(408)$  720-8598

I hereby certify that this correspondence is being deposited with the United States Postal Service as first class, mail with sufficient postage in an envelope addressed to the Commissioner of Patents and Trademarks, Washington,  $D.C.120231$ 

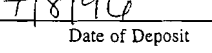

Cheri Clarl Name of Person Malling Correspondence Signature

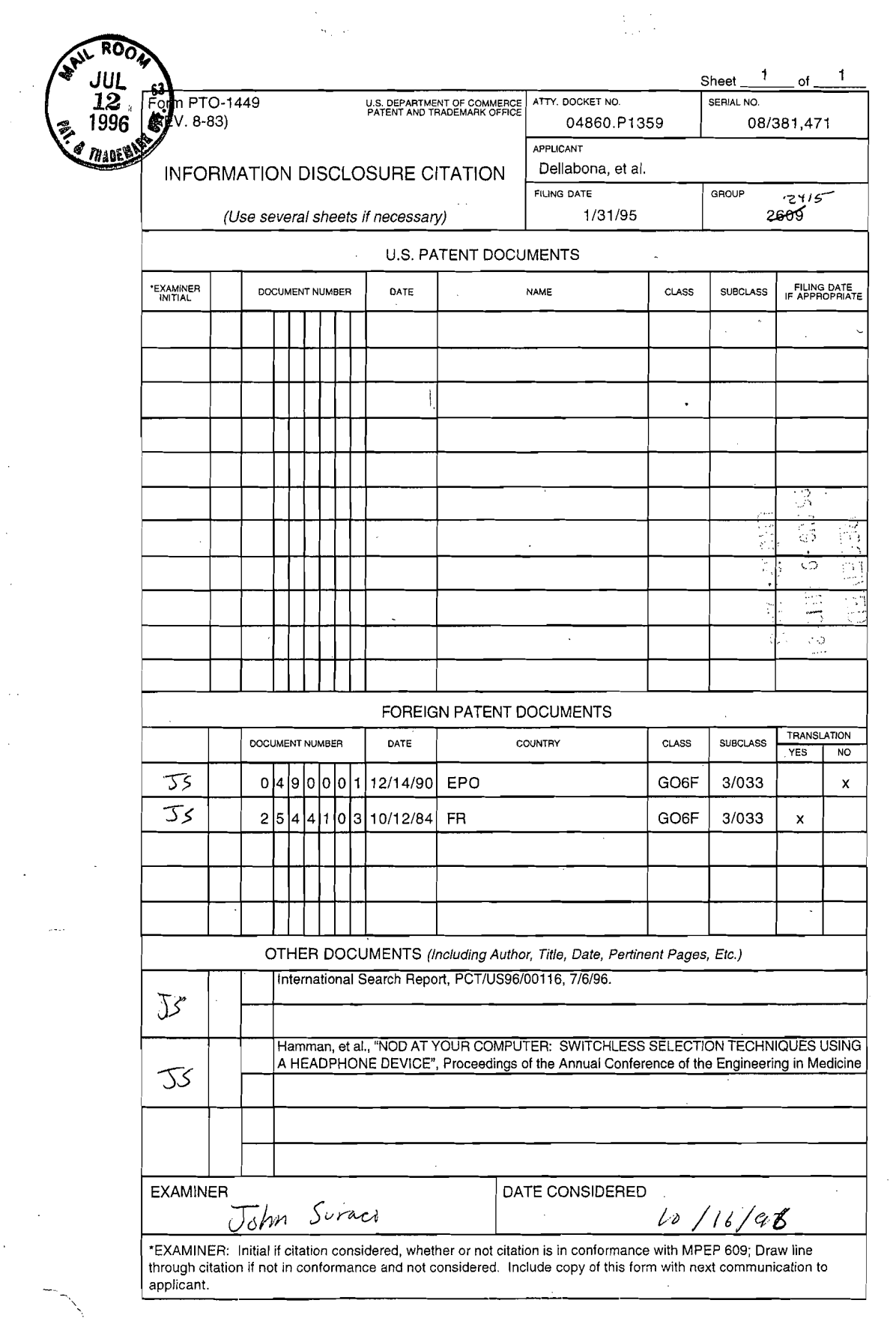

 $\sim 100$ 

 $\hat{\mathcal{L}}_{\text{max}}$  and  $\hat{\mathcal{L}}_{\text{max}}$  are the contract of

 $\Delta$  , and  $\Delta$ 

 $\bar{z}$ 

 $\frac{1}{2}$ 

 $\sim$ 

 $\mathcal{L}^{\mathcal{L}}$ 

 $\bar{z}$ 

 $\sim$   $\sim$ 

 $\frac{1}{2}$ 

 $\mathbb{R}^2$ 

 $\mathcal{A}^{\text{max}}_{\text{max}}$ 

 $\sim$   $\sim$ 

 $\sim$   $\sim$  $\Delta \sim 1$ 

 $\hat{\mathbf{v}}$ 

 $\sim 10^{-1}$  $\sim 100$ 

 $\mathcal{O}(\frac{1}{2})$ 

 $\frac{1}{2} \sum_{i=1}^{n} \frac{1}{i}$ 

 $\sim 1200$  km s  $^{-1}$ 

 $\mathcal{L}^{(1)}$  .

 $\sim 10^6$ 

 $\sim$   $\sim$ 

 $\ddot{\phantom{0}}$ 

 $\frac{1}{\sqrt{2}}\left(\frac{1}{\sqrt{2}}\right)$ 

 $\bar{u}$ 

 $\frac{1}{2}$ 

 $\hat{A}$ 

 $\frac{1}{2}$ 

 $\frac{1}{2}$  ,  $\frac{1}{2}$ 

 $\hat{\boldsymbol{\beta}}$ 

 $\bar{\bar{z}}$ 

 $\sim$ 

 $\sim$ 

 $\sim$ 

 $\mathcal{F}_{\text{max}}$ 

 $\mathcal{L}^{\mathcal{L}}(\mathcal{A})$  and  $\mathcal{L}^{\mathcal{L}}(\mathcal{A})$ 

 $\sim 10^7$ 

 $\sim$  $\frac{1}{2}$   $\sim$ 

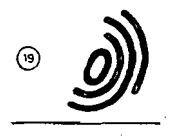

 $\circledR$ 

Europäisches Patentamt **European Patent Office** Office européen des brevets

(ii) Publication number:

0490001A1

**TERMINE AND ARTISTS** 

## EUROPEAN PATENT APPLICATION

21) Application number: 90313657.0

2 Date of filing: 14.12.90

4 Date of publication of application: 17.06.92 Bulletin 92/25

**E** Designated Contracting States: DE FR GB

(7) Applicant: International Business Machines Corporation Old Orchard Road Armonk, N.Y. 10504(US)

7 Inventor: Beardall, Gavin David

@ Int. Cl.5: G06F 3/033, G06F 3/023

1 Stable Cottages, Tichborne Down Road Alresford, Hampshire, SO24 9PA(GB) Inventor: Calder, Gary James 2 Adamson Close Eastielgh, Hampshire, SO5 1ND(GB)

(2) Representative: Burt, Roger James, Dr. IBM United Kingdom Limited Intellectual **Property Department Hursley Park** Winchester Hampshire SO21 2JN(GB)

 $\circledast$  Coordinate processor for a computer system having a pointing device.

to A coordinate processor for a computer system having an absolute position pointing device (10) such as a touch sensitive display screen comprises stimulus detection means (200) for detecting a tactile stimulus of an absolute position pointing device (10) directed to a point within a data display area (610) of a computer system. The processor further comprises coordinate locking means (210-320) for locking a current cursor position to the point within the display area corresponding to the tactile stimulus in response to said stimulus exceeding a predetermined threshold value. The processor permits the computer system to distinguish a stimulus of the pointing device (10) for repositioning the cursor within the data display area (610) from a stimulus of the pointing device (10) for issuing a button click command to the computer system. The processor may be embodied in an electronic logic circuit within a pointing device adapter portion of the computer system. Equally, the coordinate processor may be in the form of a central processing unit operating under the control of a computer program.

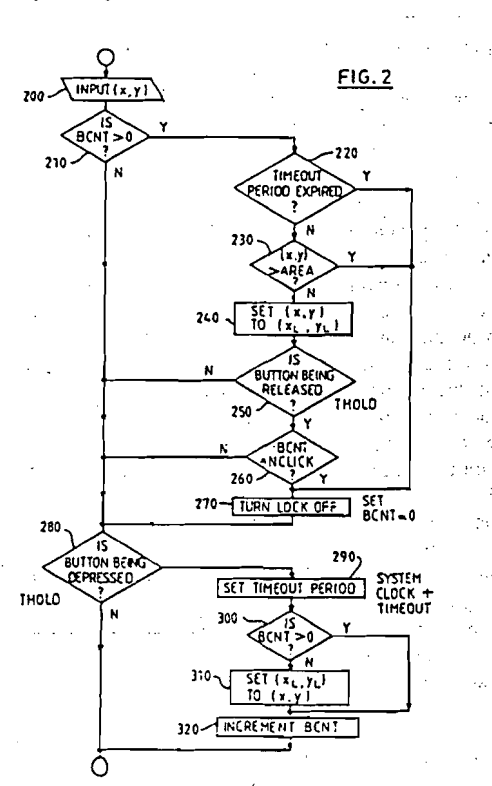

ব ò 0  $\overline{q}$  $\bullet$ 윤

 $\ddot{\phantom{1}}$ 

15

20

 $25$ 

The present invention generally relates to a coordinate processor for a computer system having a pointing device such as a touch sensitive display SCreen

Many widely available computer systems such as the IBM PS/2 Model 70 (IBM and PS/2 are trademarks of IBM Corporation) are capable of receiving and processing data generated by a pointing device such as a mouse, tracker ball or touch sensitive display screen. The pointing device enables a user of the computer system to move, with a simple hand movement, a cursor between points within a data display area of a visual display unit.

A relative displacement pointing device such as a mouse or tracker ball provides the computer system with a vector which identifies the location within the data display area to which the cursor is to be moved relative to the current location of the cursor. The vector is generated by manipulating of the pointing device to achieve a desired cursor movement.

An absolute position pointing device such as a touch sensitive display screen provides the computer system with two dimensional coordinates identifying a point within the data display area to which the cursor is to be moved. In a touch sensitive display screen, the coordinates are generated by touching the screen at the point to which the cursor is to be moved.

In general, relative displacement pointing devices are also provided with at least one manually operable push button. The button can be operated by the user in a number of different modes and the computer system can be configured to respond differently to each mode of operation of the button. For example, the computer system may be configured to manipulate a window of displayed data within the data display area when the button is depressed as the pointing device is moved. Equally, the computer system may be programmed to perform another task when the cursor is placed on an icon representing the task within the display area and the button is depressed and released in rapid succession or "clicked". The computer system may also be configured to perform yet another task when the cursor is placed on an icon and the button is clicked twice or "double-clicked".

Touch screens are not generally provided with a manually operable push button. A button click command may however be issued via a touch screen by applying an corresponding sequence of touch stimuli to the touch screen within a predetermined time period. However, it will be appreciated that if each stimulus in the sequence is applied to a different point within a target area of the screen, then the computer system may fail to distinguish the button click command from a request to move the cursor from one point to another. In general

therefore, absolute position pointing devices have been thought of as unsuitable for issuing button click commands. Many commercially available application software packages have therefore been written with relative displacement pointing devices in mind. Such packages can therefore be wholly, or at least partially, incompatible with computer systems having absolute position pointing devices.

An aim of the present invention is therefore to  $10<sup>10</sup>$ provide a coordinate processor which enables a computer system comprising an absolute position pointing device to operate in the same manner as a computer system having a relative displacement pointing device.

In accordance with the present invention, there is now provided a coordinate processor comprising: stimulus detection means for detecting a tactile stimulus of an absolute position pointing device directed to a point within a data display area of a computer system; characterised in that the proces-

sor further comprises: coordinate locking means for locking a current cursor position to the point within the display area corresponding to the tactile stimulus in response to said stimulus exceeding a predetermined threshold value المواريد عرعوا الدال

This advantageously enables the computer system to distinguish between cursor movement commands and button click commands issued via

 $30^{\circ}$ an absolute position pointing device without requiring a separate, manually operable push button. An operator of such a computer system can therefore fully exploit application software packages designed for operation with relative displacement pointing device without any perceptible degradation 35

in performance of the computer system. Specifically, the coordinate processor enables the computer system to lock the position of the cursor onto a particular coordinate when a stimulus which may signal a button click command is detected. If how- $\boldsymbol{a}$ 

ever, a button click command is not subsequently detected, the cursor is automatically unlocked.

Preferably, the coordinate locking means further comprises first reset means for releasing the

cursor for movement within the data display area  $45$ upon detection of a predetermined button click command.

The coordinate locking means of a preferred embodiment of the present invention further comprises second reset means for releasing the cursor for movement within the data display area upon expiry of a predetermined timeout period.

In addition, the coordinate locking means preferably further comprises third reset means for releasing the cursor for movement within the data display area upon detection of a subsequent tactile stimulus of the pointing device directed to a point outside a predetermined subarea of the data dis-

 $\overline{c}$ 

50

55

APFI 0001102

 $\mathfrak{p}$ 

 $\overline{\mathbf{s}}$ 

 $10$ 

play area. Preferably, the subarea is predetermined by the computer system to be commensurate in size with an graphical icon generated within the display area by the computer system.

3

Viewing the present invention from a second aspect, there is now provided a coordinate processor comprising: stimulus detection means for detecting a stimulus applied to an absolute position pointing device and directed to a point within a data display area defined by a computer system; characterised in that the processor further comprises: command distinguishing means responsive to the stimulus detection means to distinguish a stimulus of the pointing device for repositioning a cursor within the data display area from a stimulus of the pointing device for issuing a button click command to the computer system.

Preferably, the command distinguishing means can be manually preset to identify either a tactile stimulus of the pointing device for issuing a single button click command to the computer system, or a tactile stimulus of the pointing device for issuing a multiple button click command to the computer system.

In a preferred embodiment of the present invention to be described later, there is provided a coordinate processor comprising: first receiver means for receiving from an absolute position pointing device an input two dimensional coordinate data value corresponding to a point within a data display area of a computer system and generated by the pointing device in response to a stimulus manually applied to the pointing device: second receiver means for receiving from the pointing device a force data value corresponding to the input coordinate value and generated by the pointing device in response to the stimulus; characterised in that the processor further comprises: coordinate locking means for setting a lock coordinate data value to the input coordinate data value in response to the force data value exceeding a predetermined threshold value; coordinate setting means for setting one or more further input coordinate force data values to the lock coordinate data value in response to any one of the further input coordinate data values falling within a predetermined range of coordinate data values during a predetermined time period; first reset means for resetting the lock coordinate data value in response to at least one discrete stimulus of the pointing device generating a force data value greater than the predetermined threshold value.

A preferred embodiment of the present invention will now be described, by way of example only. with reference to the accompanying drawings in which:

Figure 1 is a block diagram of a computer system comprising an absolute position pointing

device in the form of a touch-sensitive visual display screen.

Figure 2 is a block diagram of a coordinate processor of the present invention in the form of a flow chart.

Figure 3 is a front view of a touch sensitive display screen displaying an icon within a data display area.

Figure 4 is a waveform diagram corresponding to tactile stimuli representative of a double click command

Figure 5 is a waveform diagram corresponding to a tactile stimulus representative of a single click command.

Figure 1 illustrates an example of a computer  $15$ system for processing input data from an absolute position pointing device. The system comprises a central processing unit (CPU) 20 for executing programmed instructions involving the input data. A

bus architecture 30 communicates data between 20 the CPU and other components of the computer system. A read only memory (ROS) 40 provides secure data storage. A random access system memory 50 provides temporary data storage. Data

communication with other computer systems (not 25 shown) is provided by a communications (COMM) adapter 60. An input/output (I/O) adapter 70 permits data communication between the bus architecture and a perioheral device such as a hard disk file 80.

A visual output from the computer system in the  $30$ form of a data display area is generated on a display device 110 by a display adapter 120. A user can operate the computer system using a keyboard 90 linked to the bus architecture via a

keyboard adapter 100. By way of alternative to 35 keyboard 90, an absolute position pointing device in the form of a touch sensitive display screen 10 is superimposed on display device 110. The touch screen 10 is responsive to a touch stimulus 130 applied by the user to issue a command to the 40 computer system. The command may instruct the computer system to move a cursor between points within the data display area. Alternatively, the touch screen may be employed to issue a button click command instructing the computer system, to an 45

operation corresponding to the current position of the cursor in the display area.

The touch screen 10 is resolved by digitising circuitry (not shown) in a pointing device adapter 140 into a two dimensional array of discrete coordinate points. A touch stimulus applied to any one of the coordinate points is detected by a sensor array (not shown) in the touch screen 10. The sensor

array generates an analog signal proportional to the force imparted to the touch screen by the stimulus. The signal is digitised by a sampling analogue to digital convertor (ADC) circuit (not shown) in the touch screen 10 to produce a input data value. The

50

55

APFI 0001103

 $\overline{5}$ 

 $10$ 

 $30$ 

 $25$ 

40

45

55

4

input data value, together with the coordinates to which it relates, are transmitted from the touch screen to the pointing device adapter 140. The input data value corresponding to each set of coordinates is typically refreshed by the ADC circuit sixty times a second. The pointing device adapter 140 connected to the bus architecture 30 passes each set of coordinates and the corresponding input data value to the bus architecture 30.

Referring now to Figure 2, a coordinate processor of the present invention distinguishes stimuli applied to the touch screen 10 to issue button click commands from stimuli to move the cursor within the display area. It will be appreciated that the coordinate processor of the present invention may be embodied in a hardwired electronic logic circuit within the pointing device adapter 140 or the touch screen 10. However, it will also be appreciated that, in other preferred embodiments of the present invention, the coordinate processor may be in the form of a processing unit such as CPU 20 operating under the control of a computer program.

The coordinate processor comprises an input stage 200. The input stage 200 sequentially reads the sampled input data value corresponding to each set of coordinates  $(x,y)$  of the touch screen 10 in turn. The coordinate processor increments a running total of button clicks BCNT each time a button click is detected. Initially BCNT is zero.

A count detect stage 210 checks BCNT for each input data value (x,y)n received from input stage 200. If BCNT corresponding to coordinates  $(x,y)$  is zero, then a depress detect stage 280 determines whether or not the corresponding input data value has increased above a predetermined button threshold value. THOLD.

If no such increase is detected, coordinates (x,y) are passed from coordinate processor to the computer system to control the positioning of the cursor within the display area. The next input data value is then received by input stage 200.

If, however, the input data value has increased over and above THOLD, then a timer stage 290 sets a timeout period, TIMEOUT which is equal to a current system clock value plus a predetermined value. In a preferred embodiment of the present invention, the timeout period can be manually adjusted about a nominal preset centre value of 500ms. Another count detect stage 300 then determines again whether or not BCNT is zero.

If BCNT is zero, then a coordinate locking stage 310 sets a pair of lock coordinates (xL,yL) to coordinates (x,y).

If BCNT is not zero, the lock coordinates (xL,yL) retain their existing values. In either case, coordinates (x,y) are then passed to the computer system to control cursor positioning. A counter 320 then increments BCNT and the next input data

value  $(x', y')$ n corresponding to coordinates  $(x', y')$  is received by input stage 200.

6

If count detect stage 210 determines that BCNT is greater than zero for input data value (x',y')n, timer stage 220 indicates whether or not the timeout period has been exceeded.

If the timeout period has been exceeded, then a reset stage 270 resets BCNT to zero before (x',y')n is passed to depress detect stage 280.

If the timeout period has not been exceeded, then an location check stage 230 determines whether or not coordinates (x',y') are outside a predetermined coordinate locking area, AREA, of the data display area. If coordinates (x',y') are

outside AREA, then reset stage 270 resets BCNT 15 before the (x',y')n is passed to depress detect stage 280.

If coordinates (x',y') are within AREA, then a lock stage 240 replaces coordinates (x'y') corresponding to input data value (x',y')n with the lock  $20$ coordinates (xL,yL). Release detect stage 250 then detects whether or not input data value (x',y')n has decreased to below THOLD. If no such decrease is detected, then input data value (x',y')n, now cor-25 responding to lock coordinates (xL,yL), is passed to depress detect stage 280. The cursor position is now locked to the lock coordinates (xL,yL).

If input data value (x'y')n has decreased over and below THOLD, then count detect stage 260 determines whether or not BCNT is equal to a predetermined click value, NCLICK.

In a particularly preferred embodiment of the present invention, NCLICK can be manually selected by the operator to detect different button click commands. For example, setting NCLICK to two configures the coordinate processor to detect both double and single click commands. Alternatively, setting NCLICK to one configures the cooordinate processor to detect only single click commands.

If BCNT is equal to NCLICK, the button click command has been detected. BCNT is therefore reset to zero and input data value (x',y')n is passed to depress detect stage 280. The next input data value, (x",y")n corresponding to coordinates

 $(x'', y'')$ , is then received by input stage 200. In a preferred embodiment of the present invention, predetermined values TIMEOUT, AREA, THOLD, and NCLICK are supplied to the coordinate processor by CPU 20 under the control of an 50 application software program. In particular, with reference to Figure 3, AREA is preferably selected to represent an area 600 of size and location commensurate with an icon 620 representing graphically, within the data display area 610, a push button or the like. Preferably, the computer system is configured by the software so that the operator

can select a particular program option by issuing a

 $\overline{\mathbf{s}}$ 

click command via touch screen 10 at the position of the icon within the display area..

Referring now to Figure 4, a double click command can be represented in the form of a curve 400 of tactile force applied to touch screen 10 with respect to time. Button threshold THOLD is represented by reference line 420. Initially, BCNT is set to zero, NCLICK is set to 2, and TIMEOUT, AREA, and THOLD are set to appropriate values by the application software.

Initial tactile contact with touch screen 10 is made at time t0 where curve 400 is coincident with reference line 410.

At time t1, input data value (x,y)1 at coordinates (x,y) is lower than THOLD. However, at time t2, input data value  $(x,y)$ 2 at coordinates  $(x,y)$  is greater than than THOLD. Depress detect stage 280 therefore indicates that the button is being depressed, and the timeout period is initialised by timer stage 290. Lock coordinates (xL,yL) are now set to coordinates (x,y). BCNT is incremented to indicate that the position of the cursor within the display area are now locked to the lock coordinates (xL,yL). Therefore, if the next force data values  $(x', y')$ 3 at time t3 and  $(x'', y'')$ 4 at time t4, correspond to coordinates (x',y') and (x",y") within the confines of AREA, then coordinates (x'y') and (x",y") are both replaced by lock coordinates (xL,yL).

It will be appreciated that if either  $(x',y')$  or (x",y") fall outside AREA then BCNT would reset to zero thereby unlocking the cursor position.

At time t5, input data value (x,y)5 is just greater than THOLD. However, at time t6, input data value (x,y)6 is lower than THOLD. Release detect stage 260 therefore indicates that the button is being released. However, BCNT does not equal NCLICK, BCNT is therefore not reset to zero. Therefore coordinates (x',y') corresponding to input data value (x',y')7 at time t7 are also replaced by lock coordinates (xL,yL). The cursor position is therefore still locked.

At time t8, input data value  $(x',y')$ 8 is greater than THOLD. The timeout period is therefore initialised again by time stage 290. BCNT is incremented to indicate that a second button click has been detected. Lock coordinates (xL,yL) remain set to coordinates (x,y) originally corresponding to input data value (x,y)2. The cursor therefore remains locked to (x,y) within the display area.

At time t9, input data value  $(x,y)$ 9 is lower than THOLD. Therefore release detect stage 250 indicates that the button is being released. BCNT is now equal to NCLICK indicating that a double click command has been detected. BCNT is now reset to zero to unlock the cursor position. The next touch stimulus producing a input data value greater than THOLD will therefore refresh lock coordinates

 $(xL.yL)$ .

It will be appreciated that BCNT will also be reset to zero if it is maintained at a value greater than zero for a period greater than the timeout period. Similarly, BCNT will be be reset to zero if any input stimulus is applied at a coordinate outside ARFA

R

A coordinate processor of the present invention therefore permits the operator to issue a double click command to a computer system via a touch 10 sensitive display screen by locking the cursor position to a position within the display area at which an applied touch stimulus is of a magnitude exceeding a threshold value. The cursor position is unlocked when the prescribed number of clicks 15 identifying the command is detected. Alternatively, the cursor position is unlocked if a subsequent stimulus is applied to the touch screen outside a predetermined area of the touch screen. Furthermore, the cursor position is also unlocked if the 20 delivery of the command extends beyond a predetermined timeout period. It will therefore be appreciated that the coordinate processor of the present invention provides the operator of the computer system with freedom at all times to move the 25 cursor to any point within the display area. Simultaneously however, the coordinate processor of the present invention enables the operator to issue via the touch screen a button click command to the computer system which is independent of any cur-30 sor movement command.

Referring now to Figure 5, a single click command can be represented in the form of a curve 500 of tactile force applied to the touch screen 10 with respect to time. Button threshold THOLD is represented by reference line 420. Initially, BCNT is set to zero and NCLICK is set to 1. TIMEOUT. AREA, and THOLD are set to appropriate values by an application software program.

Initial tactile contact is made with the touch screen 10 at time t0 where curve 500 is coincident with reference line 410. a political de

At time t1, input data value (x,y)1 corresponding to coordinates (x,y) is lower than THOLD.  $\omega$  -gas

At time t2 however, input data value (x,y)2 corresponding to coordinates (x,y) is greater than THOLD. Depress detect stage 280 therefore indicates that the button is being depressed and the timeout period is initialised by timer stage 290. Lock coordinates (xL,yL) are now set to coordinates (x,y) and BCNT is incremented. The cursor position is now locked to coordinates (x,y).

If coordinates (x',y') and (x",y"), corresponding to force data values  $(x',y')$ 3 at time t3 and  $(x'',y'')$ 4 at time t4, are within the confines of AREA, then (x',y') and (x",y") are both replaced by lock coordi-. nates (xL.yL). The cursor position is therefore locked at coordinates (x,y).

 $\overline{5}$ 

35

40

45

50

55

APFI 0001105

 $\tilde{\mathbf{r}}$ 

 $10$ 

 $15$ 

 $20$ 

25

30

35

40

 $45$ 

50

55

If either  $(x', y')$  or  $(x'', y'')$  are outside AREA then BCNT will be reset to zero and the next input data value to exceed THOLD will refresh lock coordinates (xL,yL) and relock the cursor position. values.

 $\circ$ 

At time t5, input data value  $(x,y)$ 5 is lower than THOLD. Therefore, release detect stage 260 indicates that the button is being released. BCNT now equals NCLICK indicating that the single click command has been detected. BCNT is now reset to zero. Therefore, the next input data value to exceed THOLD will refresh lock coordinates  $(xL.vL)$ 

It will now be appreciated that a coordinate processor of the present invention also enables the operator of the computer system to issue a single click command to the a computer system via a touch sensitive display screen. In addition however, a coordinate processor of the present invention also enables the operator to issue cursor movement command to the computer system through the touch screen independently of button click commands.

Specifically, the coordinate processor of the present invention locks the cursor position to a. point on the touch screen at which an applied touch stimulus has a magnitude exceeding a threshold value. The cursor position is unlocked when the button click command is detected, or if a subsequent stimulus is outside a predetermined area of the touch screen. The cursor position is also unlocked if the delivery of the command extends beyond a predetermined timeout period. It will therefore be appreciated that the cursor may be freely moved to any point within the display area depending on whether or not the operator wishes to complete delivery of the button click command.

Curve 510 illustrates a continuous tactile stimulus of the touch screen applied initially at time t0. BCNT is initially set to zero.

At time t1, input data value (x,y)1 corresponding to coordinates (x,y) is lower than THOLD. However, at t2, input data value (x,y)2 corresponding to coordinates (x,y) is greater than THOLD. Therefore, depress detect stage 280 indicates that the button is being depressed and the timeout period is initialised.

Lock coordinates (xL,yL) are now set to coordinates (x,y) and BCNT is incremented. The cursor position is now locked to  $(x,y)$ .

At time t5, input data value  $(x, y)$ 5 is not below THOLD. Therefore, if no stimulus has been applied to the touch screen outside AREA at time t5, BCNT is not reset. The cursor position remains locked to coordinates (x,y).

At time t5' however, the timeout period expires. BCNT is therefore reset to zero. The cursor position is therefore unlocked. The next touch stimulus exceeding THOLD will thus refresh lock coordinates (xL,yL).

A coordinate processor for a computer system having touch sensitive display screen has now been described by way of example of the present invention. It will however be appreciated that the present invention is equally applicable to other absolute position pointing devices such as, for example, tablets.

Claims ·

1. A coordinate processor comprising:

stimulus detection means (200) for detecting a tactile stimulus of an absolute position pointing device (10) directed to a point within a data display area (610) of a computer system;

characterised in that the processor further comprises: coordinate locking means (210-320) for locking

a current cursor position to the point within the display area corresponding to the tactile stimulus in response to said stimulus exceeding a predetermined threshold value.

2. A processor as claimed in claim 1 wherein the coordinate locking means (210-320) further comprises first reset means (260,270) for re-

leasing the cursor for movement within the data display area (610) upon detection of a predetermined button click command.

 $\overline{a}$ A processor as claimed in claim 1 or claim 2 wherein the coordinate locking means (210-320) further comprises second reset means (290,220,270)

for releasing the cursor for movement within the data display area (610) upon expiry of a predetermined timeout period.

A processor as claimed in any preceding claim wherein the coordinate locking means (210-320) further comprises third reset means (230,270) for releasing the cursor for movement within the data display area (610) upon detection of a subsequent tactile stimulus of the pointing device (10) directed to a point outside a predetermined subarea (600) of the data display area (610).

5. A processor as claimed in claim 4 wherein the subarea (600) is predetermined by the computer system to be commensurate in size with an graphical icon (620) generated within the display area (610) by the computer system.

6

APFI 0001106

ۇ ,

 $\overline{\mathbf{5}}$ 

10

15

20

25

30

35

40

 $45$ 

50

55

 $\overline{7}$ 

. ....

6. A processor as claimed in any preceding claim, wherein the coordinate locking means (210-320) can be manually preset to identify a tactile stimulus of the pointing device (10) for issuing a single button click command to the computer system.

 $11$ 

- 7. A coordinate processor as claimed in claim 6 wherein the coordinate locking means (210-320) can be manually preset to identify a tactile stimulus of the pointing device (10) for issue a multiple click command to the computer system.
- 8. A processor as claimed in any preceding claim wherein the coordinate locking means (210-320) is responsive to an digital input value corresponding to the force of the tactile stimulus.

9. A processor as claimed in any preceding claim wherein the absolute pointing device (10) is a touch sensitive display screen (10).  $\mathbb{I}_{\mathsf{supp}^{\mathsf{c}}}$ 

10. A computer system comprising a processor as claimed in any preceding claim.

 $12$ 

APEL0001107

## 218 CFH 0087

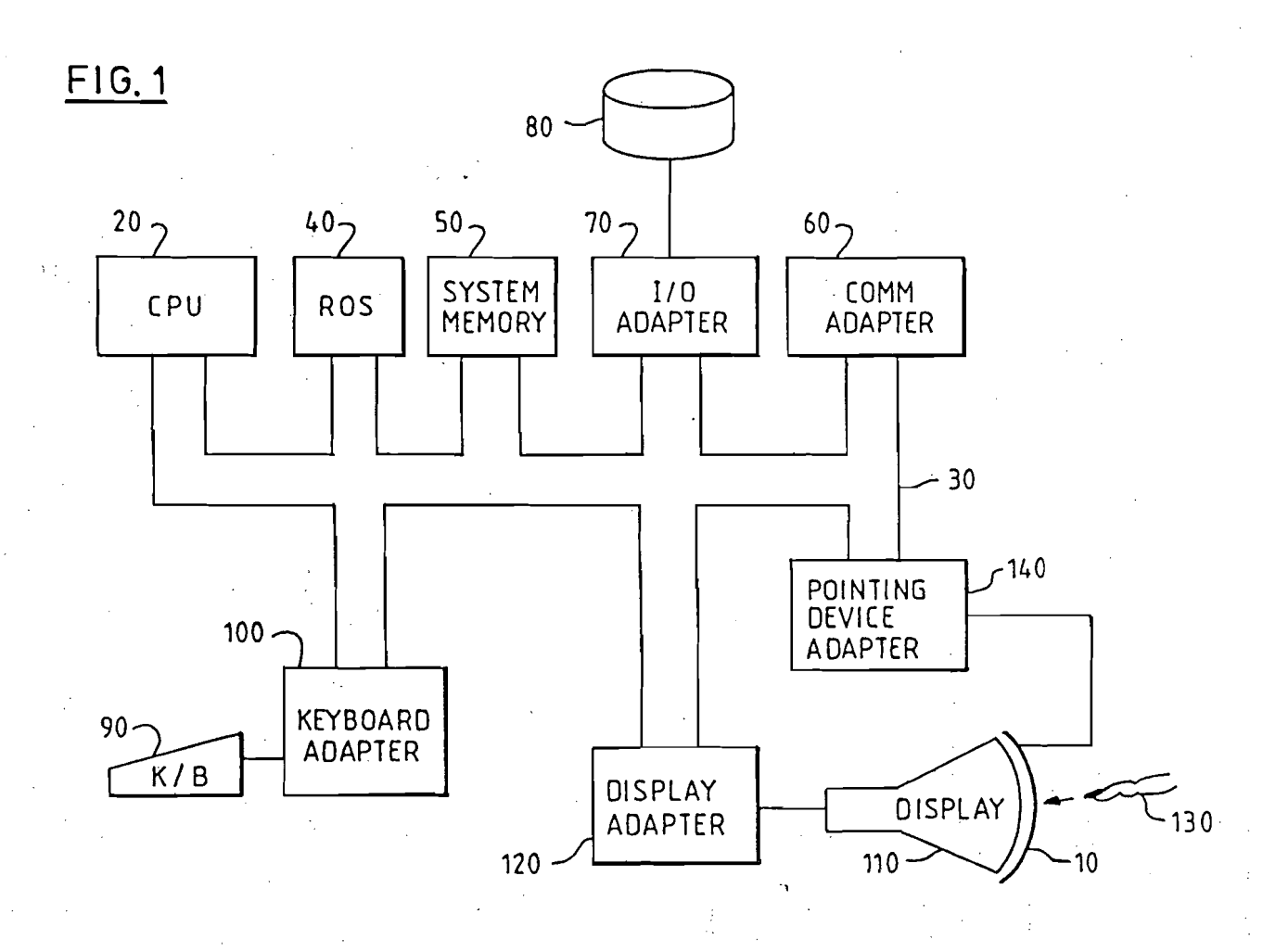

EP 0 490 001 A1

 $\vec{\xi}_{\text{av}}$ 

 $\mathbf{p}$ 

218 CFH 0088

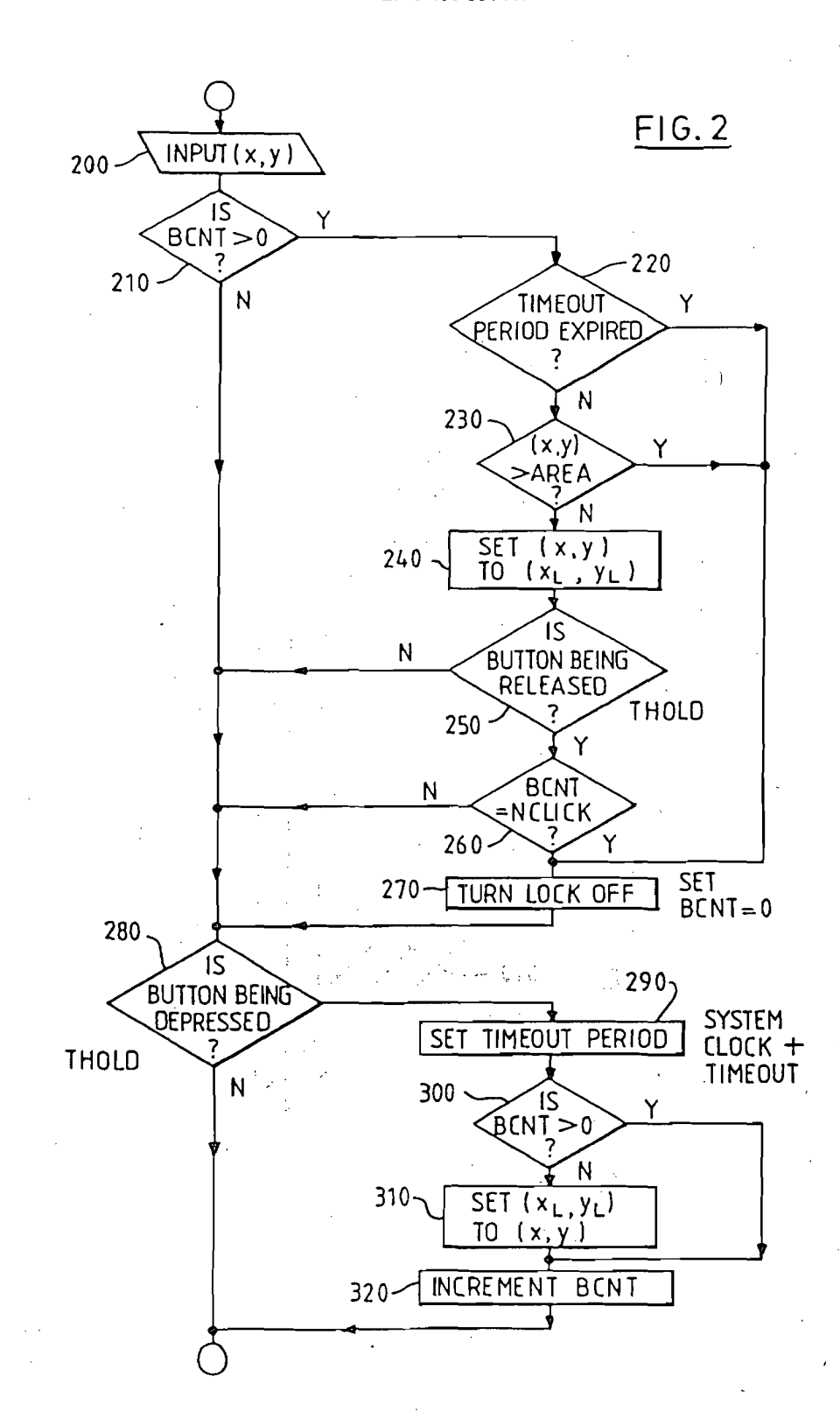

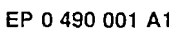

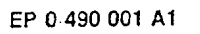

 $\bar{z}$ 

600.  $\mathbf{I}$ 

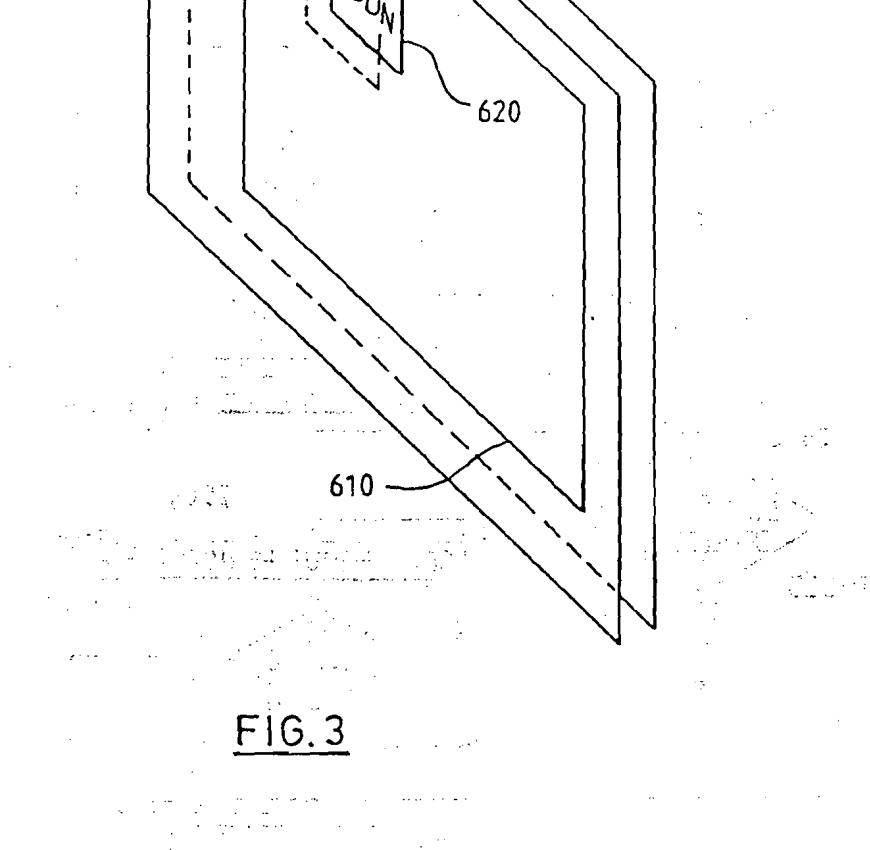

# 218 CFH 0090

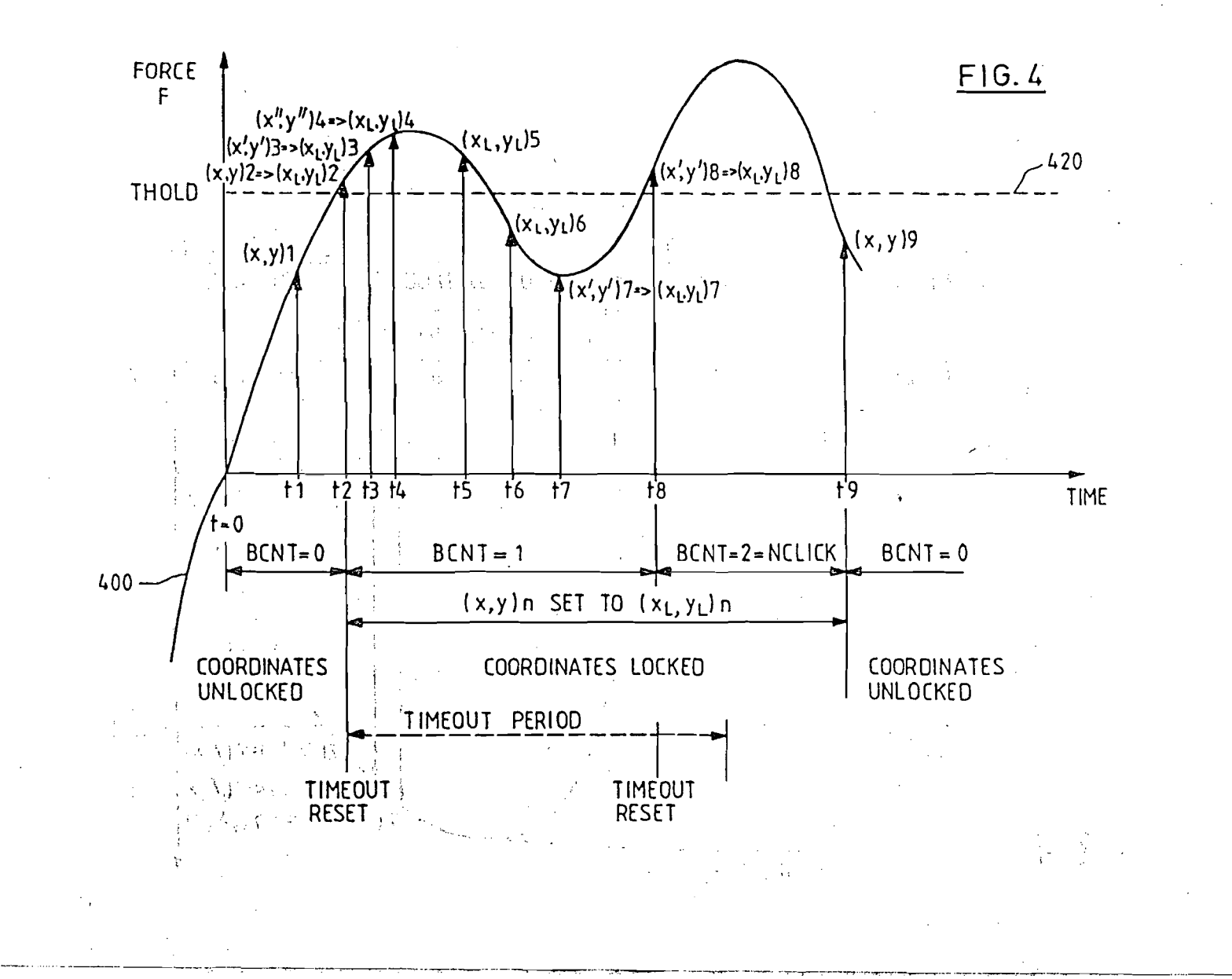

EP 0 490 001 A1

 $\overline{a}$ 

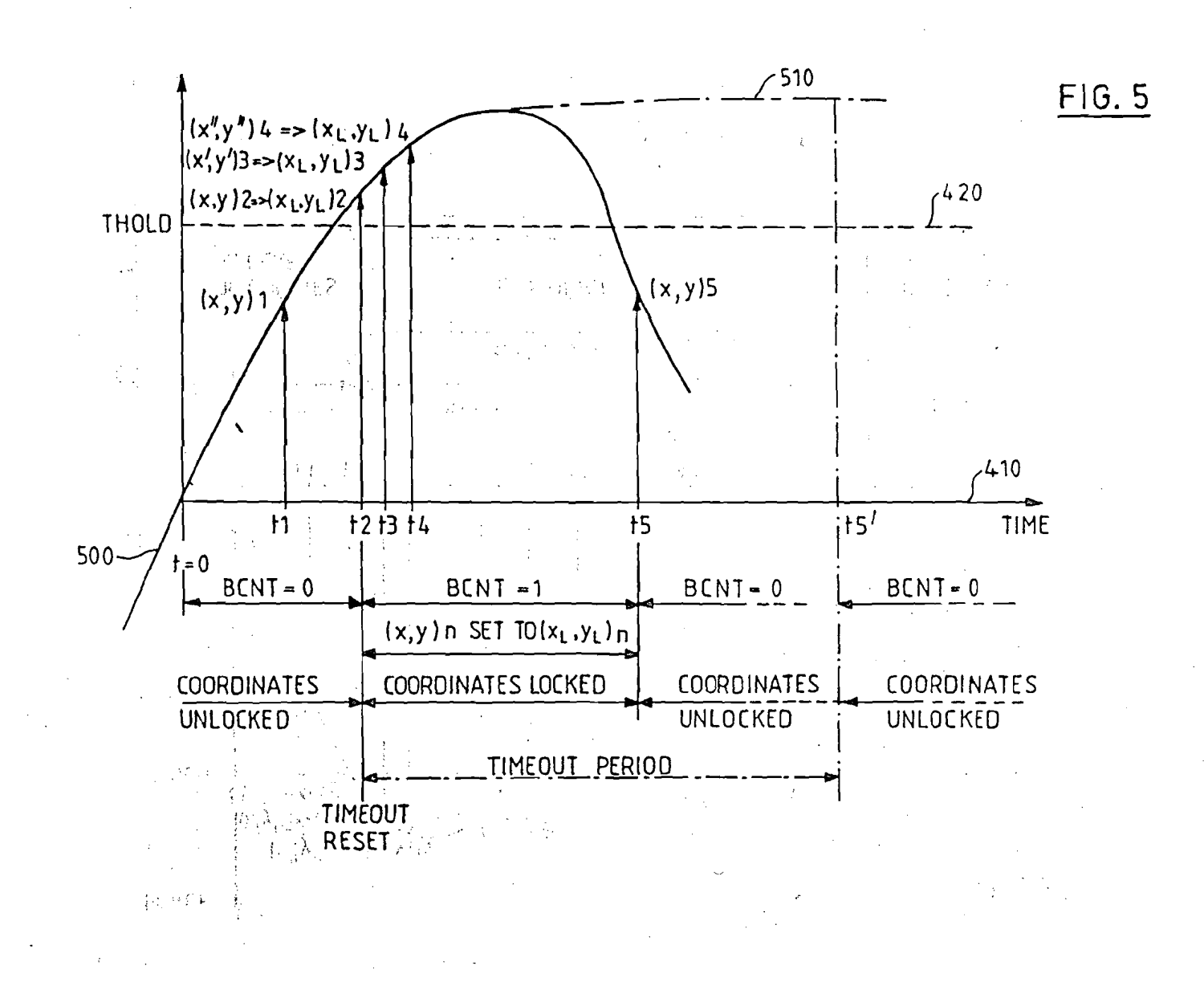

EP 0 490 001 A1

 $\ddot{\phi}$ 

European Patent<br>Office

EUROPEAN SEARCH REPORT

**Application Number** 

EP 90 31 3657

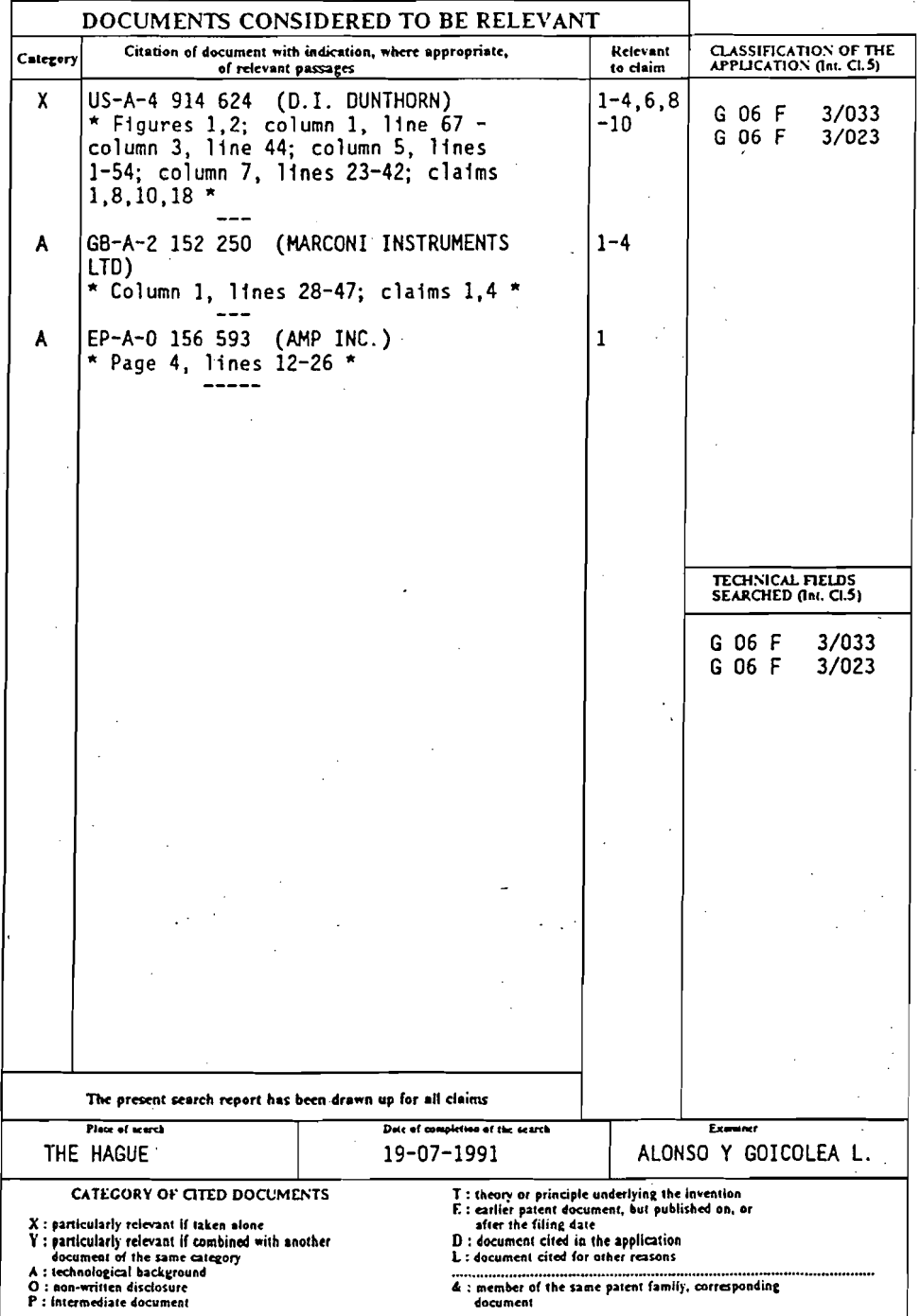

EPO PORM 1900 03.42 (POMOT)

 $\sim$   $\sim$  $\sim$ 

 $\frac{1}{2}$ 

 $\mathcal{L}_{\mathrm{eff}}$ 

 $\mathcal{A}^{\mathcal{A}}$ ž,

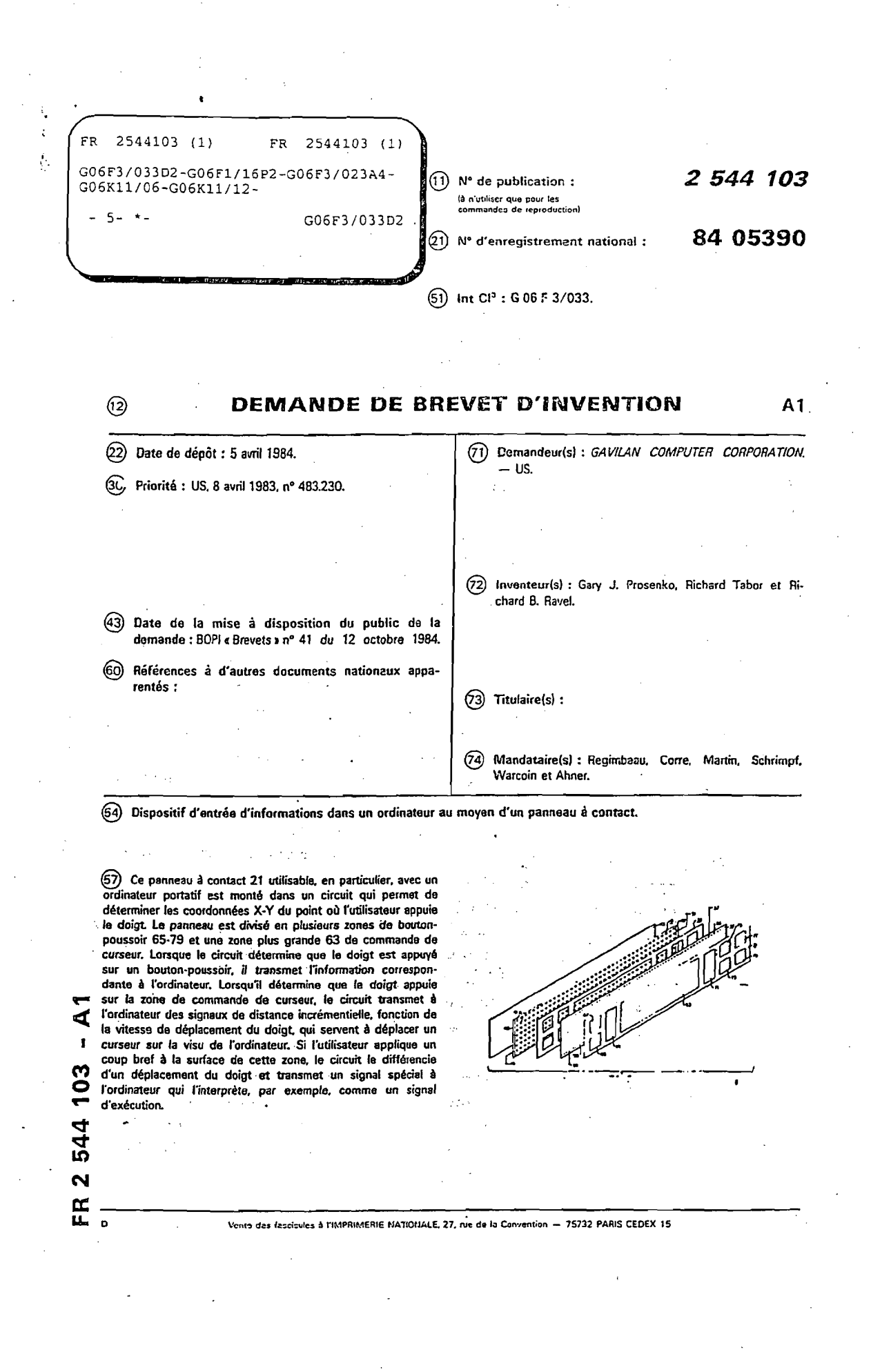

APEL0001115

La présente invention se rapporte, d'une manière générale, à des dispositifs et procédés d'entrée d'informations dans un ordinateur et plus particulièrement à ceux qui utilisent une surface qui est sensible au contact du doigt d'un utilisateur pour entrer des signaux dans le système d'ordinateur afin de modifier son affichage et son fonctionnement.

1

La plupart des terminaux d'ordinateur utilisent un curseur ou élément de repérage qui est affiché sur un écran et que l'opérateur peut déplacer sur l'écran. Un curseur est le plus couramment utilisé pour indiquer un emplacement sur l'écran où l'opérateur désire effectuer une certaine opération. Par exemple, un terminal d'ordinateur fonctionnant en machine de traitement de textes peut remplacer ou effacer un mot ou une lettre que le curseur recouvre où qu'il désigne. L'opérateur déplace tout d'abord le curseur jusqu'à l'emplacement désiré sur l'écran d'affichage puis il donne une commande pour exécuter une opération quelconque à cet emplacement.

Il existe un certain nombre de dispositifs et techniques couramment utilisés pour entrer ces commandes de l'utilisateur dans un terminal d'ordinateur. Un clavier ordinaire est le plus courant au moins dans les applications au traitement de texte. L'emploi d'une "souris" a tendance à se généraliser. Une souris est un dispositif tenu à la main que l'on déplace sur une surface plate adjacente au terminal d'ordinateur pour provoquer le déplacement du curseur sur une distance et dans une direction proportionnelles au déplacement de la souris. Une souris porte également, en général, un ou plusieurs boutons pour transmettre des commandes à exécuter par le terminal d'ordinateur de sorte qu'un utilisateur peut indiquer qu'une action prédéterminée doit être exécutée à " l'emplacement de l'écran d'affichage ou visu où le curseur a été positionné par la souris. in<br>Kanadara da wa wasan ji

Des écrans d'affichage à contact sont également utilisés pour engendrer des signaux de commande et de données en vue de leur entrée dans un système d'ordinateur. D'autres dispositifs externes sont notamment les manches à balai, les moulinets, les boules roulantes et analogues. Ces disposi-

10

 $\overline{\mathbf{5}}$ 

15

 $20$ 

25

30

 $\overline{ }$ 

5

10

15

20

25

 $-32 - 3$ 

Superior State

tifs sont souvent utilisés pour jouer avec l'ordinateur en commandant le mouvement d'un "curseur" qui se présente sous la forme d'un tank, d'une mitrailleuse cu analogue. Un bouton de commande de tir est également prévu, en général, avec le dispositif de commande pour provoquer l'exécution d'une action prédéterminée une fois que le "curseur" a été positionné à l'emplacement où le joueur désire qu'il se trouve. Un autre dispositif de commande de curseur qui est de plus en plus généralement accepté est un panneau à contact ou à commande par effleurement, qui est prévu soit en tant que partie d'un terminal d'ordinateur adjacent à son clavier soit en tant que dispositif séparé utilisé à côté de lui et interconnecté avec le terminal. Un tel panneau est sensible au contact d'un doigt et il est connecté pour provoquer le déplacement de son curseur dans les deux directions X et Y correspondant au déplacement du doigt de l'opérateur sur la surface du panneau. Des panneaux à contact typiques fonctionnent à l'aide d'une surface électriquement conductrice qui a une résistance donnée par unité de longueur d'un bout à l'autre du panneau. La valeur de résistance transmise au terminal de l'ordinateur dépend de l'emplacement de la surface touché par l'utilisateur. D'autres panneaux à contact, fonctionnent sur le principe de la magnétostriction et produisent un signal proportionnel à la distance de l'emplacement de la surface touché par l'utilisateur des bords du panneau. Les panneaux à contact actuellement utilisés produisent le mouvement désiré du curseur qui doit être ensuite suivi d'une autre action appropriée quelconque de l'utilisateur, qui doit, par exemple, appuyer sur une touche séparée 2003 130 pour provoquer l'exécution d'une fonction au nouvel emplacewith some ment du curseur sur l'écran d'affichage.  $\sim$   $\pm$ 

I'm L'un des principaux buts de la présente invention est de réaliser un procédé et un dispositif de commande à pan-ಿ ಅನ್ನು ಅಮಾನವಾಗಿ neau à contact perfectionnés qui sont plus faciles à utili-35 ser, d'une construction plus simple et présentent, cependant, des caractéristiques d'exploitation perfectionnées.

Ces buts et d'autres buts de l'invention sont atteints

au moyen des divers aspects de l'invention suivant lesquels, sommairement, selon un aspect de l'invention, il est prévu un système et un procédé d'exploitation pour permettre au panneau à contact commandant un curseur bidimensionnel de remplir deux fonctions. Lorsqu'un utilisateur déplace le doigt sur la surface du panneau à contact, ceci provoque le déplacement normal du curseur mais lorsque le curseur est à l'emplacement désiré de l'écran, l'opérateur n'a pas besoin de chercher un autre dispositif d'entrée quelconque,

5

 $\sim$  25

 $200$ 

 $-35$ 

3

- 10 tel qu'une touche séparée, pour provoquer l'exécution d'une fonction prédéterminée à cet emplacement de l'écran de la visu. L'opérateur, en utilisant le perfectionnement de la présente invention, n'a besoin que d'appliquer un petit coupe bref sur le panneau à contact et ceci est distingué  $15$ par le système du panneau à contact comme une commande différente du contact plus long qui accompagne typiquement le déplacement d'un doigt sur le panneau pour provoquer le déplacement du curseur. Ceci permet à l'opérateur de conserver le regard fixé sur l'écran de la visu sans avoir à chercher
- 20 un bouton de commande d'exécution séparé et ceci permet, en outre, de réaliser un système plus simple en supprimant la nécessité d'avoir à utiliser un bouton de commande d'exécution séparé.

Un autre perfectionnement apporté au système de panneau à contact selon la présente invention est le traitement des signaux provenant du panneau à contact avant qu'ils soient utilisés pour déplacer le curseur de façon que le déplacement erratique du doigt de l'utilisateur soit converti en un dé-We will be placement plus régulier du curseur sur l'écran de la visu et de façon que la distance de déplacement du curseur pour une distance donnée de déplacement du doigt sur le panneau soit rendue dépendante de la vitesse de déplacement du doigt. La régularisation est effectuée selon un mode de réalisation préféré, en faisant signaler par le système de panneau à contact au terminal d'ordinateur le déplacement incrémentiel du doigt dans les directions X et Y par unité de temps, la moyenne de plusieurs signaux de déplacement incrémentiel suc-

cessifs étant utilisée pour déplacer le curseur de facon ainsi à régulariser son mouvement. La caractéristique de changement d'échelle est fournie, selon un mode de réalisation préféré, en élevant au carré les signaux de distance de déplacement incrémentielle moyenne avant de les utiliser pour déplacer le curseur, provoquant, de ce fait, un plus grand déplacement du curseur pour un déplacement donné du doigt sur le panneau lorsque la vitesse d'un tel déplacement du doigt est plus élevée.

Un autre perfectionnement, selon un autre aspect de la présente invention, est la combinaison avec la zone du panneau à contact utilisée pour commander le déplacement du curseur dans les directions X-Y d'un certain nombre de fonctions discrètes de bouton-poussoir, l'actionnement de l'un

quelconque d'un certain nombre de tels boutons-poussoirs étant transmis par le panneau à contact sur la même ligne de signalisation que le signal de déplacement X-Y du curseur et les signaux de commande d'exécution produits par des coups brefs. Les signaux des boutons-poussoirs discrets sont sépa-

rés des signaux X-Y dans le circuit de sortie commun du panneau à contact par le traitement ultérieur. Dans un mode de réalisation préféré, un unique panneau à contact est muni de zones séparées dans l'espace pour une série de boutons-poussoirs et d'une région X-Y. La signification d'un contact quelcon que du doigt de l'utilisateur sur le panneau à contact est déterminée à partir de l'emplacement de ce contact, tel qu'exprimé par le signal de sortie commun du panneau à contact. Dans une forme spécifique d'un tel mode de réalisation, deux feuilles résistives sont normalement maintenues étroi- $30^{11}$ tement rapprochées et électriquement connectée pour détecter l'emplacement du contact du doigt d'un utilisateur lorsqu'il provoque l'entrée en contact de feuilles à un emplacement particulier. militên dikevan di ser - 11  $2 - 34$ 

D'autres buts, caractéristiques et avantages des divers aspects et modes de réalisation de la présente invention apparaitront à la lecture de la description qui va suivre d'un mode de réalisation préféré de l'invention, description qui

 $10$ 

5

15

20

 $25$ 

డా వరేదు ఇత్తునుకు

5

doit être considérée en combinaison avec les dessins annexés dans lesquels:

la Fig. 1 représente, d'une manière générale, un système d'ordinateur portatif dans lequel le système de panneau à contact perfectionné de la présente invention peut être avan-5. tageusement utilisé;

la Fig. 2 est un schéma-bloc général du système d'ordinateur de la Fig. 1;

la Fig. 3 représente une vue éclatée de l'assemblage mécanique du panneau à contact de l'ordinateur de la Fig. 1; la Fig. 4 est un schéma du circuit électrique d'un système utilisant le panneau à contact de la Fig. 3;

la Fig. 5 est un diagramme des temps pour le circuit électronique de la Fiq. 4;

la Fig. 6 représente la manipulation de données numériques par le circuit de la Fig. 4;

la Fig. 7 représente le format de signaux numériques particuliers du circuit de la Fig. 4;

la Fig. 8 est un organigramme qui représente le fonctionnement du circuit de la Fig. 4; et

la Fig. 9 est un diagramme d'états qui illustre le fonctionnement du logiciel d'ordinateur utilisé en combinaison avec le circuit de la Fig. 4 pour traiter les informations obtenues du panneau à contact.

On décrira la présente invention en se référant à son  $25$ application dans un mode de réalisation d'un ordinateur portatif perfectionné, représenté d'une manière générale sur procedure in 1. Bien que la présente invention présente une très 30 · elle est particulièrement avantageuse dans un système porta-... tif du fait du nombre réduit des éléments de circuit qui sont nécessaires pour exécuter un ensemble donné de fonctions désirées. Un carter 11 contient un clavier 13 sur le dessus de sa partie avant, ce clavier étant enfermé par un couvercle 15 lorsque l'appareil est transporté. Sur la Fig. 1, le cou- $35<sub>1</sub>$ vercle 15 est représenté dans une position verticale et on voit qu'il contient un dispositif d'affichage ou visu 17

15

 $20<sub>2</sub>$ 

d'un type approprié. Le type de visu 17 qui est utilisé dans un tel ordinateur portatif est un écran d'affichage à cristaux liquides (ACL) du fait de sa faible consommation de courant. Typiquement, la visu est du type à pixels et est capable d'afficher plusieurs lignes, par exemple, huit lignes ou davantage.d'informations alphanumériques ou d'informations graphiques de dimensions semblables.

Le système est capable d'afficher un curseur 19, représenté sur la Fig. 1 sous la forme d'une flèche. Naturellement, on peut utiliser d'autres configurations de curseur, telles au'un petit rectangle, un grand carré ou un cadre rectangulaire entourant une partie importante de l'écran et d'autres formes et dimensions variables en fonction de l'application. Dans tous les cas, le curseur peut se déplacer sous la commande de l'opérateur sur la surface de l'écran du dispositif d'affichage ou visu 17.

Une feuille graphique 21 qui recouvre la partie mécanique du système de panneau à contact est disposée immédiatement adjacente au clavier 13. On décrira ci-après en se référant à la Fig. 3 les aspects récaniques d'un ensemble de panneau à contact spécifique. L'orientation du panneau à contact, disposé immédiatement adjacent au hord supérieur du clavier 13 et à une plus faible inclinaison, le rend d'une observation et d'un accès très commodes pour l'utilisateur et fournit également un ensemble compact qui est indispensable pour un appareil portatif.

Sur la Fig. 2 à laquelle on se référera, on a représen-. té un schéma-bloc général du système d'ordinateur 11. Un bus commun 23 du système, typique dans de tels systèmes, interconnecte le microprocesseur (UTC 8088) 25 avec les autres 30 éléments fonctionnels principaux du système qui comprennent  $\mathcal{A}^{(1)}_{\mathcal{A}}$ une mémoire morte (MM) 27, une mémoire à accès sélectif (MAS) 29, une unité à disque (Disque) 31 et un circuit 34 de Stille produ commande de visu. En outre, le clavier 13 est connecté au 35 bus du système par l'intermédiaire d'un système électronique approprié et un système 33 de panneau à contact est, de même, connecté au bus 23 dans ce système particulier. Le

 $10$ 

15

 $20$ 

25

الأراسيات المرابي

 $222$ 

 $\mathbf{r}_i$ 

système 33 de panneau à contact de la Fig. 2 comporte l'ensemble mécanique de panneau à contact représenté aur la Fig. 3 et son circuit électrique représenté sur la Fig. 4. En outre, divers circuits et dispositifs d'entrée/sortie (E/S) 35, tels qu'une imprimante, un modem téléphonique et des dispositifs périphériques similaires couramment utilisés.sont connectés au bus du système. Dans le système particulier décrit à titre d'exemple, le microprocesseur 25 est un microprocesseur Intel 8088.

 $\overline{7}$ 

On décrira maintenant, en se référant à la Fig. 3, un ensemble mécanique de panneau à contact particulier. On a représenté un type résistif de panneau à contact mais, naturellement, on peut obtenir des signaux similaires en réponse à un contact appliqué à une surface en utilisant d'autres mé-

canismes transducteurs, tels qu'un dispositif magnétostrictif qui fonctionne en mesurant le temps que met une impulsion pour se propager d'un point à un autre de la surface en tant qu'indication de l'emplacement du contact et analogue. Derrière la feuille de couverture protectrice 21 est dispo-

sée une première feuille résistive 37 suivie d'une feuille d'espacement 39, d'une seconde feuille résistive 41 et d'un élément support 43 formant un substrat rigide. Chacune des feuilles résistives est caractérisée par le fait que sa surface qui fait face à l'autre a une conductivité qui a une résistivité uniforme par unité de distance suivant sa surface.

Les feuilles 37 et 41 peuvent avoir l'une quelconque des diverses constructions spécifiques dont chacume fournit des caractéristiques électriques équivalentes. Elle peuvent être, par exemple, constituées par des feuilles de polyester revêtues sur leurs surfaces en vis à vis d'une encre au car-. bone ou d'une matière appliquée sur elles par dépôt de vapeur, telle qu'un oxyde d'indium-étain. Suivant une variante, ces feuilles peuvent être des feuilles conductrices en matière élastomère qui sont imprégnées de matières conductrices telles que du carbone. Dans tous les cas, la résistivité par unité de longueur est soigneusement réglée de façon à être uniforme sur toute la surface de chaque feuille et sa valeur

 $10<sup>°</sup>$ 

15

20

25

30

est choisie en fonction des besoins du circnit électrique particulier avec lequel fonctionne le panneau à contact.

8

5

 $10$ 

15

20

25 高速証券 モールし

30

35

TÇ ek

ارون ک

Un potentiel électrique est appliqué à l'une des feuilles 37 et 41 entre ses bords opposés dans la direction X et un potentiel électrique est appliqué à l'autre feuille entre ses bords opposés dans la direction Y. Des bandes métalliques ou en une autre matière ayant une conductivité électrique élevée 45 et 47 sont placées sur la surface résistive de la feuille 41 le long de ses bords transversaux opposés pour provoquer l'application d'une tension appliquée à des bornes 49 et 51 dans la direction X de la feuille 41. De même, des bandes conductrices 53 et 55 sont placées sur les bords longitudinaux opposés de la feuille 37 provoquant, de ce fait, la production d'un gradient de potentiel entre ces bords, dans la direction Y, lorsqu'une tension est appliquée à des bornes 57 et 59.

Afin d'assurer que les feuilles 37 et 41 ne se touchent pas accidentellement, une grille de petites bosses en matière diélectrique est disposée par sérigraphie sur l'une des feuilles, représentée sur la Fig. 3 comme étant la feuille 41. Ces bosses sont disposées à environ 5 mm les unes des autres dans une configuration symétrique sur toute la surface de la feuille et elles ont une hauteur inférieure à 0,025 mm et un diamètre d'environ 0,1 mm. Cet espacement et ces dimensions permettent que les surfaces électriquement conductrices en vis à vis des feuilles 37 et 41 entrent en contact l'une avec l'autre lorsqu'on applique une pression du doigt, d'une force désirée, en un point quelconque de la surface de la feuille 37 par l'intermédiaire de la mince feuille indicatrice souple 21. La feuille 37 est, naturellement, elle-même flexible pour permettre un tel mouvement physique et un tel contact physique.

L'ensemble de panneau à contact de la Fig. 3 est utilisé pour engendrer un certain nombre de signaux indépendants au moyen de l'unique jeu commun des quatre bornes 49, 51, 57 et 59. La surface bidimensionnelle du panneau à contact est spatialement divisée en zones discrètes.telles que la zone 63 de commande de curseur à deux dimensions X-Y et une

APEL0001123

218 CFH 0103

série de zones de boutons ou touches discrètes 65, 67, 69, 71, 73, 75, 77 et 79. Il est possible de prévoir un nombre supérieur ou inférieur de zones discrètes selon l'application du système d'ordinateur et selon les dimensions disponibles de la surface de panneau à contact. Comme on l'expliquera ci-dessous en se référant à la Fig. 4, celle de ces zones sur laquelle l'utilisateur a posé le doigt est identifiée en déterminant les coordonnées X-Y du point de contact entre les surfaces résistives des feuilles 37 et 41.

9

Afin d'aider à la réalisation de cette discrimination, une mince feuille d'espacement non conductrice 39 est positionnée entre les feuilles électriquement résistives 37 et 41. Des ouvertures sont formées dans la feuille 39, ces ouvertures ayant les mêmes configurations que les indications portées par la surface de la feuille 21 pour permettre le repérage des différentes zones de bouton et de la zone de commande du curseur X-Y. La feuille d'espacement 39 n'est pas absolument indispensable mais elle facilite la distinction, par le système électronique que l'on décrira ci-après, des différentes zones discrètes.

Sur la Fig. 4 à laquelle on se référera maintenant, on a représenté un schéma électrique dans lequel le panneau à contact de la Figure 3 est représenté électriquement par des résistances tracées à l'intérieur d'un cadre 81 en traits interrompus. Une résistance 83 représente la résistance de contact produite lorsque les feuilles 37 et 41 sont poussées l'une contre l'autre à un point particulier par la pression du doigt d'un utilisateur. L'emplacement d'un tel contact est représenté schématiquement sur la Fig. 4 par une connexion électrique à des emplacements particuliers de la résistance de la feuille 41 dans la direction X et de la résistance de la feuille 37 dans la direction Y. L'emplacement de la connexion entre les deux résistances représentatives des surfaces 37 et 41 varie tant dans la direction X que dans la direction Y lorsque l'emplacement de la pression de contact appliquée à la surface bidimensionnelle du panneau à contact est changé.

 $10<sub>1</sub>$ 

5.

15

20

25

in a gund

30

Une tension d'alimentation +V est sélectivement appliquée aux surfaces des feuilles résistives 37 et 41 sous la commande de quatre transistors Q1, Q2, Q3 et Q4. Ces transistors fonctionnent en interrupteurs. Les transistors Q1 est connecté entre la borne 49 et le potentiel de la masse et il est maintenu dans un état conducteur ou non conducteur en fonction du niveau de tension d'un conducteur 85 qui est connecté par l'intermédiaire d'une résistance à la borne de base du transistor Q1. De méme, le transistor Q2 est connecté entre la borne 59 et le potentiel de la masse tandis que sa base est connectée par l'intermédiaire d'une résistance à une liqne de commande 87. Le transistor Q3 est connecté entre la source de tension positive +V et la borne 51, tandis que sa base est connectée par l'intermdiaire d'une résistance à la ligne 87. le transistor Q4 est connecté entre la source d'alimentation positive +V et la borne 57 tandis que sa base est connectée à un circuit 89 par l'intermédiaire d'une résistance série.

10

Les signaux de commande servant à mettre ces quatre transistors à l'état conducteur et à l'état non conducteur sont émis par une unité de traitement centrale (UTC) 91 sous la forme d'un signal de commande TPD sur une ligne de sortie 93 et d'un signal de CONTROLE DU PANNEAU sur une ligne 95. Dans le cas du système particulier qui est décrit, l'unité de traitement 91 est, de préférence, un microprocesseur Intel 8051 qui comporte une certaine quantité de mémoire morte (MM) et de mémoire à accès sélectif (MAS). Un signal de commande TPD à deux niveaux appliqué sur la ligne 93 est transmis par l'intermédiaire d'un inverseur 97 dont la sortie produit un signal de commande sur la ligne 87. Le signal de commande de la ligne 87 est également transmis par l'intermédiaire d'un inverseur 99 qui produit un signal de commande sur la ligne 89. Les inverseurs 97 à 99 sont, de préférence, constitués par des éléments de circuits intégrés à MOS complémentaires. Les transistors Q3 et Q4 sont du type PNP et les transistors Q1 et Q2 sont du type NPN. Le signal de CON-TROLE DU PANNEAU à deux niveaux transmis sous la ligne 95

 $10<sup>°</sup>$ 

5.

15

20

.25

30

est appliqué à une entrée d'une porte NI 101 et à la base, par l'intermédiaire d'une résistance série, d'un transistor Q5. Une seconde entrée de la porte NI 101 est la ligne 87. Le transistor Q5 est utilement connecté entre la borne 59 et le potentiel de la masse par l'intermédiaire d'une résistance série et il est commandé dans ses états conducteur et non conducteur par un signal appliqué sur la ligne 95. La sortie de la porte NI 101 fournit un signal de sortie sur la ligne 85.

 $11$ 

Comme on l'expliquera plus complètement ci-après, les coordonnées X et Y du point de contact d'un doigt sur les feuilles 37 et 41 sont déterminées au cours d'étapes chronologiquement séparées. Au cours d'une première période de temps, les transistors Q1 et Q2 sont rendus conducteurs pour appliquer une tension aux bornes de la résistance X 41, tandis que la résistance Y 37 sert de détecteur pour transmettre la tension qui existe à l'emplacement de la feuille résistive où le contact s'est produit. Ce signal est transmis par la borne 59 qui est connectée à l'entrée non inverseuse d'un amplificateur opérationnel 103 dont la sortie 105 est directement connectée à son entrée inverseuse. L'amplificateur 105 sert d'étage séparateur afin que la résistance 37 de l'axe des Y ne soit pas elle-même modifiée par la charge car, autrement, elle ne pourrait pas servir à indiquer la

tension au point de sa connexion avec la résistance 41 de  $1'$  axe des  $X$ .

De même, la lecture de la position du point de contact suivant l'axe des Y est effectuée en rendant les transistors Q2 et Q3 conducteurs pour appliquer une tension aux bornes de la résistance 37. La résistance 41 de l'axe des X sert de mécanisme pour transmettre la tension au point de contact avec la résistance Y, cette transmission s'effectuant par l'intermédiaire de la borne 49 qui est connectée à l'entrée non inverseuse d'un second amplificateur opérationnel 107. La sortie 109 de l'amplificateur est connectée directement en retour à son entrée inverseuse.

 $\mathcal{A}^{\mathcal{A}}$  and  $\mathcal{A}^{\mathcal{A}}$ 

Les tensions analogiques produites sur les lignes 105

10

15

20

25

 $30$ 

 $35 -$ 

 $\overline{2}$ 

 $\mathbf{r}_i$ 

 $12$ 

t,

 $-15$ 

20

25

and the same states

 $\alpha$  , reagate  $\beta$ 

 $\rm{J}_{\rm{max}}$  and  $\rm{35}$ 

المستحدث والمتهين

 $\sim 10^{11}$ 

et 109 sont proportionnelles respectivement à la coordonnée X et à la coordonnée Y de l'interconnexion antre les feuilles résistives X et Y, 41 et 37. Ces signaux sont appliqués l'un après l'autre à un convertisseur d'analogique en numérique (A/N) 111 par l'intermédiaire d'un multiplexeur 113 (commutateur) suivi d'un amplificateur séparateur et d'un circuit résistance-condensateur, comme représenté. Le multiplexeur 113 reçoit sur une ligne 115 provenant de l'unité de traitement 91 un signal de commande indiquant si le signal de la

ligne 105 ou celui de la ligne 109 doit être transmis au con- $10<sub>1</sub>$ vertisseur A/N 111. Un signal appliqué sur une ligne 117 qui provient également de l'unité de traitement 91 indique également au multiplexeur 113 le moment où il doit choisir l'un ou l'autre des signaux. Un signal de commande émanant de l'u-

nité de traitement 91 et appliqué sur une ligne 119 est transmis au convertisseur A/N 111 pour déterminer le moment où il doit commencer sa conversion. De même, un autre signal appliqué sur une ligne 121 détermine le moment où la valeur de conversion du convertisseur doit être lue. Une version numé-

rique des tensions analogiques des lignes 105 et 109 est ainsi présentée séquentiellement à un bus de données du système 123 de l'unité de traitement 91. Ce bus de système est connecté par l'intermédiaire d'une mémoire-tampon appropriée 125, au bus 23 du système de l'unité de traitement principale 25 (représentée sur la Fig. 2).

' On décrira maintenant, à l'aide du diagramme des temps de la Fig. 5 et de l'organigramme de la Fig. 8, le fonctionnement du circuit de la Fig. 4 pour obtenir les coordonnées where a X et Y d'une connexion particulière entre les résistances X. 20 30 st Y 37 et 41. La Fig. 5 représente la relation chronologique des signaux de sept lignes différentes de la Fig. 4, ces lignes étant identifiées sur la Fig. 5. A un temps initial t0, le signal CONTROLE DU PANNEAU de la ligne 95 passe à un haut niveau (de son état 0 à sont état 1) de même que le signal de commande TPD de la ligne 93. Comme on peut le voir sur le schéma logique de la Fig. 4, cette condition a pour effet que les transistors Q1, Q2 et Q4 sont à l'état

bloqué (non conducteur) tandis que les transistors Q3 et Q5 sont dans leur état passant (conducteur). Ceci a pour effet d'appliquer une tension à l'entrée non inverseuse de l'amplificateur 103 si les feuilles résistives X et Y se touchent à un point quelconque. Ceci produit une tension positive sur la ligne 127 de sortie de l'amplificateur 103 transmettant un signal SUR PANNEAU à l'unité de traitement 91. On suppose aux fins de cet exemple qu'il y a une fermeture du circuit entre les deux résistances 37 et 41 à un certain point et qu'ainsi le signal SUR PANNEAU (courbe (B) de la Fig. 5) suit la même forme que le signal CONTROLE DU PANNEAU (courbe (A)).

 $13$ 

Au temps t1, le signal CONTROLE DU PANNEAU de l'unité de traitement 91 est amené à retourner à son état de bas niveau ou état 0 et le multiplexeur 113 est connecté pour recevoir le signal analogique de la position X de la ligne 105 par les signaux appropriés qui lui sont appliqués sur les lignes 115 et 117 par l'unité de traitement 91. A cet instant, la combinaison d'un signal de bas niveau CONTROLE DU PANNEAU et du haut niveau qui est maintenu du signal TPD de la Fig. 5(C) a pour effet, comme on peut le voir en examinant les circuits logiques de la Fig. 4, de faire passer les transistors 01 et 02 à l'état conducteur tandis que les autres transistors Q2, Q3 et Q5 passent à l'état bloqué ou non conducteur. La tension au point de la résistance 41 qui est en contact avec la résistance 37 est ainsi transmise par l'intermédiaire de l'amplificateur opérationnel 103 et du multiplexeur 113 à l'entrée du convertisseur A/N 111. Au temps t2, l'instruction est donnée au convertisseur 111 de commencer sa conversion et à un temps t3, il reçoit l'instruction de transmettre la valeur de la tension de la ligne 105 au bus de données 123 sous une forme numérique qui représente la coordonnée X du point de contact.

Egalement au temps t3, le signal TPD retombe à un bas niveau et le multiplexeur 113 est commuté pour recevoir le signal analogique de la position Y transmis sur la ligne 109. Les circuits logiques de la Fig. 4 ont pour effet, dans ces conditions, de faire passer les trasistors Q1 et Q3 à l'état

 $10<sub>o</sub>$ 

 $\mathbf{r}_i$ 

20

25

30

 $35<sub>1</sub>$ 

 $14$ 

5

 $10<sub>1</sub>$ 

 $15$ 

20

25

 $\sigma_\bullet \sigma_\bullet \sigma_\bullet$  .

 $\sigma$  as a result.  $30$ 

4.5.2.35.36.36

**Protection** 

 $35<sub>1</sub>$ 

non conducteur tandis que le transistor Q5 reste non conducteur et que les transistors Q2 et Q4 passent à l'état conducteur. La résistance X est alors utilisée pour appliquer à l'amplificateur 107 la valeur de la tension au point de la résistance 37 où un contact a dté établi par l'utilisateur en appuyant à un emplacement de la surface du panneau à contact. Au temps t4, le convertisseur A/N 111 reçoit l'instruction de commencer sa conversion et, au temps t5, il reçoit l'instruction de transférer la valeur numérique de la tension analogique de la position Y de la ligne 109 au bus de données 123.

A ce stade, les deux coordonnées X et Y d'un point de contact sur le panneau à contact ont été déterminées et sont disponibles pour être transmises à l'unité de traitement hôte 25 (Fig. 2) par l'intermédiaire du bus 23 du système. Cependant, comme représenté sur les Fig. 5 et 8, il est préférable d'effectuer un contrôle final pour s'assurer qu'il existe une fermeture de circuit entre les résistances 37 et 41 à la fin du cycle. Le cycle dure environ 3 millisecondes dans cet exemple particulier et il est préférable de n'accepter les valeurs de coordonnées X et Y que si le contact a duré au moins pendant cette période. Dans la négative il est peu probable que les données soient des données valides. Par conséquent, au temps t6, le signal CONTROLE DU PANNEAU et le signal TPD repassent à un haut niveau et si le signal SUR PANNEAU passe également à un haut niveau, comme indiqué sur la Fig. 5, le système sait alors que le contact détecté sur le panneau à contact était un contact effectif et que les valeurs X et Y peuvent être transmises au système pour être exploitées. The Second

La forme de l'information numérique engendrée par l'unité de traitement 91 et transmise au bus 23 du système a eté représentée sur la Fig. 7. Deux multiplets 131 et 133 sont transmis immédiatement l'un après l'autre par l'unité de traitement 91. Le multiplet (octet) de données 133 contient une représentation numérique des données tandis que le multiplet (octet) d'état 131 immédiatement précédent

APFI 0001129

identifie les données. Il y a trois types de données transmises de cette manière. Le premier type sert à indiquer qu'une des touches ou boutons 65 à 79 à contact de la Fig. 3 a été touché et à identifier lebouton actionné. L'unité de traitement 91 compare les informations de coordonnées engendrées de la manière décrite ci-dessus aux limites X et Y connues de chacune de ces zones de bouton-poussoir. Elle engendre alors dans le multiplet d'état 131 un code indiquant qu'une zone de bouton quelconque a été touchée et elle engendre dans le multiplet de données 133 pour ce type d'informations l'identité du bouton particulier qui a été actionné.

15

 $\overline{\phantom{a}}$ 

 $10<sup>1</sup>$ 

15

 $20<sub>2</sub>$ 

25

30

 $11235$ 

Si l'unité de traitement 91 détermine que les coordonnées X-Y reçues se trouvent dans la zone 63 de commande de curseur du panneau à contact de la Fig. 3, l'existence d'informations de commande de curseur est indiquée dans le multiplet d'état 131 de la Fig. 7 et les informations relatives aux coordonnées X-Y exactes du point de contact au cours d'un cycle donné sont incluses dans le multiplet de données 133. Etant donné que les coordonnées X et Y sont calculées toutes les 30 à 40 millisecondes, dans un mode de réalisation particulier, le déplacement d'un doigt sur la zone 63 du panneau à contact a pour effet que l'unité de traitement 91 transmet périodiquement de nouvelles informations de coordonnées X et Y en tant que partie du multiplet 133. A un premier instant, le multiplet 131 indiquera qu'une valeur de coordonnée X est indiquée dans le multiplet 133 et l'instant suivant que la valeur de coordonnées indiquée est dans la direction Y et ainsi de suite. Cette information est ensuite utilisée par l'unité de traitement hôte 25 avec le matériel ou le logiciel habituel de commande de curseur pour provoquer le déplacement du curseur sur la visu 17 sur une distance et dans une direction qui sont fonction du déplacement du doigt sur la zone 63 du panneau à contact. Ceci constitue le second des trois types de données engendrées par l'unité de traitement 91 à partir des informations X-Y ainsi obtenues du panneau à contact.

Dans un mode de réalisation préféré de ce second type

APEL0001130

218 CFH 0110

 $\cdot$  16

5

10

15

الموهاما

d'informations, l'unité de traitement 91 transmet dans le multiplet de données 133 le déplacement différentiel plutôt que la position X-Y absolue, c'est-à-dire que la distance de déplacement de la fermeture d'un circuit entre les feulles résistives 37 et 41 depuis que la dernière lecture a été effectuée est indiquée. En outre, il est souhaitable de ne pas appliquer les signaux différentiels directement au matériel ou logiciel commandant le curseur étant donné que ceci aurait pour effet de faire suivre au curseur un trajet erratique dans le cas où le doigt de l'utilisateur ne suivrait pas un trajet régulier. Par conséquent, l'unité de traitement 91 effectue une certain égalisation des valeurs de déplacement X et Y différentiel successivement acquises en transmettant au bus 31 du système une moyenne de plusieurs lectures différentielles.

La Fig. 6 représente les éléments 135, 137 et 139 d'un registre interne à l'unité de traitement 91 ainsi que les éléments 141, 143 et 145 d'un autre registre interne. Chaque nouvelle valeur de déplacement X différentiel est introduite 20 dans le premier étage 135 du premier registre tandis que chaque nouvelle valeur de déplacement y incrémentiel est introduite dans le premier étage du second registre. Au cours de chaque cycle de curseur successif, ces valeurs sont décalées dans les registres, de gauche à droite puis détruites. 25 La valeur de déplacement X différentiel transmise par l'unité de traitement 91 au bus 23 du système au moyen du multiplet 133 est la moyenne des trois valeurs contenues dans les élé-**Elita i ments 135, 137 et 139 du registre. De même, la valeur du dé**placement Y incrémentiel est déterminée en établissant la " 30 2 moyenne des trois dernières valeurs incrémentielles enregistrées dans les éléments 141, 143 et 145 du registre. an mass and in est egalement souhaitable, dans la plupart des applications, de prévoir une caractéristique de changement d'échelle des déplacements du curseur en réponse au déplacement 35. du doigt dans la zone X-Y 63 du panneau à contact. Ainsi, l'unité de traitement hôte 25 avant d'appliquer les valeurs X et Y incrémentielles moyennes au logiciel ou au matériel

218 CFH 0111

 $17$ 

habituel de commande de curseur manipule ces valeurs à l'aide d'une grandeur proportionnelle à la vitesse de déplacement du contact. Une technique préférée consiste à élever ces valeurs mathématiquement au carré puis à multipler ce résultat par une constante appropriée (qui peutêtre l'unité). Ceci a pour effet que le curseur se déplace plus loin sur l'écran 17 de la visu pour une distance donnée de déplacement du point de contact sur le panneau à contact lorsque la vitesse de ce déplacement s'accroft. On peut voir que, du fait que chaque valeur X et Y incrémentielle représente le déplacement du point de contact pendant une période de temps fixe qui est le temps du cycle de mesure des valeurs X et Y, l'élévation au carré de ces valeurs différentielles avant de les appliquer au matériel ou au logiciel habituel de commande de curseur déplace le curseur sur une distance qui dépend de la vitesse de déplacement du point de contact. Si l'utilisateur désire que le curseur se déplace sur une courte distance, il déplace le doigt lentement sur la surface 63 du panneau à contact. Un déplacement rapide du doigt a pour effet que le curseur se déplace plus loin pour la même distance de déplacement du doigt.

Nous référant à nouveau au format de données représenté sur la Fig. 7, le troisième et dernier type d'informations transmis de cette manière par l'unité de traitement 91 au bus 23 du système est une information indiquant qu'un coup bref  $25$ a été appliqué à la zone 63 X-Y du panneau à contact. En  $\gamma_{\rm{max}}$ a d'autres termes, une fois que l'unité de traitement 91 a dé**terminé à partir des coordonnées X et Y qui lui sont pré**sentées qu'une fermeture de circuit particulière entre les 30 Surfaces résistives 37 et 41 se trouve à l'intérieur de la zone 63 de commande du curseur X-Y, elle effectue alors d'autres investigations en effectuant des interrogations - successives pour déterminer (1) si le temps de fermeture est supérieur ou inférieur à un temps fixe particulier, habituellement de l'ordre de quelques centaines de millise- $35<sub>1</sub>$ condes et (2) si la fermeture de circuit a été déplacée sur une distance plus ou moins supérieure à une certaine dis-

15

 $10$ 

 $\mathbf{z}$ 

18

tance définie dans la direction X ou à une autre certaine distance définie dans la direction y pendant cet intervalle de temps fixe particulier. Si le temps de fermeture est supérieur à cette période de temps fixe particulière ou si le déplacement du contact est supérieur à l'une de ces certaines distances X et Y définies, le contact est alors interprété comme une commande de déplacement du curseur et le second type de mot de données décrit ci-dessus en se référant à la Fig. 7 esttransmis.

 $10$ 

15

20

25

5

Cependant, si la fermeture de circuit à une durée inférieure au temps prédéterminé et si le déplacement du contact est inférieur aux certaines distances X et Y définies, un coup bref est détecté et une forme différente de données selon la Fig. 7 est transmise au bus 23 du système. Le mul-

tiplet d'état 131 indique alors une autre touche à contact (bouton poussoir); c'est-à-dire que le coup tapé est traité simplement comme une autre zone de bouton-poussoir mais un bouton-poussoir séparé n'a pas été nécessaire pour engendrer ce signal. Le multiplet de données 133 indique par un code

propre qu'il s'agit d'un coup tapé. Bien que l'emploi à la fois du temps et de la distance de déplacement du contact pour différencier un coup bref d'un signal de déplacement du curseur soit préféré pour la plupart des applications, l'emploi d'un seul de ces facteurs ou de l'autre est satisfaisant pour certaines applications.

Ainsi, la zone 63 de déplacement du curseur X-Y remplit la fonction supplémentaire d'engendrer un signal du type bouton-poussoir qui est très avantageusement utilisé par l'unité de traitement hôte 25 comme signal d'exécution du Si taki si type qui suit normalement le repositionnement du curseur sur  $\sim$  30 the magnetic undefinance wise d'ordinateur. Ainsi, l'utilisateur n'a pas besoin de quitter l'écran des yeux pour trouver un autre raze e colean bouton qu'il doit pousser pour provoquer une exécution dé-**A set of the Second Second Second Second Second Second Second Second Second Second Second Second Second Second Second Second Second Second Second Second Second Second Second Second Second Second Second Second Second Secon** quer un coup bref sur la zone X-Y 63 où son doigt est déjà . **35** placé:

Un autre avantage que présente la génération du signal
tapé de cette manière est qu'elle simplifie le circuit électrique. La simplification entrainant une réduction du nombre des éléments de circuit présente un très grandintérêt dans le cas d'un ordinateur portatif et, dans d'autres domaines d'application, elle entraîne des économies financières.

19

 $\overline{5}$ 

15

20

 $25$ 

 $\mathbb{C}^{\pm}$  30

35

Une annexe jointe donne une liste en code d'origine d'un programme de commande de l'unité de traitement 91 qui lui permet d'exécuter toutes les fonctions de commande du système et de traitement des données que l'on a décrites ci-10 dessus comme étant exécutées par cette unité de traitement. Cette annexe est écrite en langage d'assemblage Intel pour le microprocesseur 8051. Le programme de commande pour certaines des étapes d'exécution représentées dans l'organigramme de la Fig. 8 est donné dans les parties de l'annexe désignées états 80, 81, 90 et 91 ainsi que dans certaines des sous-routines.

Les calculs décrits ci-dessus comme étant exécutés par l'unité de traitement 91 sont représentés dans le diagramme d'états de la Fig. 9 qui montre le fonctionnement de l'ensemble pris globalement du logiciel de commande de l'annexe. Les opérations exécutées par le logiciel de l'annexe dans les parties désignées états 10 et 11 sont représentées par un cercle 151 sur la Fig. 9. Dans cet état, le système est inactif pendant qu'il exécute ses cycles répétitifs d'interrogation du panneau à contact pour déterminer si une fermeture de circuit entre les feuilles résistives 37 et 41 s'est produite. Lorsqu'une fermeture de circuit est détectée du fait que SUR PANNEAU est retourné, le système suit un trajet 153 jusqu'aux états 20 et 21 indiqués dans un cercle 155, si cette fermeture de circuit se trouve dans la zone. X-Y 63 du panneau à contact. Si la fermeture de circuit est détectée, au cours des états 10 et 11, comme étant située dans l'une des zones de bouton-poussoir 65 à 79, le système suit alors un trajet 157 jusqu'à un état 30 représenté par un cercle 159. Lorsqu'il est dans l'état 30, le système indique simplement en sortie, sous un format que l'on a décrit en se référant à la Fig. 7, la zone de bouton-poussoir parti-

 $20$ 

culière qui a été pressée tant que le signal SUR PANNEAU reste à un haut niveau.

Si le système se trouve dans l'état 155 par suite d'une formeture de circuit dans la zone 63 de commande de curseur X-Y, il détermine si la fermeture de circuit présente les caractéristiques d'un coup bref d'exécution ou, au contraire, d'une commande de déplacement du curseur, conformément aux critères examinés ci-dessus. S'il est déterminé qu'il s'agit d'un coup bref, le système suit un trajet 161 jusqu'à des états 50 et 51 représentés par un cercle 163. D'autre part, s'il est déterminé que la fermeture de circuit est une instruction destinée à provoquer un mouvement X-Y, le système suit un trajet 165 jusqu'aux états 40 et 41 représentés sur la Fig. 9 par un cercle 167. Lorsqu'il est dans les états 40 et 41. le système continue à produire en sortie des valeurs de déplacement X et Y différentiel sous la forme de signaux numériques dans le format que l'on a précédemment décrit en se référant à la Fig. 7.

Lorsque le système est dans les états 40 et 41, un cycle d'exécution au cours duquel a été détectée la disparition du signal SUR PANNEAU a pour effet que le système suit un trajet 169 jusqu'aux états 50 et 51. Lorsque le système est dans ces deux derniers états, il retourne aux états 40 et 41 suivant un trajet 171 si le signal SUR PANNEAU ne reste absent que pendant un temps inférieur à un temps prédéterminé (compte M). Cette caractéristique fournit la capacité d'accepter le "patinage"; en d'autres termes, le doigt de l'opérateur en se déplaçant sur la zone X-Y 63 peut s'écarter temporairement de la surface ou n'appliquer pendant une courte période de temps qu'une pression trop faible pour provoquer une fermeture de circuit sans que ceci provoque le passage du système à un autre état. Cependant, dès que le système détecte que le signal SUR PANNEAU a été absent pendant une période supérieure à un temps prédéterminé, le système, fonctionnant dans les états 50 et 51, retourne par un trajet 173 aux états initiaux 10 et 11.

Une autre caractéristique du logiciel de l'annexe est,

 $10<sub>1</sub>$ 

 $\mathbf{S}$ 

15

20

25

30

35

 $21.$ 

comme représenté sur son diagramme d'états de la Fig. 9, le passage des états 50 et 51, par un trajet 175, à l'état 30, lorsque le signal SUR PANNEAU est rétabli en un temps inférieur au temps prédéterminé mais, par suite du déplacement du point de contact de la zone X-Y 63 à l'une des zones 65-79 (Fig. 3), dans l'une de ces zones de bouton.

Bien que l'on ait décrit les divers aspects de la présente invention en se référant à un mode de réalisation préféré, il est bien entendu que la présente invention et ses divers aspects ne sont limités que dans la mesure définie par les revendications annexées.

10

Standard George Co

Frederick Strategy (FRS) and

and the advance of the control of the

 $\mathcal{A}^{\mathcal{A}}(\mathcal{E}_1,\mathcal{D}_2) = \mathcal{A}^{\mathcal{A}}(\mathcal{E}_2,\mathcal{D}_2) = \mathcal{A}^{\mathcal{A}}(\mathcal{E}_1,\mathcal{D}_2) = \mathcal{A}^{\mathcal{A}}(\mathcal{E}_2,\mathcal{D}_2) = \mathcal{A}^{\mathcal{A}}(\mathcal{E}_1,\mathcal{D}_2)$ 

 $\Delta \sim 10^{11}$  and  $\Delta \sim 10^{11}$ 

Contractor Barbara Contractor الموارد والمتحدث والمتحدث والمتحدث والمتحدث

map and state resources and the

 $\label{eq:2.1} \omega_{\alpha}(\lambda)=\omega_{\alpha}(\lambda)-\lambda_{\alpha}(\lambda)\rho(\lambda)=\rho_{\alpha}(\lambda)-\rho_{\alpha}(\lambda)-\rho_{\alpha}(\lambda)$ 

 $\sim 10^{11}$ 

 $\label{eq:2} \sum_{\mathbf{p} \in \mathcal{P}} \mathbb{E}_{\mathbf{p}} \left[ \mathbf{p} \left( \mathbf{p} \right) \mathbf{p} \right] = \mathbb{E}_{\mathbf{p}} \left[ \mathbf{p} \left( \mathbf{p} \right) \mathbf{p} \right] = \mathbb{E}_{\mathbf{p}} \left[ \mathbf{p} \right]$ 

 $\hat{\rho}$  , where  $\hat{\rho}$  is a  $\hat{\rho}$ 

 $\sim 10^7$ 

 $\mathcal{L}_{\text{max}}$  and  $\mathcal{L}_{\text{max}}$ 

 $\sim 10^{-11}$ 

 $\mathcal{F}^{\text{max}}_{\text{max}}$ 

المحولات والمستحدث

 $\sim 10^{-1}$ 

 $\sim 10^{11}$  and  $\sim 10^{11}$  at

 $\mathcal{L}_{\text{max}}$  and  $\mathcal{L}_{\text{max}}$ 

 $5<sup>1</sup>$ 

22 ANNEXE

Mar 31 13:11 1983 tpad.a51 Page 1

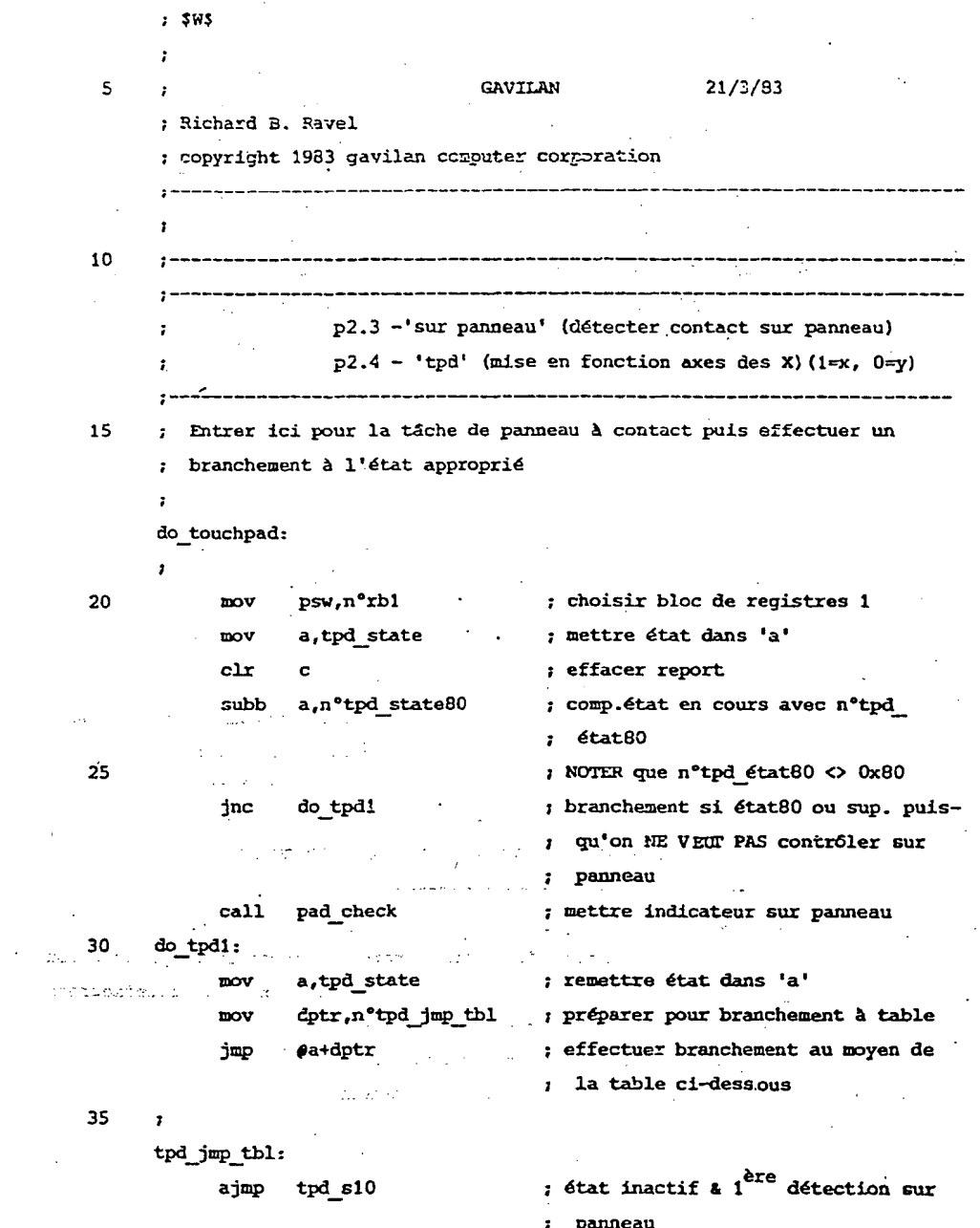

 $23$ Mar 31 13:11 1983 tpad.a51 Page 2 tpd\_s11 ajmp  $\mathcal{L}^{\pm}$ : determiner touche ou panneau-xy ajmp  $tpd$   $s20$ ; déterminer si toujours sur panneau  $tpd$   $s21$ ajmp signaler coup bref ou mouvement-xy  $\mathsf{S}$ ajmp tpd s30 ; état relâchement touche ajmp  $tpd$  s40. ; lectures mouvement-xy ajmp  $tpd$  s41 ; signaler mouvement-xy ou sortir ajmp tpd s50 ; effectuer lecture xy ajmp tpd s51 ; mouvement-xy ou état relachement  $10$ 'coup bref'  $tpd$   $s80$ ajmp : commencer conversion : ajmp  $tpd$  s $81$ : lire conversion x; préparer pour y ajmp  $tpd$  s90 ; commencer conversion y tpd s91 ; lire conversion y ajmp 15 ETAT 10 20 ÷.  $tpd$  s10: jb status.onpad, tpd s10a ; branchement si on est sur panneau mov pad count, nº2 ; on doit obtenir 2 valeurs sur pan-25 ; neau avant d'agir sur la valeur ; du panneau à contact TOUTES LES SORTIES NORMALES SE FONT PAR CE POINT  $30<sup>2</sup>$ tpd exit: mov tpd timer, n°tpd sample rate ; préparer temps de retour  $i$  sortir et revenir ultérieurement jmp main  $\mathcal{C}_{\mathcal{L},\mathcal{L}}$ .<br>------; Venir ici si on est sur panneau. On ; doit venir ici deux fois avant d'agir.  $35 \ddot{\phantom{a}}$ tpd s10a:  $\sim 100$ 

# APEL0001138

 $25 + 4103$ 

2544103 24 Mar 31 13:11 1983 tpad.a51 Page 3 jnb status.adc\_active,tpd\_s10b; branchement si convertisseur A/N ; (adc) n'est pas en service  $\overline{\mathbf{5}}$ ; TOUTES LES SORTIES POUR CONV.A/N (ADC) OCCUPE S'EFFECTUENT PAR CE POINT adc busy exit: tpd timer, n°adc wait : ré-essayer dans lms (conv.A/N (adc)  $_{\text{mov}}$ 10 ; occupé) jmp main ; revenir bientôt tpd s10b: djnz pad count, tpd exit ; on doit obtenir 2 valeurs sur panneau avant d'agir sur la valeur mov tpd\_ret\_state,n°tpd\_state 11; préparer retour à état 11 15 COMMENCER LA CONVERSION X-Y S'EFFECTUE ICI  $\mathbf{r}$ start xy\_conv:  $\sim 10$ setb status.adc\_active ; exclure toute autre activité du conv. 20  $\mathcal{L} = \mathcal{L} \mathcal{L} = \mathcal{L} \mathcal{L} = \mathcal{L} \mathcal{L} = \mathcal{L} \mathcal{L} = \mathcal{L} \mathcal{L} = \mathcal{L} \mathcal{L}$ r0,nºpadon\_loc ; préparer emplacement de 'padon' (conmov **Excessive Contracts** (Fig. 2) (Fig. 2) (Fig. 2) (Fig. 2) (Fig. 2) and their mov a,n°padon\_0 ; préparer arrêt détection sur panneau ; arrêt détection sur panneau; maintenant 25 movx @r0,a prêt pour préparer conversion x  $\sim$  mov  $r0_r n^{\circ}x$  channel ; préparer enregistrement canal x dans  $\eta_{\rm L} \ll 10^6$  GeO  $^2$  . We get that  $\eta_{\rm L} \approx 0.001$  $i$  conv.A/N where we will be a set of the contract of the contract of the contract of the contract of the contract of the contract of the contract of the contract of the contract of the contract of the contract of the contract of the 30 ; gnification  $\mathcal{L}=\mathcal{L}^{\mathcal{L}}(\mathcal{F}_{\mathcal{L}})$  .  $\sim$   $\sim$   $\sigma$ bov " tpd\_state,n°tpd\_state80; revenir et commencer conversion x e e componente de la componenta れん マンゼ والتبار : TOUTES LES PREPARATIONS XY ATTENDENT SORTIE A CE POINT  $\sim$   $\sim$  $\mathbf{r}$ 35 xy\_setup\_exit: mov tpd\_timer, n°xy\_setup; commencer conversion dans 1 ms jmp main ; effectuer autre chose en attendant

 $-2544103$ 

25

J.

Mar 31 13:11 1983 tpad.a51 Page 4

 $\mathcal{L}$ 

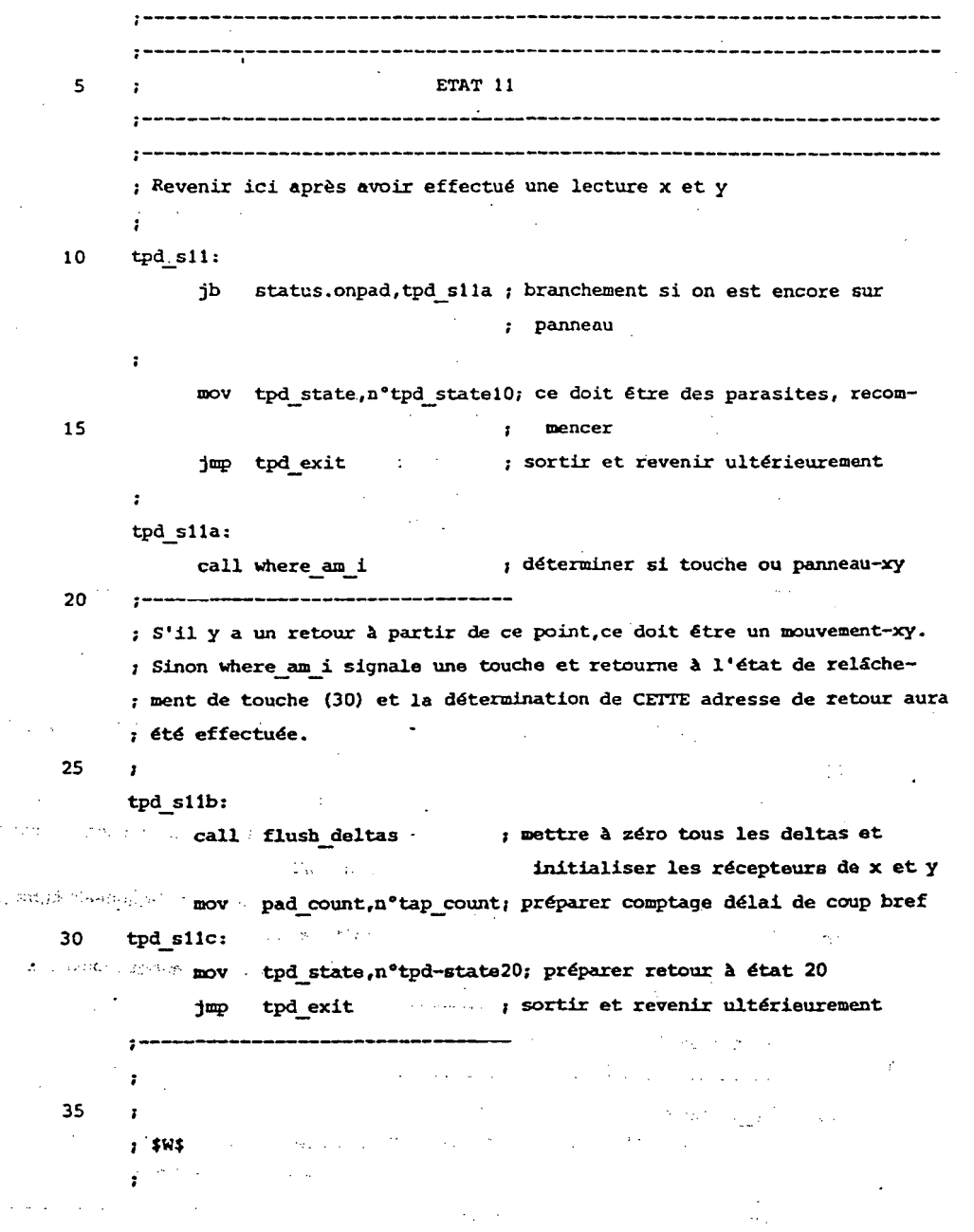

26

Mar 31 13:11 1983 tpad.a51 Page 5

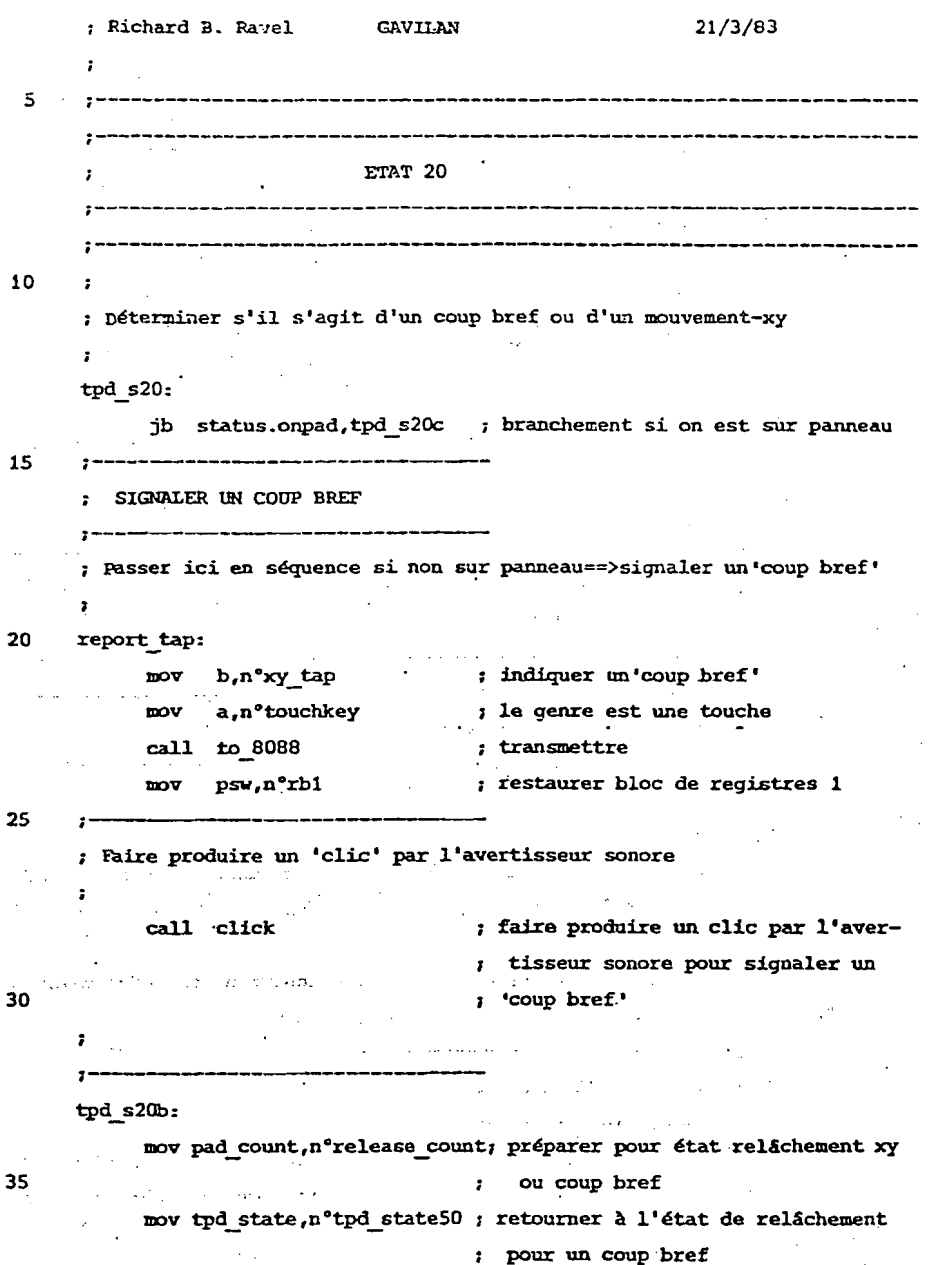

 $\bar{\zeta}$ 

 $\mathcal{O}^{\frac{1}{2}}$ 

 $\omega = \omega$  $\frac{1}{\sqrt{2}}\frac{1}{\sqrt{2}}$ 

 $\mathbf{g}$ 

### Mar 31 13:11 1983 tpad.a51 Page 6

 $\hat{\mathcal{A}}$ 

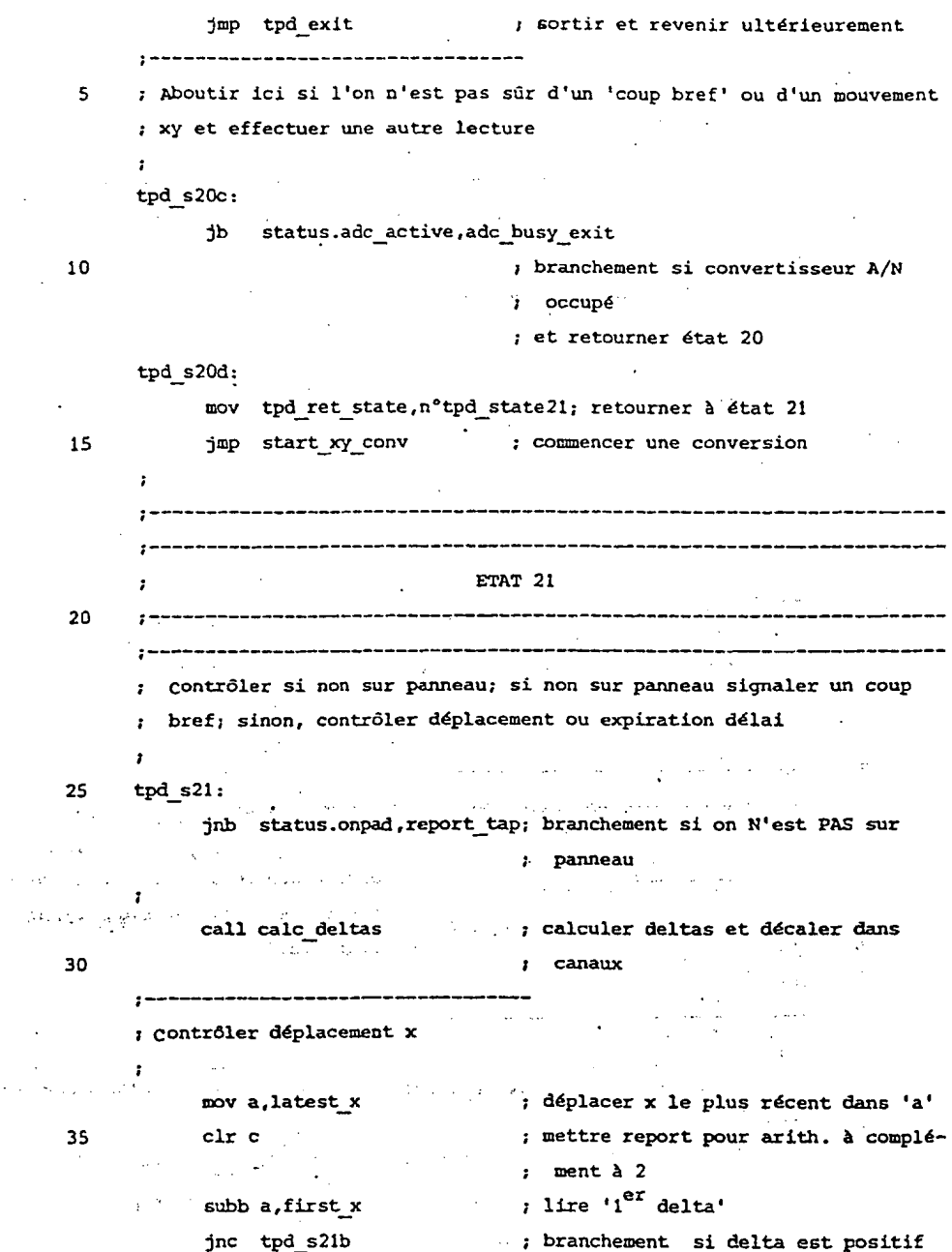

27

 $\sim 10^{11}$  km  $^{-1}$ 

218 CFH 0122

 $\mathcal{A}$ 

28

Mar 31 13:11 1983 tpad.a51 Page 7

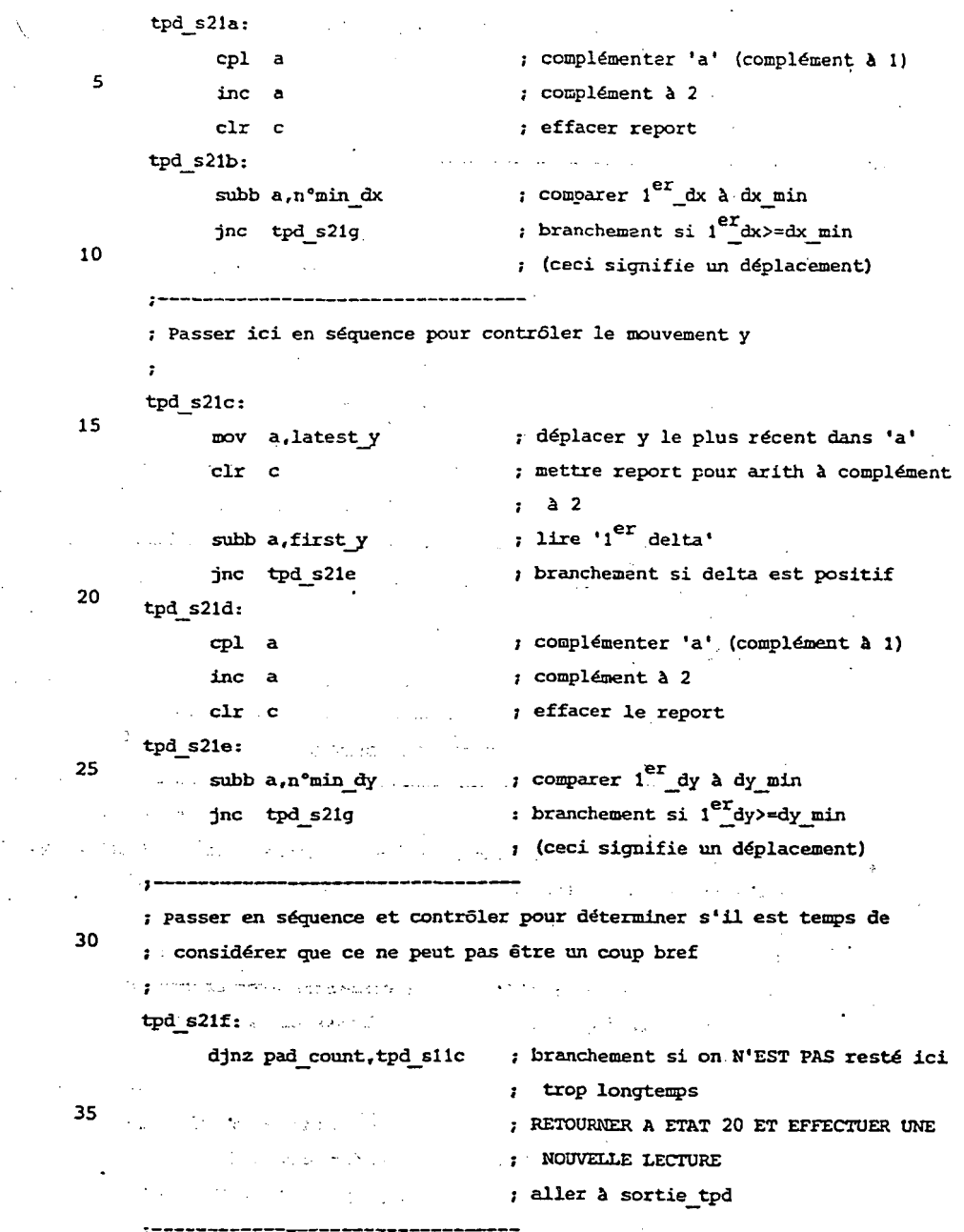

Mar 31 13:11 tpad.a51 Pge 8 ; Aller ici si déplacement ou si temps trop ; long pour un coup bref  $\overline{\mathbf{5}}$ SIGNALER DOIGT APPUYE  $1 - - - - - - -$  $tpd$  s21g:  $_{\rm clr}$  $\mathbf{a}$ 10 mov b. a ; O chargé dans 'b' == > doigt appuyé 7 'sur panneau' mov a,n°delta x **Example 1 indiquer delta\_x** call to 8088 ; signaler 8088 doigt appuyé psw, n°rbl ; restaurer bloc de registres i  $_{\text{mov}}$ 15 SIGNALER DELTAS ; Il faut établir la moyenne de deltas avant de les transmettre 20  $\mathbf{r}$ signaler\_deltas: MOYENNE DES DELTAS 25 ż ; Cette routine établit la moyenne des 3 deltas x et des 3 deltas y. ; Les restes respectifs sont également propagés.  $\mathbf{r}^{\text{in}}$ **Urgenis**  $\mathcal{N}^{\text{c}}(\mathcal{V}^{\text{c}}(\mathcal{V},\mathcal{Q}^{\text{c}}(\mathcal{V}^{\text{c}}(\mathcal{S}^{\text{c}}(\mathcal{V}^{\text{c}}(\mathcal{V}^{\text{c}}(\mathcal{V}^{\text{c}}(\mathcal{V}^{\text{c}}(\mathcal{V}^{\text{c}}(\mathcal{V}^{\text{c}}(\mathcal{V}^{\text{c}}(\mathcal{V}^{\text{c}}))))))$ 30  $\omega$  , adds of  $\omega$ والمواردة avg\_deltas: mov average\_dx,n°O ; commencer avec moyenne O  $mov$   $r0, n^{\circ}dx1$ ; adresse de dx1 dans r0  $\hat{\psi}_{\rm{in}}$  ,  $\hat{\eta}_{\rm{in}}$  , and  $\ddot{\phantom{a}}$  $avg_x1$ : 35 ; l<sup>er</sup> delta dans 'a'  $mov a, gr0$ ; créer excès de 128 add a,n°excess 128 préparer pour division mov  $b, n^{\circ}3$ 

29

Mar 31 13:11 1983 tpad.a51 Page 9

div ab

5

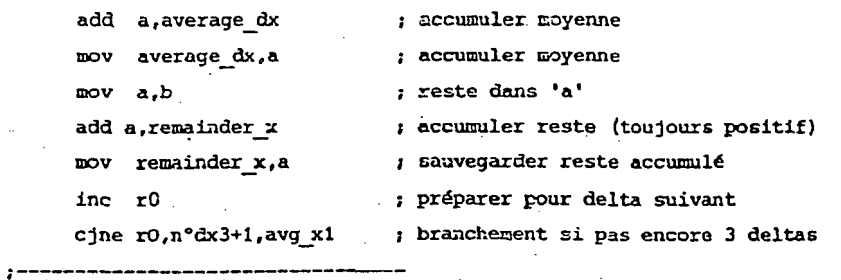

; diviser  $\Rightarrow$  a/b

30

 $10.$ 

; Passer en séquence lorsque la moyenne des deltas x a été effectuée

; et établir la moyenne des restes de l'ajouter au delta.

; NOTE: 'a' contient déjà le reste x

 $15\,$ 

20

25

ç.

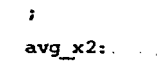

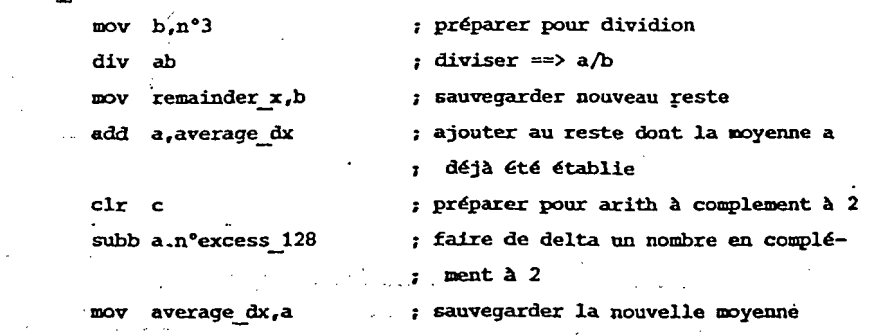

; Il est temps maintenant d'effectuer la moyenne des deltas y ====> NOTE: r0 contient l'adresse de dy1 à la suite de la routine ci-dessus

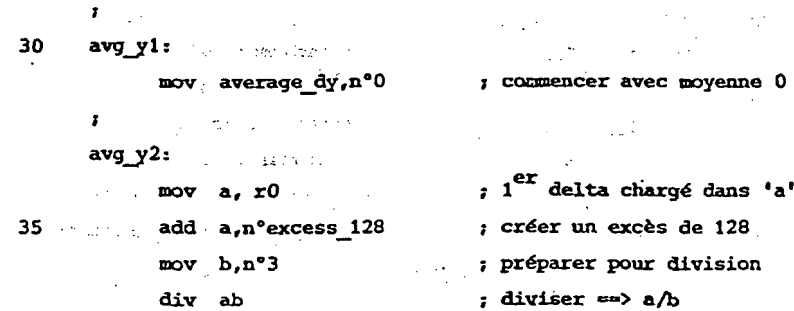

 $31$ 

Mar 31 13:11 1983 tpad.a51 Page 10

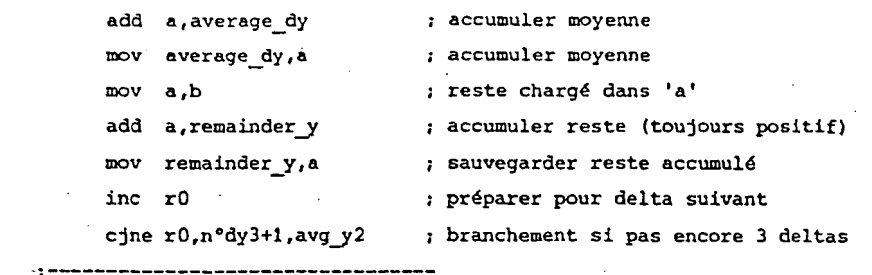

; Passer en séquence lorsque la moyenne des deltas y a été effectuée ; et établir la moyenne des restes et l'ajouter au delta

```
NOTE: 'a' contient déjà le reste y
```

```
\mathbf{r}
```
 $\cdot$ 

 $15$  $avg y3:$ 

 $\overline{\mathbf{5}}$ 

 $10<sub>10</sub>$ 

agas imperation.

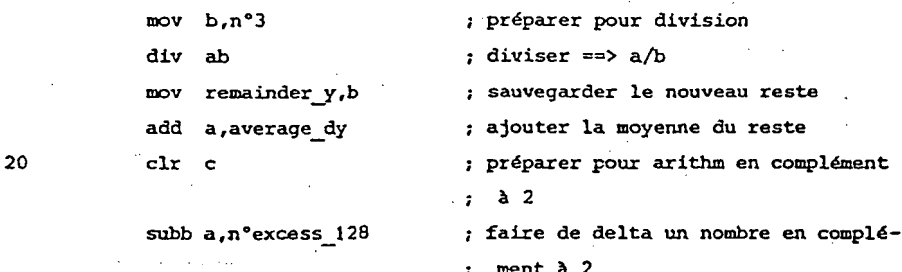

SIGNALER DELTA Y SI NON=0  $25 \mathbf{r}$ ;<br>;----------------------

; NOTE: 'a' contient déjà la moyenne dy in Participant in the Contract of Construction System and

 $\mathcal{L} = \frac{1}{2} \sum_{i=1}^{n} \frac{1}{2} \sum_{j=1}^{n} \frac{1}{2} \sum_{j=1}^{n} \frac{1}{2} \sum_{j=1}^{n} \frac{1}{2} \sum_{j=1}^{n} \frac{1}{2} \sum_{j=1}^{n} \frac{1}{2} \sum_{j=1}^{n} \frac{1}{2} \sum_{j=1}^{n} \frac{1}{2} \sum_{j=1}^{n} \frac{1}{2} \sum_{j=1}^{n} \frac{1}{2} \sum_{j=1}^{n} \frac{1}{2} \sum_{j=1}^{n} \frac{1}{2} \sum$  $tpd$  s21h: ; branchement si delta est O(pas'de 30  $jz$  tpd  $s211$ a laguare consideration **Seasy Controllers** : signalisation) ; données dans 'b' . mov b,a mov a,n°delta\_y ; indiquer valeur delta y  $\degree$  call to 8088 ; transmettre la moyenne de delta y 35 ; restaurer bloc de registres 1 mov psw, n°rb1

```
\mathbf{r}SIGNALER DELTA_X SI NON=0
\mathbf{r}
```
32 Mar 31 13:11 1983 tpad.a51 Page 11  $tpd$ <sub>s21i</sub>: : moyenne de la valeur x dans 'a' a, average dx  $mov$ tpd s21j ; branchement si delta est 0(pas de  $\mathsf{s}$  $jz$ ; signalisation) ; données dans 'b'  $_{\text{nov}}$  $b, a$ a,n°delta\_x ; indiquer delta x  $mov$ to 8088 ; transmettre la moyenne de delta x call ; restaurer bloc de registres 1 10 psw, n°rb1 mov  $tpd$  s21j: tpd, state, n°tpd\_state40; retourner à l'état de signalisation  $_{\text{mov}}$ ; du mouvement-xy  $tpd$  s21 $k$ : 15 jmp tpd exit ; sortir et revenir ultérieurement  $\overline{\phantom{a}}$  $\cdot$  $1.5M$ \$ 20  $\mathbf{r}$  $21/3/83$ ; Richard B. Ravel **GAVILAN**  $\mathbf{r}$ 25 ETAT 30  $\mathbf{I}$  $\label{eq:3.1} \alpha\star\alpha\star\kappa_{\alpha}\star\gamma_{\alpha\beta}\star\gamma_{\alpha\beta}\star\gamma_{\alpha\beta}\star\gamma_{\alpha\beta}$  $\sim 10$ الأرام للبيار  $tpd$  s30: jnb status.onpad.tpd s30a ; branchement si ON N'EST PAS sur panneau  $\sim$   $^{30}$ jmp tpd\_exit ; sortir et revenir ultérieurement Press Inte .<br>Voqeal  $\ddotsc$ RAD LI  $\overline{a}$  $\frac{1}{2\pi\sqrt{2}}$ --------; Venir ici si non sur peanneau. Il est temps , i de tout recommencer à l'état 10 35  $\mathcal{I}^{\pm}$  $\sim$  4  $\times$  13  $tpd$   $s30a$ :  $\sim$ mov tpd\_state,n°tpd\_state10; préparer retour à état 10

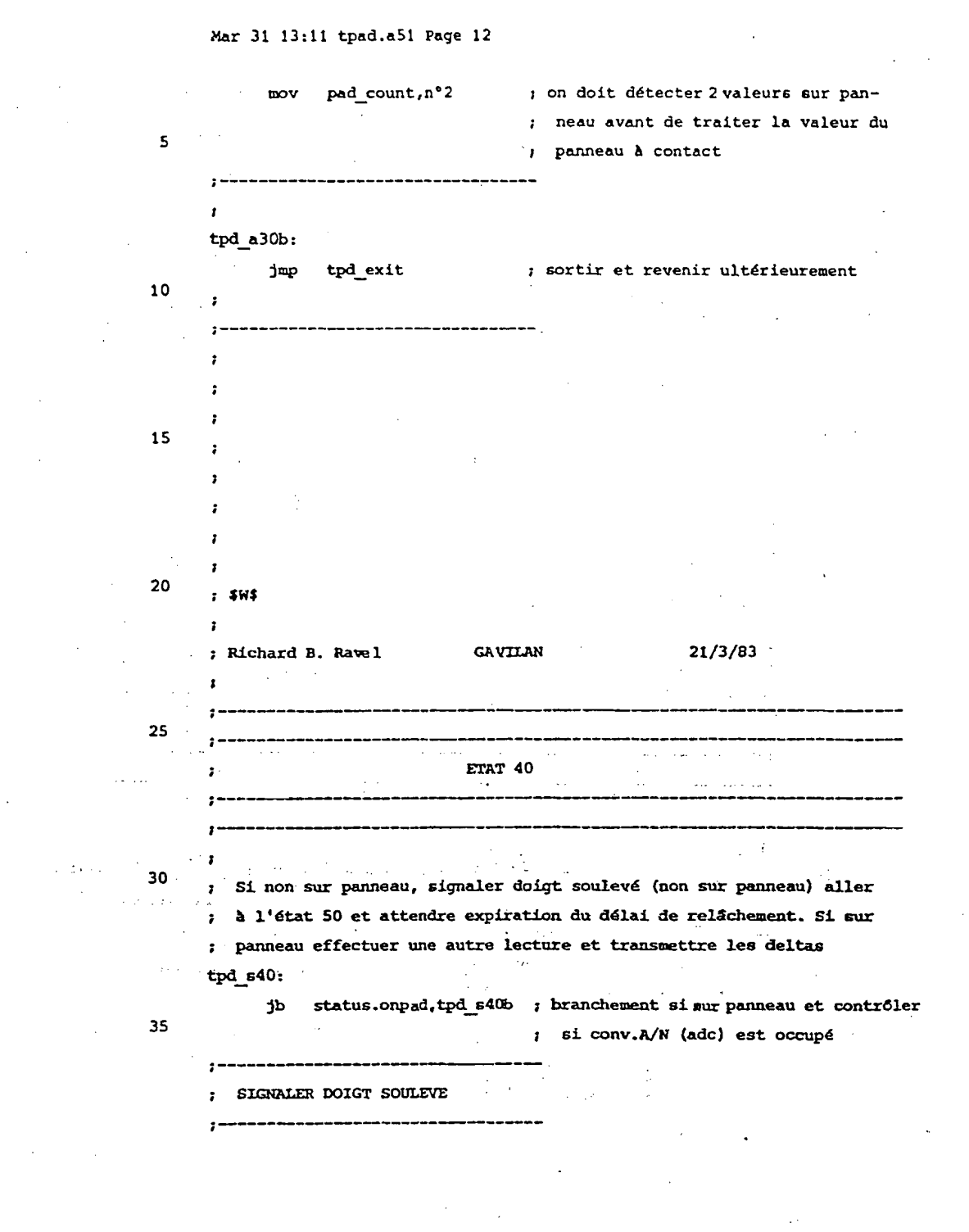

33

## APEL0001148

34 Mar 31 13:11 tpad.a51 Page 13  $tpd$   $s40a$ :  $clr$  $\mathbf{a}$  $\overline{1}$ ; 0 chargé dans 'b' ==> doigt soulevé 5  $b, a$ woy ; (non sur panneau) a,n°delta y ; indiquer delta y mov ; informer 8088 doigt soulevé  $to 8088$  $c<sub>11</sub>$ psw, n°rbl ; restaurer bloc de registres 1 mov 10 tpd s20b : charger compte de relachement puis jmp ; ALLER A ETAT 50 tpd\_s40b: jnb status.adc\_active,tpd\_s40c ; branchement si conv A/N (adc)est 15  $\mathfrak z$  occupé jmp adc\_busy\_exit : revenir prochainement (1ms)  $; - -$ tpd s40c: 20 mov tpd\_ret\_state,n°tpd\_state41 ; retourner à état 41 après lecture xy  $\overline{a}$ jmp start xy conv ; retourner exécuter une conversion xy  $\mathbf{r}$  $25$ ETAT<sub>41</sub> τ,  $\sim$  . aka di Militar Pro ÷ enzije – Ge<sup>r</sup>ije da zavanjem nekonami وي ا  $\sim 10^{-11}$  $\sim 10$  $\ddotsc$  $30$ ; Si sur panneau calculer les deltas, établir leurs moyennes et les AB D ; transmettre. Si non sur panneau signaler doigt soulevé (non sur pan-; neau) et aller à l'état 50  $\pmb{\cdot}$  $tpd$   $s41:$  $\sqrt{1 + \alpha}$  and  $\alpha$ jnb status.onpad.tpd\_s40a ; branchement si non sur panneau et 35 ; signaler doigt soulevé puis ; ALLER A FTAT 50

APEL0001149

35

Mar 31 13:11 1983 tpad.a51 Page 14

report deltas

; Passer en séquence ici si encore sur panneau, calculer les deltas, ; établir leurs moyennes et les transmettre si elles ne sont pas nulles et

; RETOURNER A ETAT 40

 $\pmb{\bar{\imath}}$ tpd\_s41a:

call calc\_deltas

jmp

10

 $\mathsf{s}$ 

; calculer les deltas et décaler dans ; canaux

; établir les moyennes de deltas et les ; transmettre. RETOURNER A ETAT 40

 $21/3/83$ 

; Richard B. Ravel

÷  $\cdot$  $;$  \$W\$

 $\mathbf{r}$ 

 $\mathbf{r}$ 

20

 $25^{\degree}$ 

15

ETAT 50

GAVILAN

 $\mathbf{r}$ 

; Etat de relâchement de mouvement xy et de coup bref

; On doit détecter un 'compte de relachement' de valeurs non sur panneau ; consécutives avant de retourner à l'état 10. S'il se produit un retour

*1* sur le panneau, il faut alors déterminer s'il est sur le panneau xy

; ou sur une touche. S'il est sur une touche, le signaler et aller à

. ; l'état 30. S'il est sur le panneau xy, effacer les deltas, signaler.

 $30<sup>o</sup>$ ; doigt appuyé et aller à état 40 pour transmettre de nouveaux deltas. ಹಾಲಿ ಎಸ್. ಆ ಚರ್ಚಿಸಲಾಯಿತು. ಪ್ರಾರಂಭವಾದ ಸಂಸ್ಥೆ ಸೌ ני אולסמים לפיליקני לבדי הבין <mark>ש</mark>פיי

tpd s50:

 $\mathbf{r}$ 

jnb status.onpas.tpd\_s50c : branchement si non sur panneau

 $\sim$  35  $\sim$ ; Passer en séquence ici si sur panneau. Préparer

; l'exécution d'une lecture xy.

36

Mar 31 13:11 1983 tpad.a51 Page 15

tpd\_s50a:

 $\overline{\mathbf{5}}$ 

10

jnb status adc active, tpd\_s50b

; branchement si conv.A/N (adc) est. ; occupé et REVENIR A ETAT 50 jmp adc\_busy\_exit ; revenir dans lms (conv.A/N occupé)  $tpd_s50b$ :

mov tpd\_ret\_state, n°tpd\_state51; REVENIR A ETAT 51 APRES LECTURE ; commencer une conversion xy jmp start\_xy\_conv

بالمستستند والمستندع

; Venir ici si non sur panneau au moment de

: l'entrée dans cet état

 $\mathbf{r}$ 15  $tpd$  s50 $c$ :

 $\mathbf{r}$ 

djnz pad\_count.tpd s30b ; branchement si délai NON expiré et  $\cdot$ ; retourner d'ici à état 50 (ceci ; est une sortie normale)

20 ; Passer en séquence ici si délai expiré et si on est prêt à ; revenir au début du temps de comptage de sorte qu'on

; peut détecter un nouveau coup bref.  $\ddot{\bullet}$ 

 $tpd$  s50d:

25

igil.

**FRETOURNER A ETAT 10** jmp tpd\_s30a

 $\sim$   $\sim$ 

ETAT 51

 $\sim$ 

 $30 - 7$ 

 $\mathbf{r}$ 

 $\mathbf{r}$ 

÷

 $1.33.25$ 

**CONSUMER** CONTRACTORS  $\sim$   $\sim$  $\mathcal{O}(10^{-10})$  .

; Contrôler si sur panneau. Si encore sur panneau déterminer s'il

; s'agit du panneau xy ou d'une touche.

in a colora

tpd  $s51$ :  $35$ 

> jb status.onpad.tpd\_s51b ; branchement si encore sur panneau

37

Mar 31 13:11 1983 tpad.a51 Page 16

: Passer en séquence ici si non sur panneau et ; vérifier s'il est déjà temps de revenir à état 10 5  $\mathbf{r}$ tpd s51a: mov tpd state, n°tpd state50; préparer retour à état 50 jmp tpd\_s50c ; contrôler expiration délai d'attente  $\ddot{\phantom{a}}$  $10$ tpd s51b: call where\_am\_i ; déterminer s'il s'agit d'une touche ; ou du panneau xy -----------------------; S'il se produit un retour à partir de ce point, ce doit être 15 ; un mouvement xy. Sinon where am i signale une touche et retourne ; à l'état de relâchement de touche (30) et la détermination de ; CETTE adresse de retour aura été effectuée.  $\mathbf{r}$ tpd s51c:  $20$ p mettre à zéro tous les deltas call flush\_deltas t et initialiser les récepteurs de x et y SIGNALER DOIGT APPUYE 25  $_{\rm cir}$ : 0 chargé dans 'b' ==> doigt appuyé  $$ mov ; (sur panneau) mov a,n'delta\_x ; indiquer delta\_x ; informer 8088 doigt appuyé call to 8088 : : : : : restaurer bloc de registres 1 30 psw, n°rb1  $mov$ *I* RETOURNER A ETAT 40  $tpd$  s21j jmp a diesnu au ż  $\ddot{\phantom{a}}$ 35  $:$  SWS  $\bullet$  : ; Richard B. Ravel **GAVILAN**  $21/3/83$  $\sim 10^{-11}$ 

38

Mar 31 13:11 1983 tpad.a51 Page 17

 $\mathbf{r}$ 

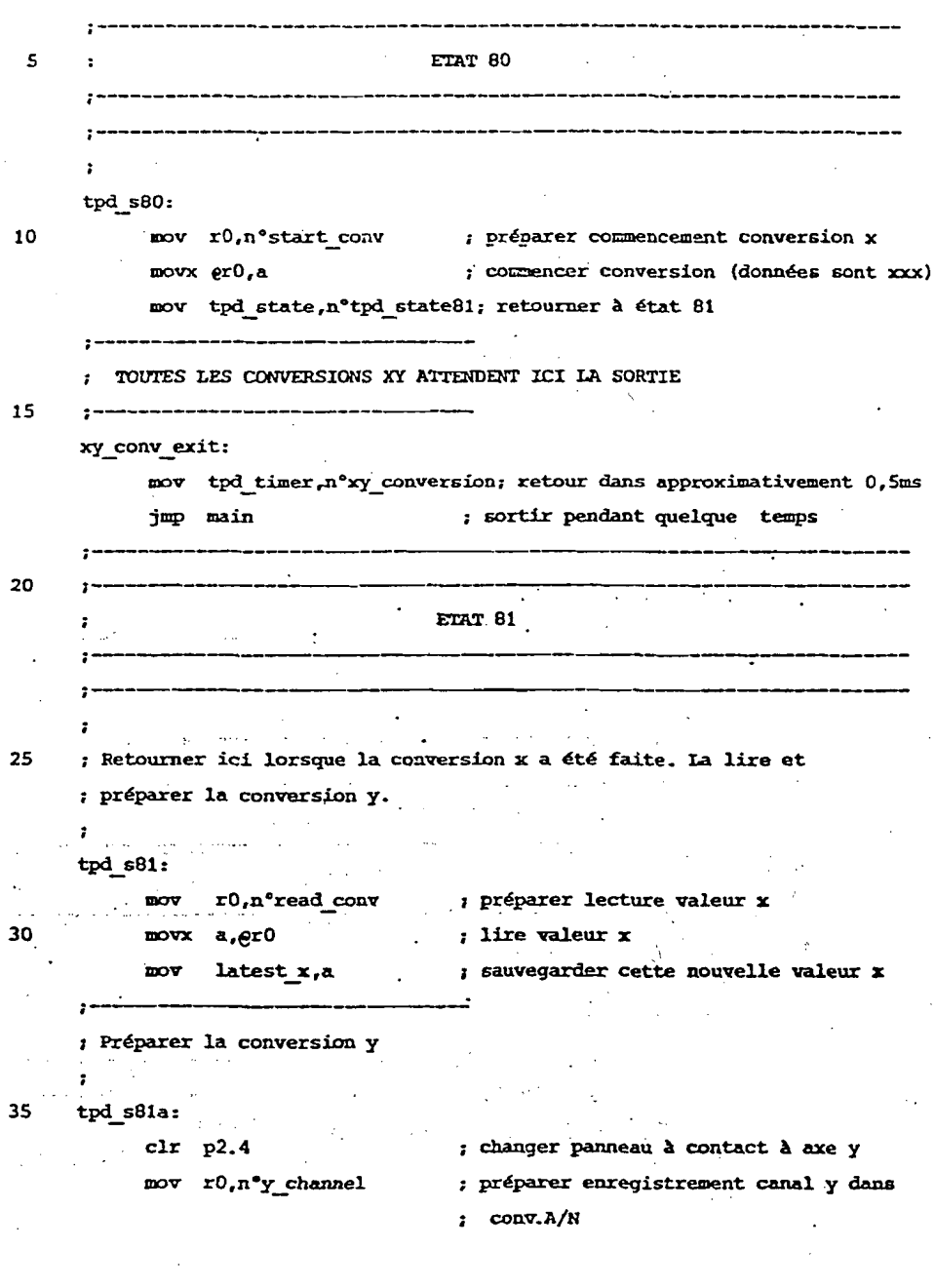

 $53<sub>1</sub>$ 

mar 31 13:11 1983 tpad e51 Page 18

 $\frac{1}{2}$  .

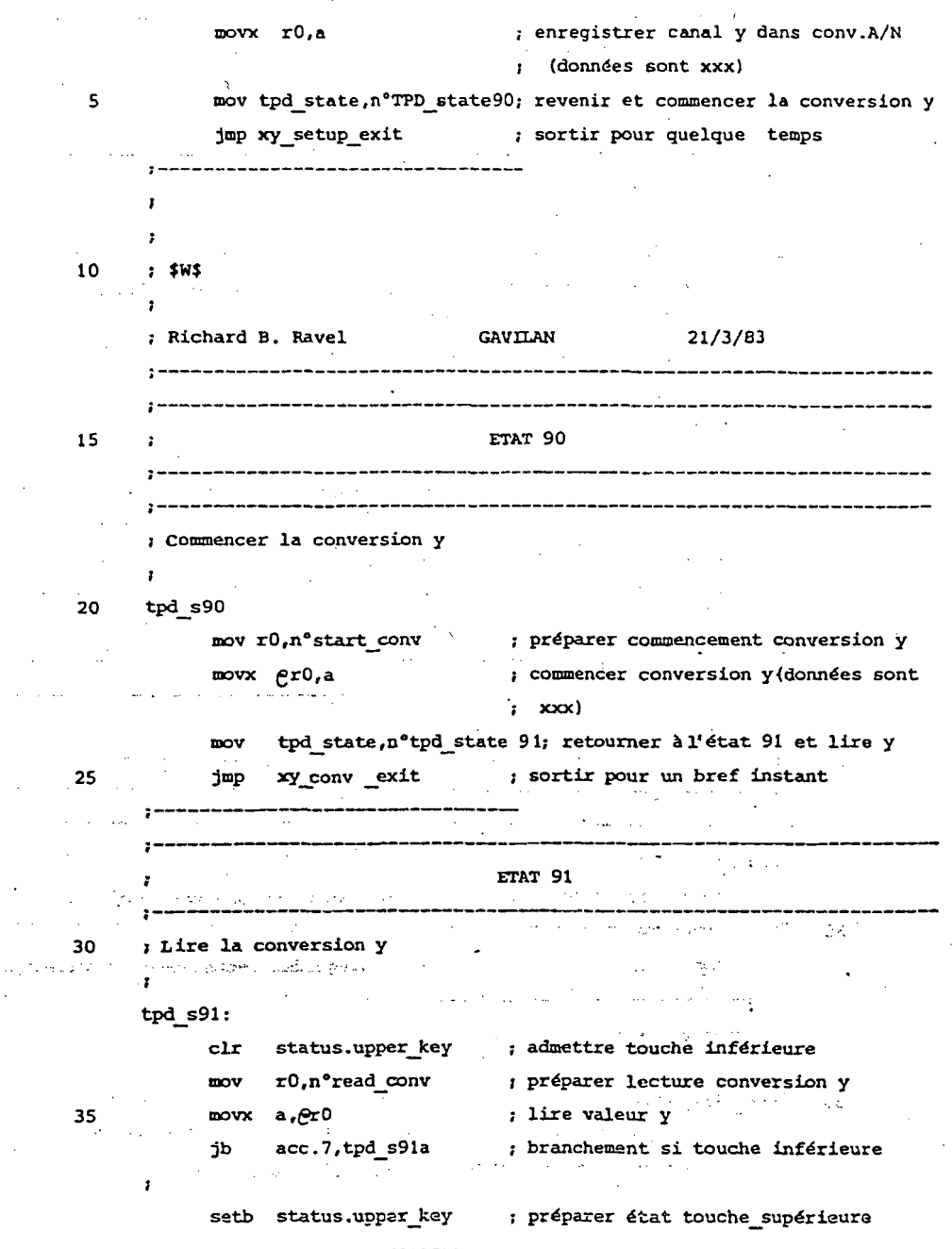

APEL0001154

 $\sim$ 

 $\bullet$ 

 $\bar{L}$  O

### Mar 31 13:11 1983 tpad\_a51 Page 19

 $\epsilon_{\rm{max}}$ 

; décaler la valeur y brute de 2 bits (division par 4) ; pour désensibiliser la direction y  $\bar{\beta}$ 

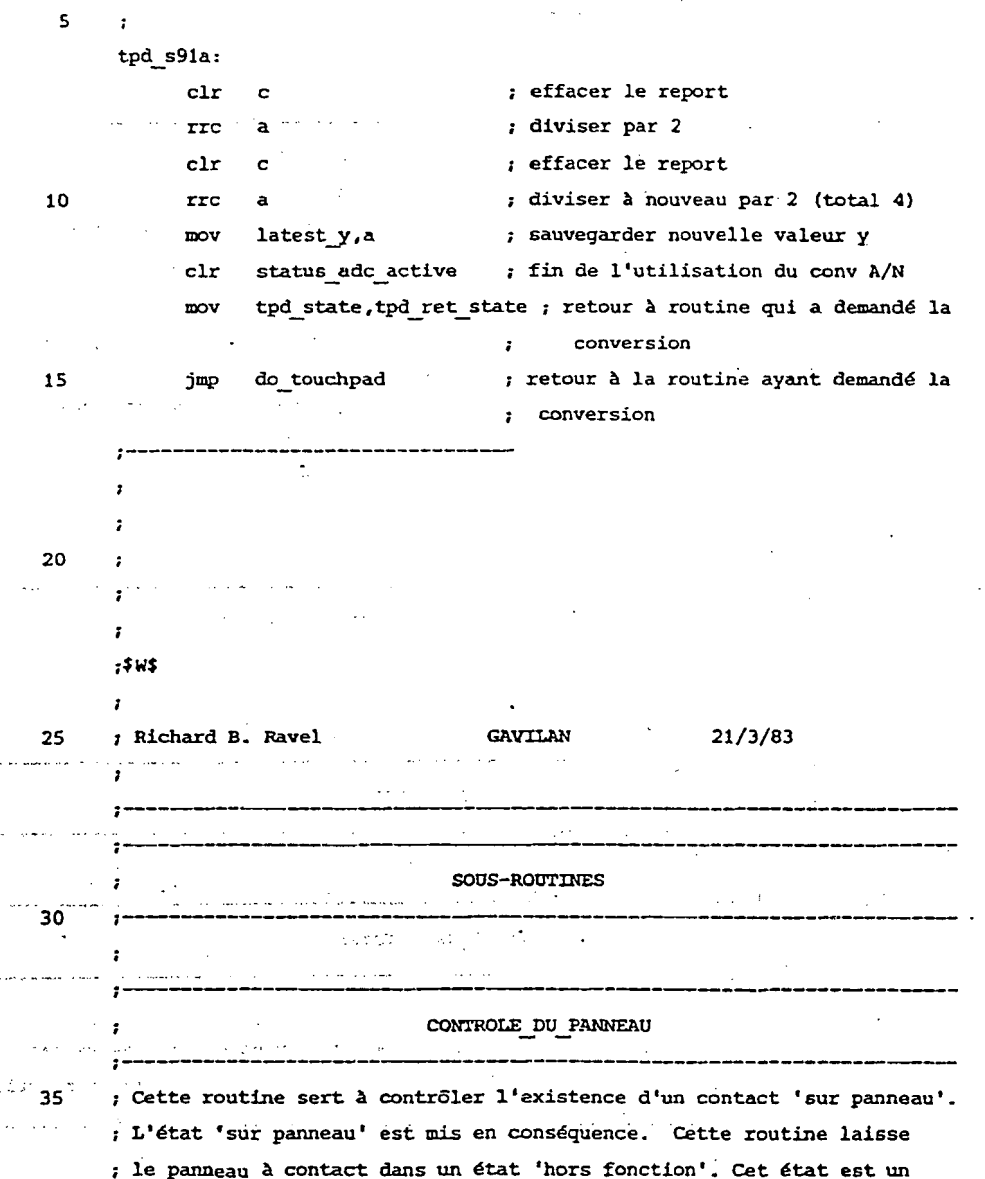

 $\zeta = \zeta$  $\mathcal{L}_{\mathrm{in}}$ 

 $\mathcal{L}^{\pm}(\mathcal{L})$ 

 $\omega_{\rm{max}}$  and  $\omega_{\rm{max}}$ 

 $\Box$ 

### $41$

### Mar 31 13:11 1983 tpad.a51 Page 20

jnb p2.3, off pad

setb status.onpad

; état dans lequel l'axe des x est choisi et le signal de contrôle du ; panneau 'padon' est à un haut niveau. Avant une conversion, le signal ; 'padon' doit être ramené à zéro.

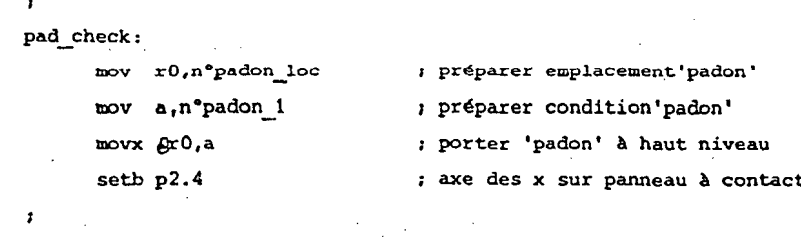

clr status.onpad ; admettre non sur panneau mov b,n°080h : préparer pour une boucle d'attente pad waitl: ; attendre pendant environ 275 µs djnz b,pad waitl  $\mathbf{r}$ 

; saut si non sur panneau

; indiquer sur panneau pour échantil-; lonnage du courant

 $\mathbf{r}$ off pad

 $\mathbf{r}$ 

 $\mathbf{r}$ 

ret

 $\mathbf{r}$ 

on pad

25  $\mathcal{L}_{\mathcal{L}}$ 

30

35

 $\overline{\mathsf{S}}$ 

10

15

20

CALC DELTAS Ŕ. av.

DECALER DANS CANAL

; Cette routine calcule les deltas pour x et y et décale les deltas ; dans le canal d'une position à chaque fois et elle ajoute la nouvelle ; valeur. Le delta le plus ancien est éliminé par décalage en sortie.

Mar 31 13:11 1983 pad.a51 Page 21

; le dernier\_x et le dernier\_y sont mis à jour avec les valeurs les ; plus récentes. Les deltas sont des entiers de 6 bits signés en com-

; plément à 2.  $\overline{\mathbf{5}}$ 

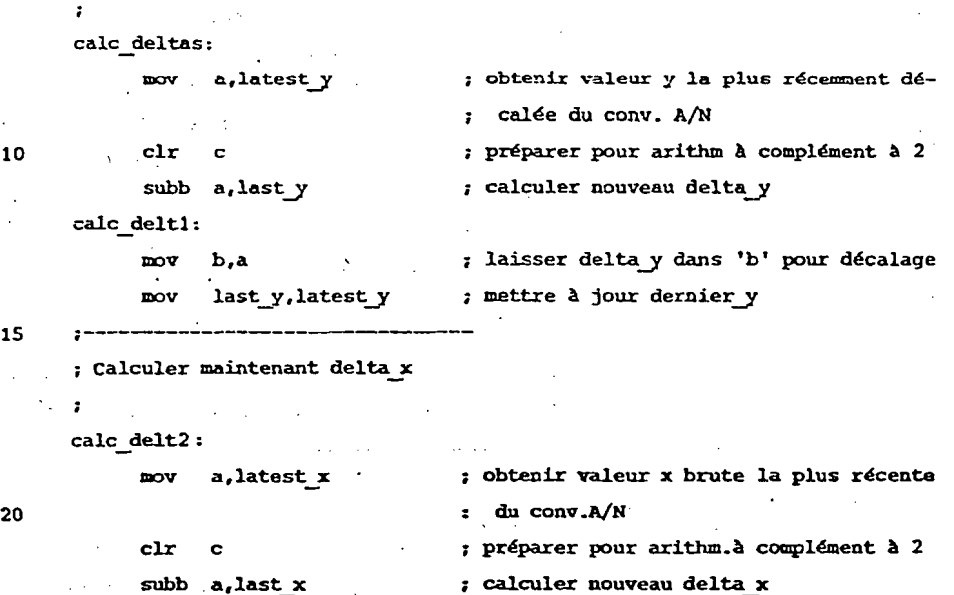

; laisser delta x dans 'a' pour décalage

2544103

calc delt3: ; mettre à jour dernier x mov last\_x, latest\_x

'a' doit contenir le nouveau delta\_x

'b' doit contenir le nouveau delta y  $\mathbf{F}$ 

 $\ddot{\phantom{a}}$ 30 : Décaler les valeurs delta x i Go  $\mathbb{R}^2$ 

speed to a life whether be as as a construcski postali. shift\_pipe: Section 2008  $\sigma_{\rm{1}}$  .  $\sim$  $\cdot$  nov  $dx1$ ,  $dx2$ 

 $\omega$  , and a subsequently and  $\omega$  $\overline{\phantom{a}}$  35  $\text{mov}$  $dx2, dx3$ 

25

 $\mathbb{Z}$ 

Chair

h kup

 $dx3.a$  $\overline{p}$ 

; décaler le plus ancien en sortie et l'interrédiaire dans le plus ancien  $\mathbf{I}$  .

 $\lambda$ 

; décaler premier delta dans delta intermédiaire  $\sim 100$ 

; décaler nouveau delta en entrée

 $42$ 

Mar 31 13:11 1983 pad.a51 Page 22

; décaler les valeurs delta y

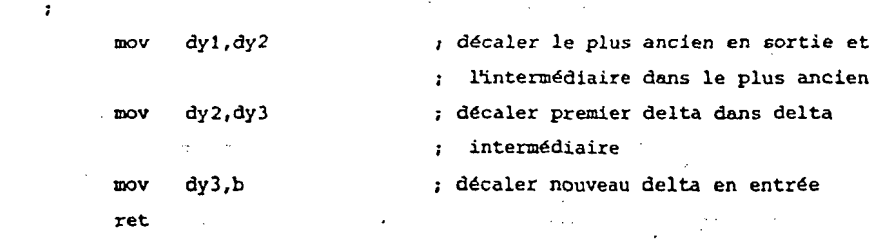

 $5 - 3$ 

last\_y, latest\_y

remainder\_x,80

remainder y,80

EFFACER DELTAS

 $15$ 

5

 $10$ 

; Cette routine vide les mémoires-tampons delta et initialise les ; dernières valeurs x et y et les valeurs x et y en cours (qui sont ; les mêmes pour la première lecture)  $\mathbf{r}$ 

20 flush-deltas:

 $\cdot$ 

 $\overline{\cdot}$ 

 $25$ 

30

 $\sim$  1

**Contractor** 

 $35$ 

 $mov$  $r0, n^{\circ}dx1-1$ ; préparer premier delta-1 flush 1:

inc  $x^0$ 

 $mov$ 

 $m$ v

 $\mathbf{m}$ ov

 $ret.$ 

 $er0, n^{\circ}0$ ; 0 chargé dans delta  $\overline{\text{nov}}$  $r0, n^{\circ}dy3, f1$ ush 1 ; branchement si non exécuté cjne ; maintenir  $1^{kre}$  valeur  $x$  . first\_x,latest\_x  $\mathbf{p}$ r maintenir l<sup>ère</sup>valeur y first y, latest y  $_{\texttt{mov}}$  $\mathbf{p}$ last\_x,latest\_x pr ceci est la première valeur prise

> ; ceci est la première valeur prise ; aucun reste x encore pour la moyenne ; aucun reste y encore pour la moyenne ; retour après exécution

WHERE AM I

Mar 31 13:11 1983 tpad.a51 Page 23

; Cette routine détermine si le doigt est appuyé sur une touche ou sur ; le panneau\_xy. S'il est sur une touche, elle signale la touche, re-; monte la valeur de retour hors de la pile et passe à l'état 30. Si ; le doigt n'est pas sur une touche, elle retourne à la routine appe-; lante par l'intermédiaire de la variable 'tpd ret state'.

 $\frac{1}{2}$ 

10

 $\mathbf{r}$ 

 $\mathbf{r}$ 

 $\ddot{\phantom{a}}$ 

 $\ddot{\phantom{a}}$ 

A LONGON WALKS WITH MOVE.

5

; désignation des touches

, . . . . . . . . . . . . . . . . . .

; haut: 0 2 panneau-xy 4 6 8 (extrême droite) ; bas: 1 3 panneau-xy 5 7 9

 $15.$ 

; == > NOTE: les touches de la rangée supérieure sont PAIRES les touches de la rangée inférieure sont IMPAIRES

 $\zeta_{\rm c} = \zeta_{\rm c}$  .

20

; Commencer contrôle au bord droit de la colonne 0

where\_am\_i:

 $_{\text{nov}}$ 

25

机自由 医神经性的

; admettre comme étant dans colonne 0 ; contrôler coordonnée x a,n'tpd\_col0\_max\_x ; à gauche de max col.0?

; préparer pour soustraction

; max col-x le + récent

; branchement si dans colonne 0

; report est mis si x le + récent>max  $:$   $\infty1$ 

35 : ; Passer en séquence si n'est pas dans colonne 0

**College** 

; b contient encore x le + récent

 $x0, n^{\circ}0$ 

mov b.latest x

 $\label{eq:2.1} \varphi_{\alpha}(\rho) = \varphi_{\alpha}(\rho) = \varphi_{\alpha}(\rho) = \varphi_{\alpha}(\rho) = \varphi_{\alpha}(\rho) = \varphi_{\alpha}(\rho)$ 

 $\mathcal{C}_{\mathcal{L},\mathcal{L},\mathcal{L}}\mathbf{clx}_{\mathcal{L}}\circ\mathbf{c}=\mathcal{C}_{\mathcal{L},\mathcal{L},\mathcal{L},\mathcal{L}}\circ\mathcal{L}$ 

Theodor kake as in the model (

30 - jnc where6

 $\mathbf{r} = \mathbf{w} \mathbf{z}$  $where 1:$ 

45

Mar 31 13:11 1983 tpad.a51 Page 24

inc  $x<sub>0</sub>$ ; admettre comme étant dans colonne 1 mov a,n°tpd\_col 1\_max\_x ; à gauche de max col.1? s clr ; préparer pour soustraction ė. p max col-x le + récent ddua a, b ; branchement si dans colonne 1 jnc where6 ; report est mis si x\_le + récent>max col  $\bf{10}$ ; Passer en séquence si n'est pas dans colonne i ; 'b' contient encore  $x$  le + récent  $\mathbf{r}$ where2: mov a,n'tpd max xy ; à gauche de max panneau-xy?  $15$  $clr$   $c$ ; préparer pour soustraction ; max\_panneau-xy-x\_le + récent subb a, b ; branchement si NON dans panneau-xy  $1c$ where3 ; report est mis si x le + récent>max  $:$  col 20 ; retour à routine appelante si on EST ret s sur panneau-xy ; Passer en séquence si n'est pas dans panneau-xy  $1$  'b' contient encore x le + récent  $25$  and  $\frac{1}{2}$  and  $\frac{1}{2}$  and  $\frac{1}{2}$ where  $3:$  $\cos \theta = \sin \theta$ admettre comme étant dans colonne 2 where the move a,n°tpd\_col2\_max\_x ; à gauche de max\_col 2?  $\mathbb{R}^{n\times n}$  clr  $\sim$  c  $^{\circ}$ préparer pour soustraction  $\begin{bmatrix} 0 & 30 \end{bmatrix}$   $\begin{bmatrix} 0 & 0 \end{bmatrix}$   $\begin{bmatrix} 0 & 0 \end{bmatrix}$   $\begin{bmatrix} 0 & 0 \end{bmatrix}$   $\begin{bmatrix} 0 & 0 \end{bmatrix}$ ; max\_col-x\_le + récent Space Mary Inc., 2 jnc where6 *1* branchement si dans colonne 2 ; report est mis si x le + récent>max  $1 \text{ col}$ 35 ; Passer en séquence si n'est pas dans colonne 2  $; 'b'$  contient encore  $x \leq 1e + recent$ ÷

 $\sim$ 

 $\sim$ 

 $\sim 10^{-10}$ 

 $\sim 10$ 

 $\mathcal{L}^{\mathcal{L}}$ 

 $46$ 

 $\bar{z}$ 

J.

 $\sim 1$ 

Mar 31 13:11 1983 tpad.a51 Page 25

 $\sim 10^6$ 

 $\sim 10^{11}$  km  $^{-1}$ 

 $\ddot{\phantom{a}}$ 

 $\hat{\mathcal{A}}$ 

 $\sim 10^7$ 

 $\bar{\Delta}$ 

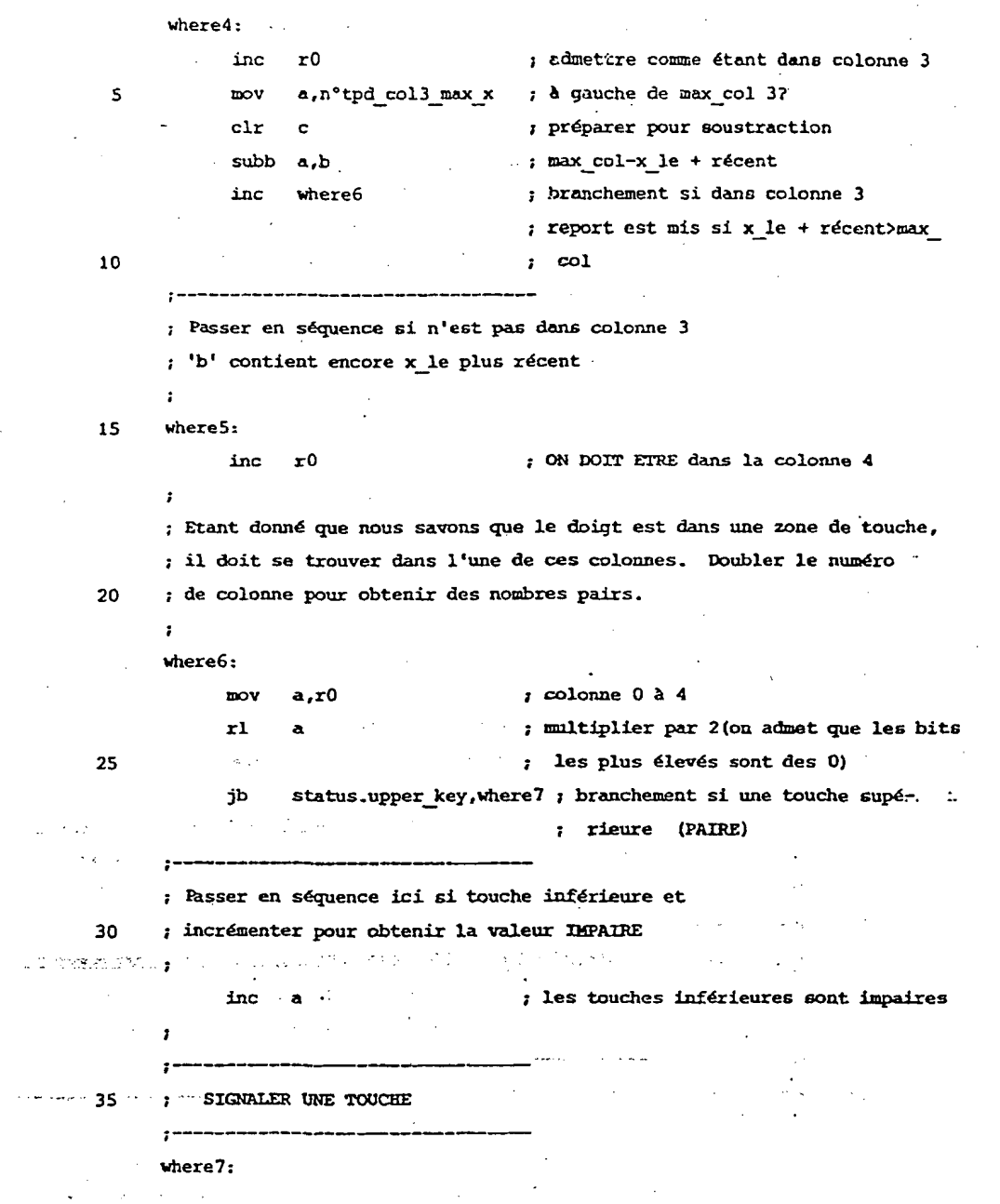

 $\mathcal{L}(\mathcal{L}^{\mathcal{L}})$  and  $\mathcal{L}^{\mathcal{L}}$  are  $\mathcal{L}^{\mathcal{L}}$  . In the contribution of  $\mathcal{L}^{\mathcal{L}}$ 

 $\Delta \sim 10^{-11}$ 

 $\mathcal{L}^{(1)}$ 

 $\sim 10^{11}$   $\mu$ 

 $\mathcal{A}^{\mathcal{A}}$ 

 $\mathcal{F}$ 

Mar 31 13:11 1983 tpad.a51 Page 26

J.

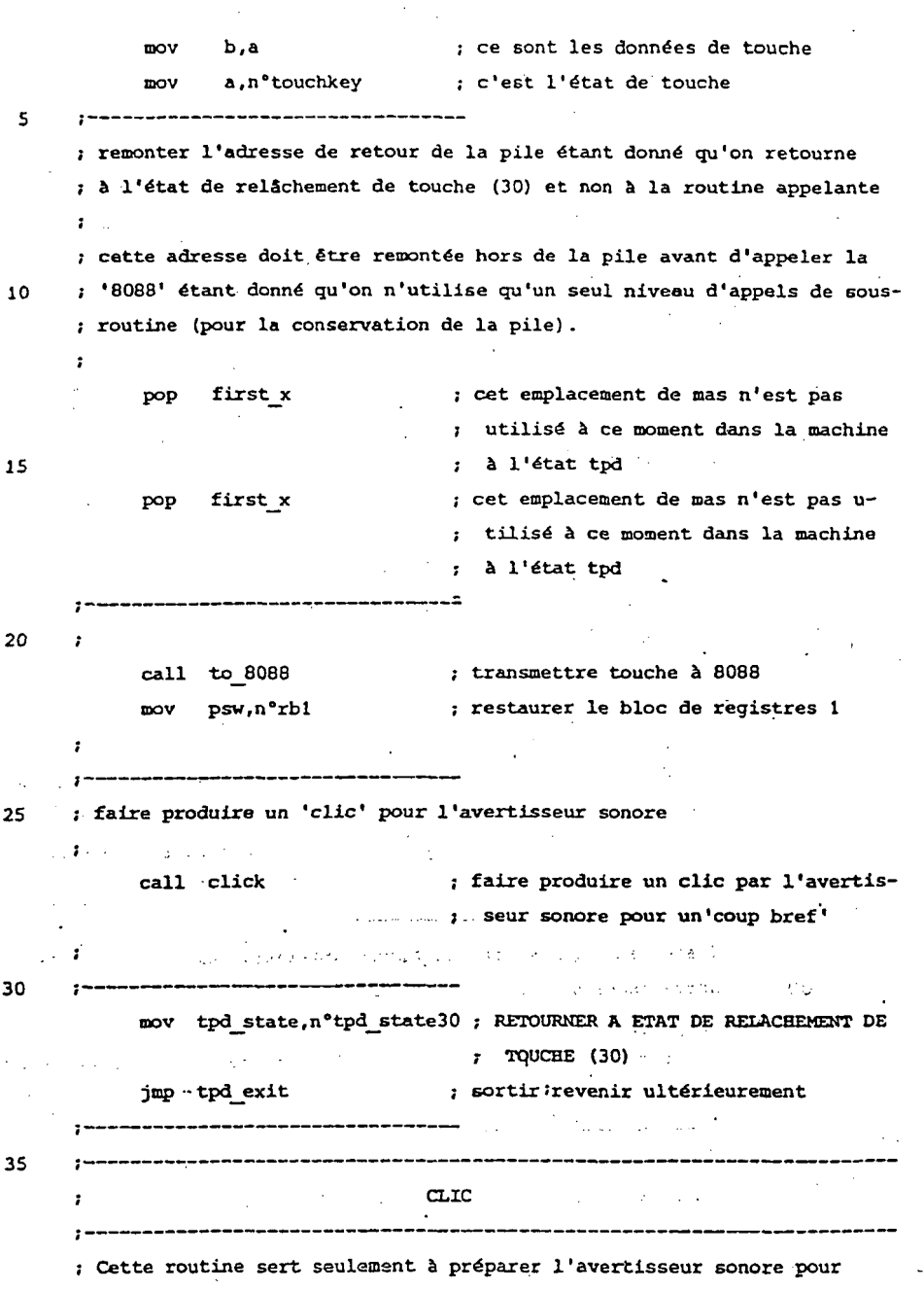

 $47$ 

 $\bar{z}$ 

APEL0001162

#### REVENDICATIONS

49

1 - Un dispositif d'entrée et de commande conçu pour être utilisé avec un système d'ordinateur numérique (11) ayant une visu (17) et un système capable d'engendrer un curseur 5 (19) et de le déplacer sur l'écran de la visu en réponse à des signaux d'entrée, ce dispositif constituant un dispositif auxiliaire à un clavier quelconque (13) et étant caractérisé en ce qu'il comporte: une surface (21) sensible au contact qui produit un unique signal électrique indiquant 10 la position dans deux dimensions d'un contact appliqué à cette surface; des moyens (63-79) prévus en combinaison avec cette surface pour définir plusieurs zones séparées dans l'espace sur cette surface; des moyens (151) recevant ce signal de position de contact pour engendrer un signal propre à chacune des zones d'une série de diverses zones sé-15 parées (65-79) lorsqu'un contact est appliqué à un quelconque emplacement de la zone, de sorte que chacune des diverses zones joue le rôle d'un interrupteur unipolaire à boutonpoussoir et engendre un unique signal en fonction/hors fonction qui sert à commander le système d'ordinateur; et des  $20$ moyens (91) recevant ce signal de position de contact pour engendrer chronologiquement des signaux de position représentatifs d'un changement résultant du déplacement d'un contact sur la surface à l'intérieur d'uneautre (63) desdites zones séparées dans l'espace de façon ainsi à produire un 25 signal qui peut être utilisé par le système de déplacement du curseur du système d'ordinateur pour provoquer le déplacement du curseur sur une distance proportionnelle au déplacement du contact sur ladite autre zone (63) de la surface. 2 - Dispositif d'entrée et de commande auxiliaire selon la 30 revendication 1, caractérisé en ce qu'il comporte, en outre, des moyens (91) qui reçoivent le signal de position de contact lorsqu'il est engendré par un contact à l'intérieur de

 $35<sub>1</sub>$ 

pace pour engendrer encore un autre signal particulier lorsqu'un contact est appliqué à cette autre zone pendant un temps bref inférieur à un temps donné, les moyens généra-

ladite autre zone (63) desdites zones séparées dans l'es-

# APEL0001163

 $-4.8$ 

 $\ddotsc$ 

Mar 31 13:11 1983 tpad.a51 Page 27

; qu'il produise un 'clic'

; Ce clic est destiné à indiquer un 'coup bref' ou l'actionnement

 $\overline{\mathbf{S}}$ ; d'une touche

 $\frac{10}{2}$ 

15

20

 $\mathbf{r}$ **Service** Service  $\ddot{\phantom{a}}$ click: ; valeur d'interruption pour minuteur'à mov cycle\_1sb, n°0d0h : comptage progressif' ; unetrès courte durée du son mov tone lenght, n°2  $\mathbb{R}^2$  $\text{mov}$  s count,  $n^{\circ}20$ ; un son raisonnablement bas mov cycle msb,  $n°20$ ; retenir le son raisonnablement bas  $s$ <sub>p</sub>kr state, n°2 préparer tâche du haut-parleur pour **DOV** ; qu'elle fonctionne jusqu'à achèvement  $setb$   $et1$ profit and function l'interruption du

; 'minuteur 1'

.. : retour à la routine appelante! et : l'avertisseur doit maintenant émettre *i* un clic

 $\sim 100$ 

المجمدان

 $\frac{1}{2}$  ,  $\frac{1}{2}$  $\mathcal{L}_{\text{max}}$ 

ret

 $\sim 7\,e^{-2}$ ಸಾಧ್ಯತಾ & sk Four or should broke med. t tra

 $\mathbf{v}_1$  is a function Building Corp  $\cdot$ Like an identify (1990)  $\mathcal{J}^{\text{max}}$ 

MARK ON LOUIS FRAME OF STANDING on decas sites.  $\sim 10^{10}$  $\alpha = \omega$  ,  $\omega_0 = \pi$ 2010 N

 $\label{eq:2.1} \mathcal{A} = \mathcal{A} \otimes \mathcal{A} \otimes \mathcal{A} = \mathcal{A} \otimes \mathcal{A}$  $\frac{1}{2}$  ,  $\frac{1}{2}$  ,  $\frac{1}{2}$  ,  $\frac{1}{2}$ i<br>Vite se se  $\mathcal{L}(\mathcal{Z},\mathcal{I})$  .  $T = 2 \ln \sqrt{10}$  $\mathcal{L}_{\rm{max}}$  ,  $\mathcal{L}_{\rm{max}}$ 

 $\sim 10^7$  $\sim$  10  $\pm$ 

APEL0001164

52

5

10

15

20

30

did to u

contact qui produit un signal électrique indiquant la position dans deux dimensions d'un contact appliqué à cette surface; des moyens (91) recevant ce signal de position de contact pour engendrer chronologiquement des signaux de position représentatifs d'un changement résultant du déplacement d'un contact sur la surface lorsque le contact reste appliqué à la surface pendant un temps supérieur à un temps prédéterminé: et des moyens (91) recevant le signal de position de contact pour n'engendrer un signal de coup bref indépendant des signaux de position chronologiques que lorsque le contact n'est appliqué à la surface que pendant un temps inférieur au temps prédéterminé de sorte que le signal de coup bref peut être utilisé par le système d'ordinateur pour exécuter une réponse sélectionnée par un déplacement précédent du curseur sur l'écran de la visu (17) sans qu'il soit nécesaire d'utiliser un interrupteur séparé.

9 - Dispositif d'entrée et de commande auxiliaire selon la revendication 8. caractérisé en ce que les moyens générateurs de signaux chronologiques comprennent des moyens pour engendrer des signaux de distance de déplacement incrémentielle par unité de temps destinés à être appliqués au système de commande du curseur du système d'ordinateur.

10 - Dispositif d'entrée et de commande auxiliaire selon la revendication 9, caractérisé en ce que les moyens générateurs  $\sim$  25  $^{-1}$ de signaux de distance de déplacement incrémentielle com-Artist timbul prennent des moyens (135-145) pour établir la moyenne de plusalation sieurs lectures de distance de déplacement incrémentielle standard successives avant d'appliquer un signal incrémentiel au système de commande du curseur de sorte que le mouvement éventuellement erratique du contact sur la surface est régulari-

sé avant que le mouvement soit communiqué au curseur. 11 - Dispositif d'entrée et de commande auxiliaire selon la revendication 9, caractérisé en ce que les moyens générateurs de signaux dedistance de déplacement incrémentielle com- ·

prennent des moyens pour élever au carré chaque valeur incré-35 mentielle avant de l'appliquer au système de commande du curseur, de sorte que la distance dont le curseur se déplace sur

53

l'écran de la visu (17) pour une distance de déplacement donnée du contact sur ladite surface dépend de la vitesse de ce déplacement.

- 12 Un dispositif d'entrée et de commande conçu pour être utilisé avec un système d'ordinateur numérique (11) ayant une visu (17) et un système capable d'engendrer un curseur (19) et de le déplacer sur l'écran de la visu en réponse à des signaux d'entrée, ce dispositif constituant un dispositif auxiliaire à un clavier quelconque (13) et étant carac-
- $70$ térisé en ce qu'il comporte: une surface (21) sensible au contact qui produit un signal électrique indiquant la position dans deux dimensions d'un contact appliqué à cette surface; des moyens (91) recevant ce signal de position de contact pour engendrer chronologiquement des signaux de posi-
- 15 tion représentatifs d'un changement résultant du déplacement d'un contact sur la surface lorsque le contact reste appliqué à la surface pendant un temps supérieur à un temps prédéterminé ou se déplace sur une distance supérieure à unecertaine distance pendant ce temps prédéterminé; et des moyens (91) recevant le signal de position de contact pour engendrer un signal de coup bref indépendant des moyens de position. chronologiques lorsque ledit contact existe sur la surface pendant un temps inférieur au temps prédéterminé et se déplace sur une distance inférieure à la certaines distance 25 pendant ce temps prédéterminé de sorte que le signal de coup bref peut être utilisé par le système d'ordinateur pour exé
	- cuter une réponse sélectionnée par un déplacement précédent du curseur sur l'écran de la visu (17) sans qu'il soit nécessaire d'utiliser un interrupteur séparé.

بدعاء

 $\overline{5}$ 

20

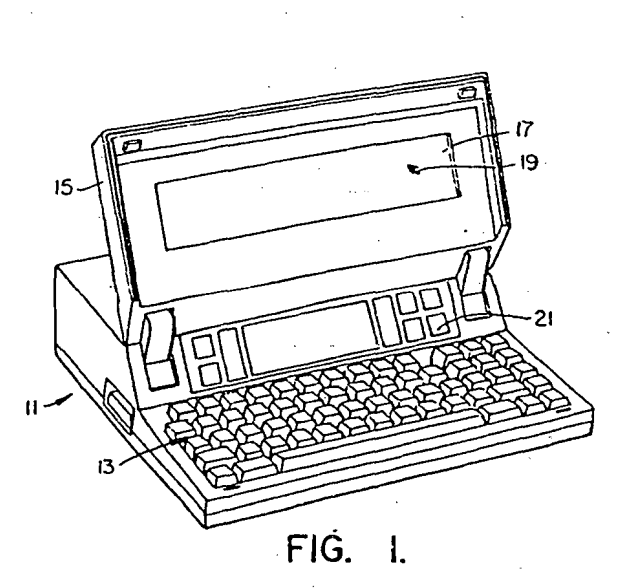

 $I/6$ 

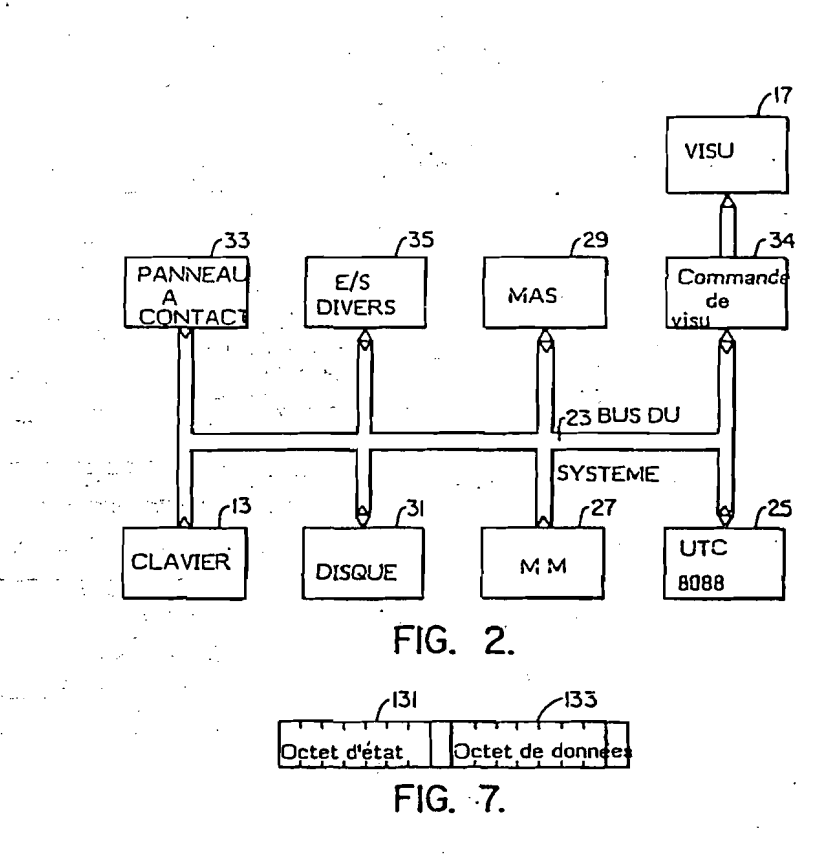

2544103

APEL0001167

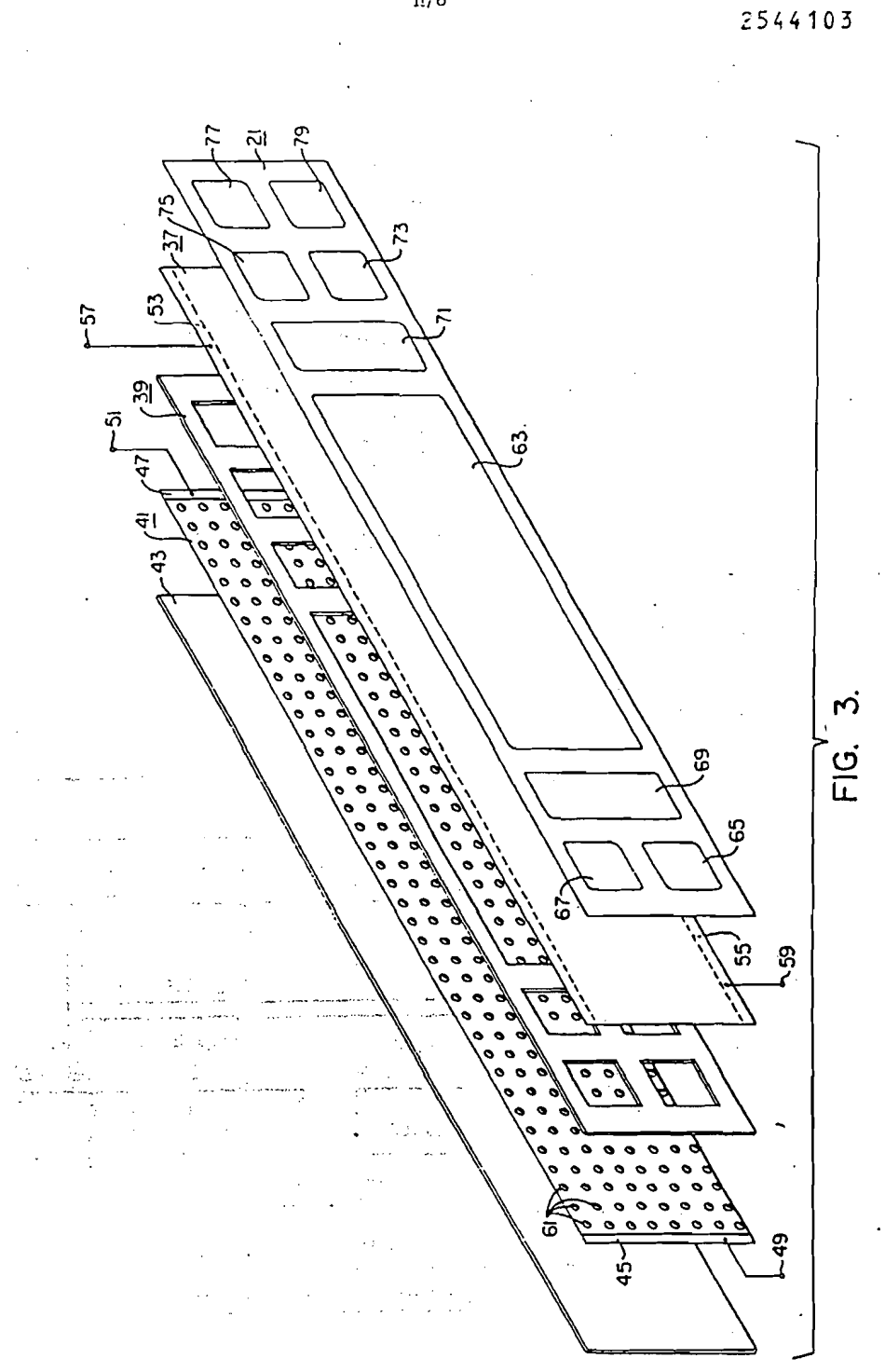

 $\rm H/6$ 

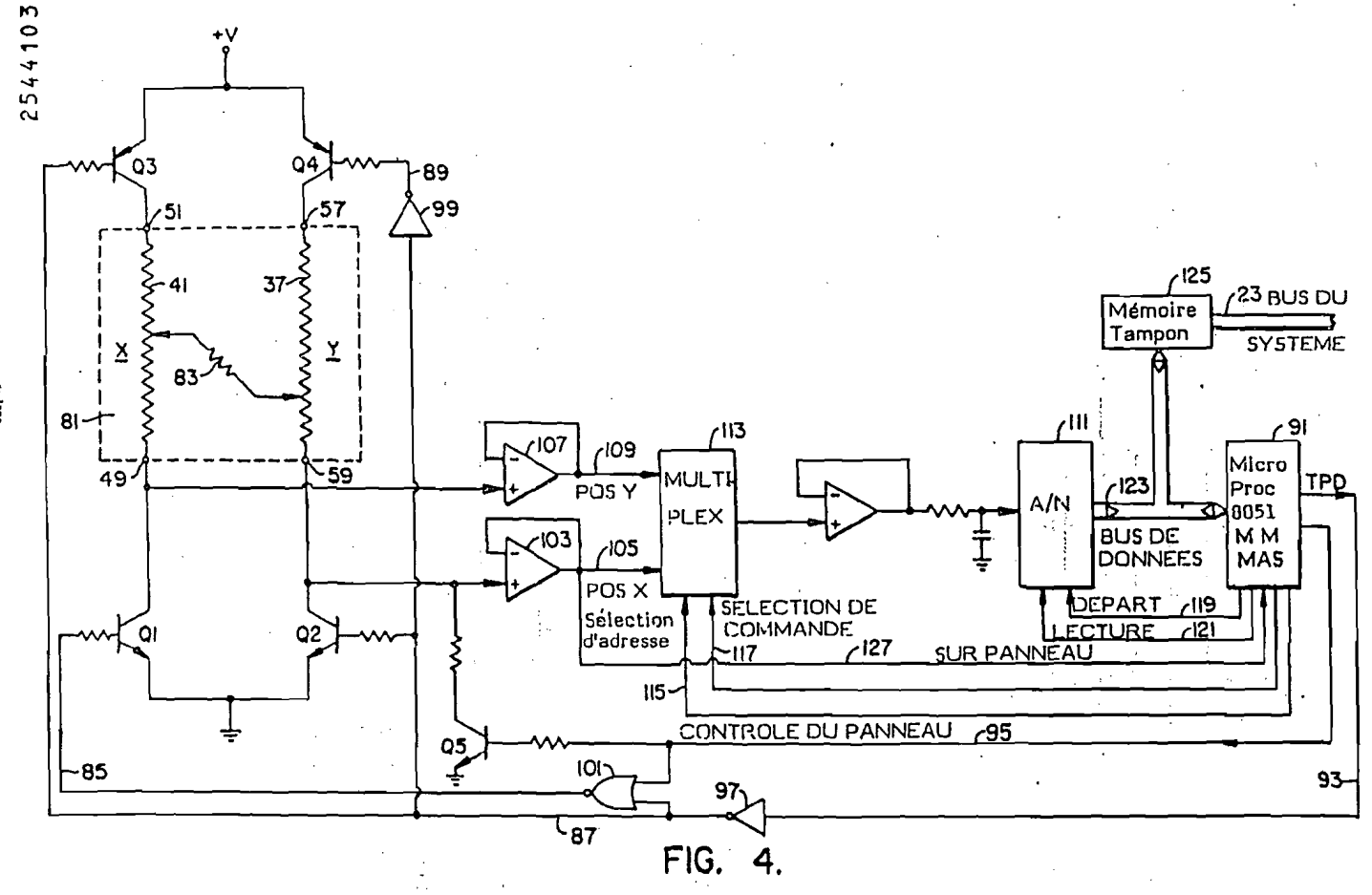
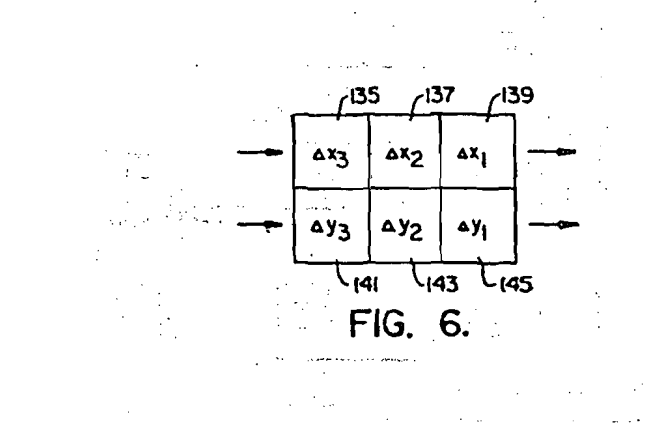

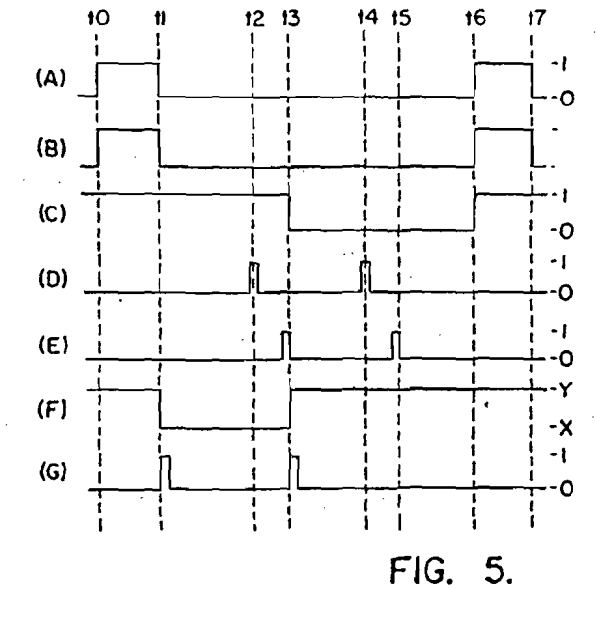

 $\mathbf{f}$ 

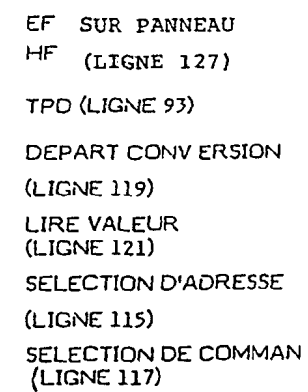

ċ

 $\mathbf{r}$ 

CONTROLE DU PANNEAL

(LIGNE 95)

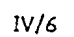

 $17$ 

2544103

 $V/6$ 

2544103

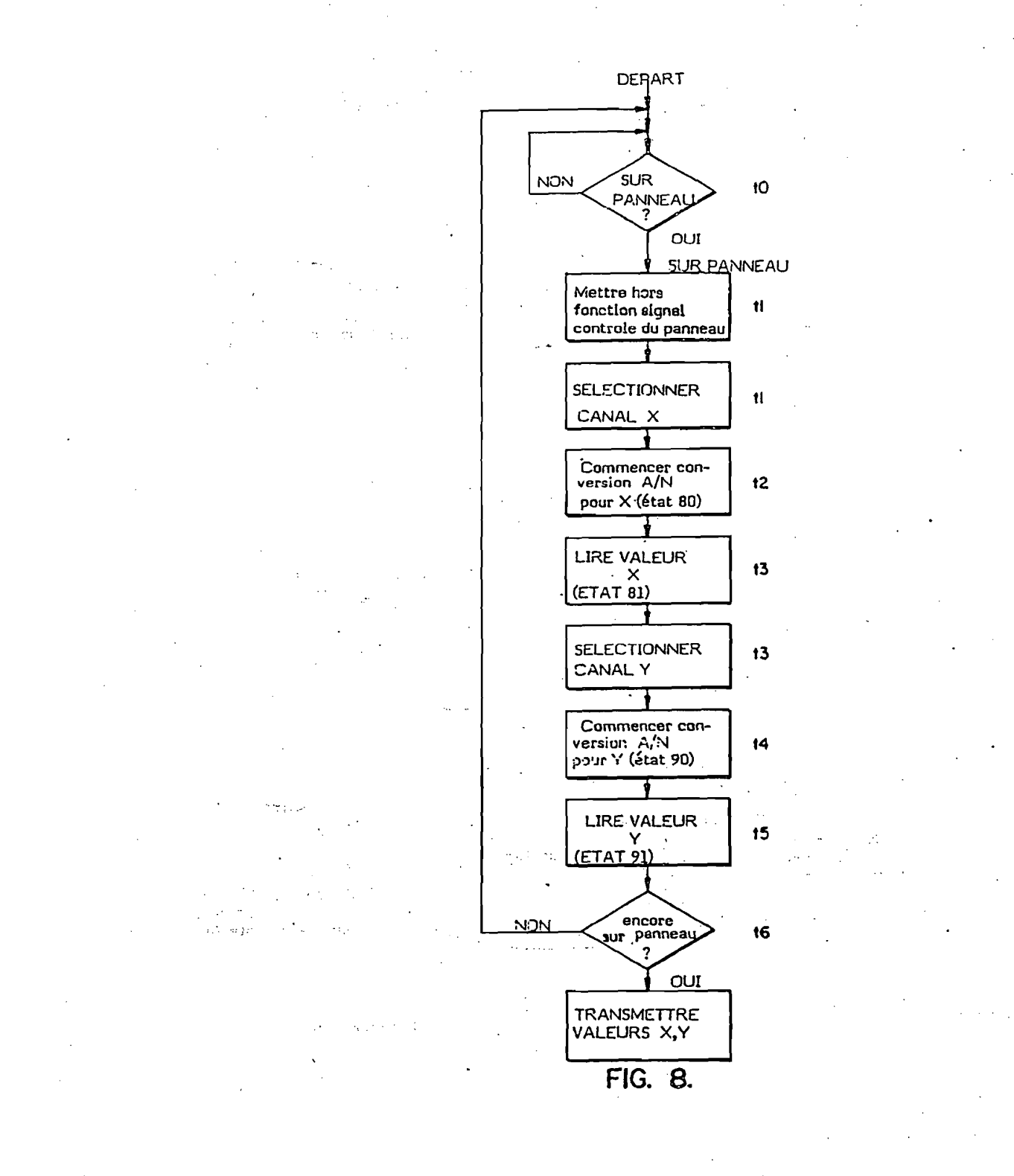

APEL0001171

218 CFH 0151

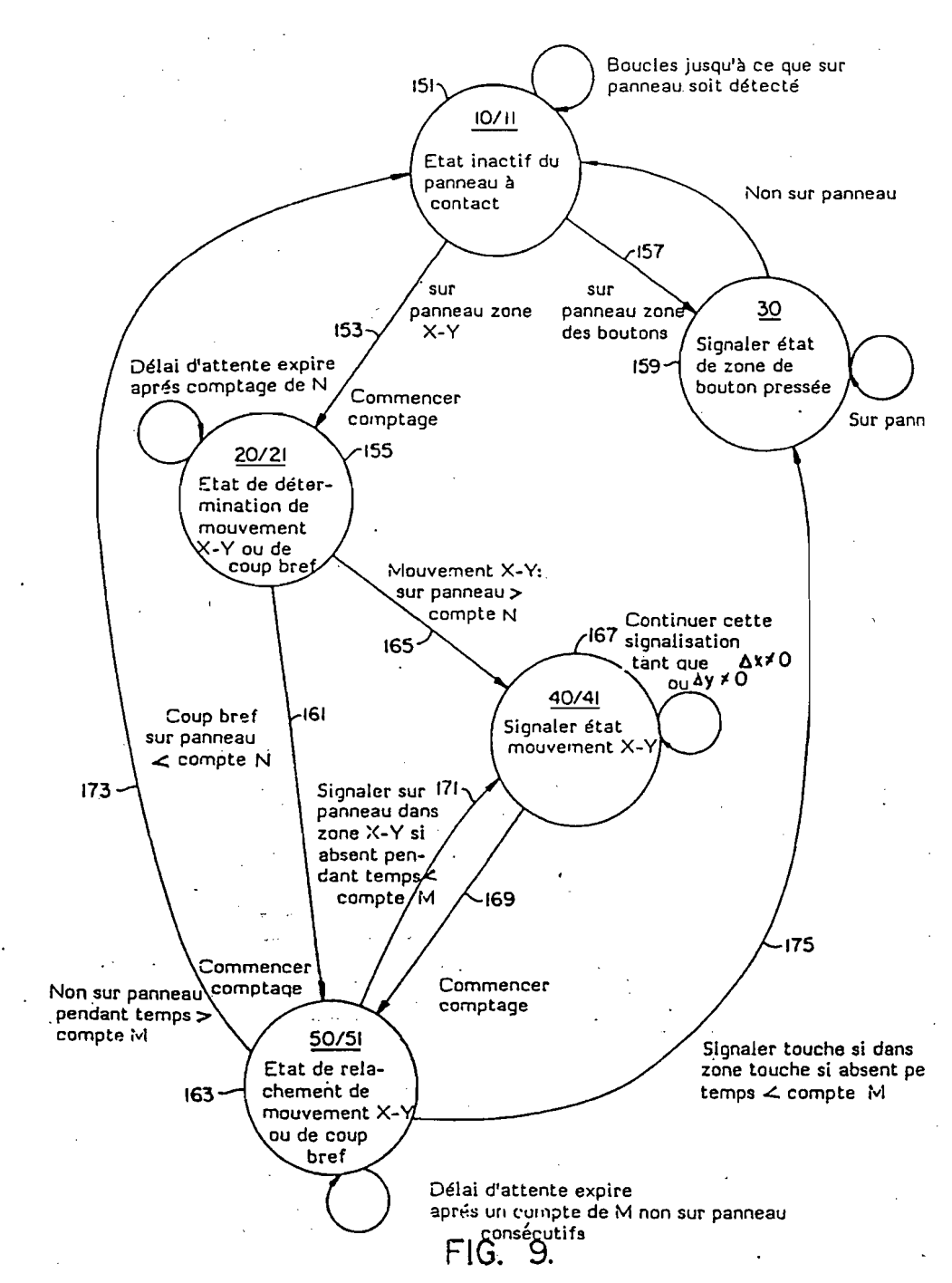

 $VI/6$ 

# 2544103

APEL0001172

# PATENT COOPERATION TREATY

 $\ddot{\phantom{a}}$ 

 $\ddotsc$ 

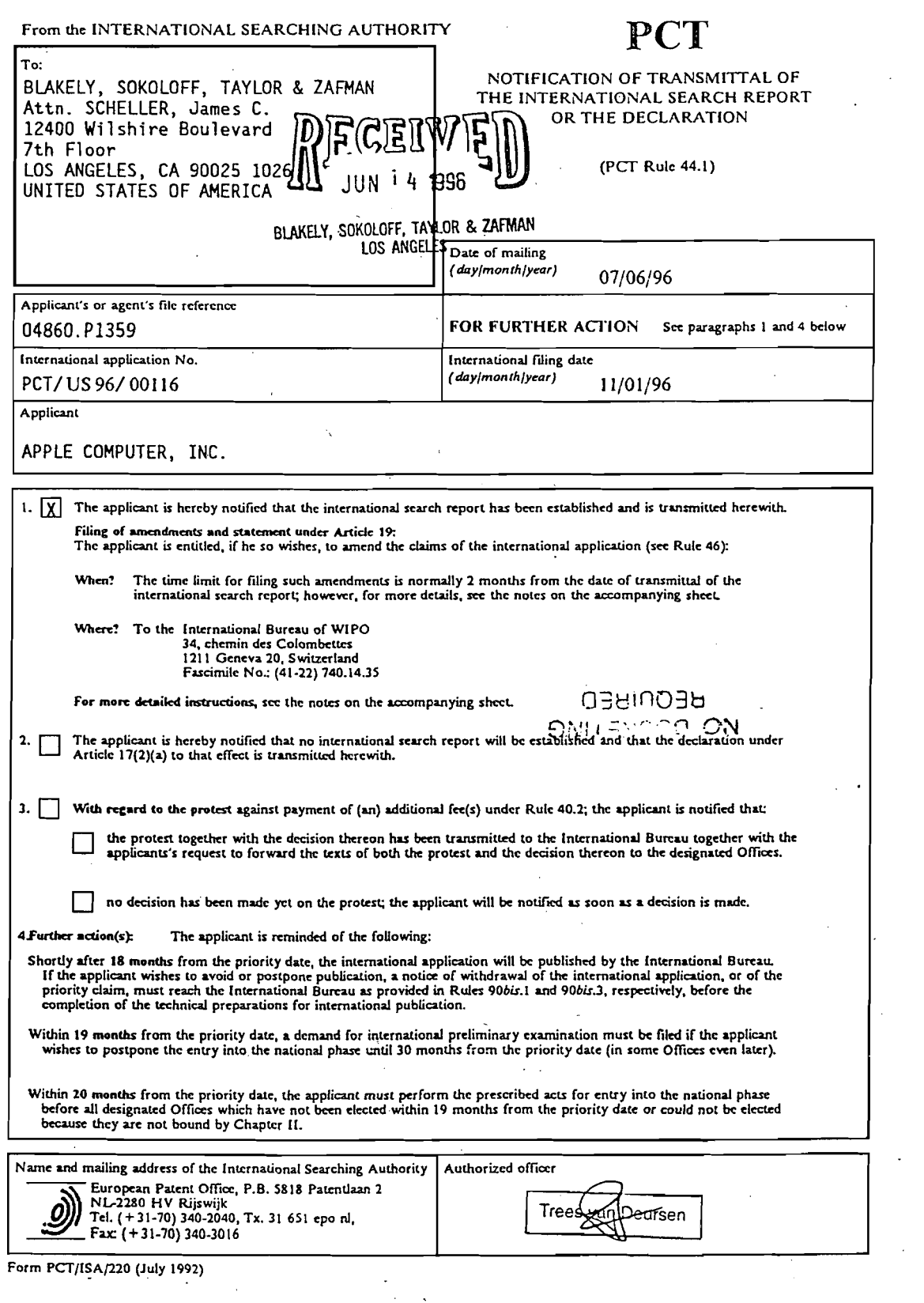

膺

÷, K.

 $\sim$ 

# **NOTES TO FORM PCT/ISA/220**

These notes are intended to give the basic instructions concerning the filing of amendments under article 19. The<br>Notes are based on the requirements of the Patent Cooperation Treaty and of the Regulations and the Administ For more detailed information, see also the PCT Applicant's Guide, a publication of WIPO.

In these notes, "Article", "Rule", and "Section" refer to the provisions of the PCT, the PCT Regulations and the PCT administrative Instructions respectively.

# INSTRUCTIONS CONCERNING AMENDMENTS UNDER ARTICLE 19

The applicant has, after having received the international search report, one opportunity to amend the claims of the<br>international application. It should however be emphasized that, since all parts of the international app description and drawings) may be amended during the international preliminary examination procedure, there is usually<br>no need to file amendments of the claims under Article 19 except where, e.g. the applicant wants the lat Furthermore, it should be emphasized that provisional protection is available in some States only.

What parts of the international application may be amended?

The claims only.

The description and the drawings may only be amended during international preliminary examination under Chapter II.

When?

Within 2 months from the date of transmittal of the international search report or 16 months from the priority date, whichever time limit expires later. It should be noted, however, that the amendments wil be considered<br>as having been received on time if they are received by the International Bureau after the expiration of the applicable time limit but before the completion of the technical preparations for international publication fRule 46.1).

Where not to file the amendments?

The amendments may only be filed with the International Bureau and not with the receiving Office or the International Searching Authority (Rule 46.2).

Where a demand for international preliminary examination has been/is filed, see below.

How?

Either by cancelling one or more entire claims, by adding one or more new claims or by amending the text of one or more of the claims as filed.

A replacement sheet must be submitted for each sheet of the claims which, on account of an amendment or amendments, differs from the sheet originally filed.

All the claims appearing on a replacement sheet must be numbered in Arabic numerals. Where a claim is<br>cancelled, no renumbering of the other claims is required. In all cases where claims are renumbered, they must be renumbered consecutively (Administrative Instructions, Section 205(b)).

What documents must/may accompany the amendments?

Letter (Section 205(b)):

The amendments must be submitted with a letter.

The letter will not be published with the international application and the amended claims. It should not be confounded with the "Statement under Article 19(1)" (see below, under "Statement under Article 19(1)").

The letter must indicate the differences between the claims as filed and the claims as amended. It must, in particular, indicate, in connection with each claim appearing in the international application (it being understood particular, indicate, in connection with community comparisons of grouped), whether

- $(i)$ the claim is unchanged;
- (ii) the claim is cancelled;
- (iii) the claim is new:
- (iv) the claim replaces one or more claims as filed;
- (v) the claim is the result of the division of a claim as filed.

Notes to Form PCT/ISA/220 (first sheet) (July 1992)

1. 2000 1

# NOTES TO FORM PCT/ISA/220 (continued)

The following examples illustrate the manner in which amendments must be explained in the accompanying letter:

1. [Where originally there were 48 claims and after amendment of some claims there are 51]:<br>"Claims 1 to 29, 31, 32, 34, 35, 37 to 48 replaced by amended claims bearing the same numbers;<br>Claims 30, 33 and 36 unchanged; ne

- 2. [Where originally there were 15 claims and after amendment of all claims there are 11]:<br>"Claims 1 to 15 replaced by amended claims 1 to 11."
- 3. [Where originally there were 14 claims and the amendments consist in cancelling some claims and in adding new claims!: Claims 1 to 6 and 14 unchanged; claims 7 to 13 cancelled; new claims 15, 16 and 17 added." or

"Claims 7 to 13 cancelled; new claims 15, 16 and 17 added; all other claims unchanged."

4. [Where various kinds of amendments are made]: "Claims 1-10 unchanged; claims 11 TO 13, 18 and 19 eancelled; claims 14, 15 and 16 replaced by amended claim 17 subdivided into amended claims 15, 16 and 17; new claims 20 and 21 added."

#### "Statement under article 19(1)" (Rule 46.4)

The amendments may be accompanied by a statement explaining the amendments and indicating any impact that such amendments might have on the description and the drawings which cannot be amended under Article 19(1).

The statement will be published with the international application and the amended claims.

The statement should be brief, it should not exceed 500 words if in English or if translated into English.

It should not be confouded with and does not replace the letter indicating the differences between the claims as filed and as amended. It must be filed on a separate sheet and must be identified as such by a heading,<br>preferably by using the words "Statement under Article 19(1)."

It should not contain any disparaging comments on the international search report or the relevance of citations<br>contained in that report. Reference to citations, relevant to a given claim, contained in the international se

### In what language?

The amendments must be made in the language in which the international application is published. The letter and any statement accompanying the amendments must be in the same language as the international application<br>if that language is English of French; otherwise, it must be in English or French, at the choice of the applicant.

Consequence if a demand for international preliminary examination has already been filed?

If, at the time of filing any amendments under Article 19, a demand for international preliminary examination the same of filing the american state of the same that the same time of filing the americans with the<br>International Bureau, also file a copy of such amendments with the International Preliminary Examining<br>Authority (see Ru

# Consequence with regard to translation of the international application for entry into the national phase?

 $\Lambda$ 

The applicant's attention is drawn to the fact that, where upon entry into the national phase, a translation of the claims as amended under Article 19 may have to be furnished to the designated/elected Offices, instead of, or<br>in addition to, the translation of the claims as filed.

For further details on the requirements of each designated/elected Office, see Volume II of the PCT Applicant's Guide.

Notes to Form PCT/ISA/220 (second sheet) (July 1992)

# PATENT COOPERATION TREATY

# PCT

# INTERNATIONAL SEARCH REPORT

(PCT Article 18 and Rules 43 and 44)

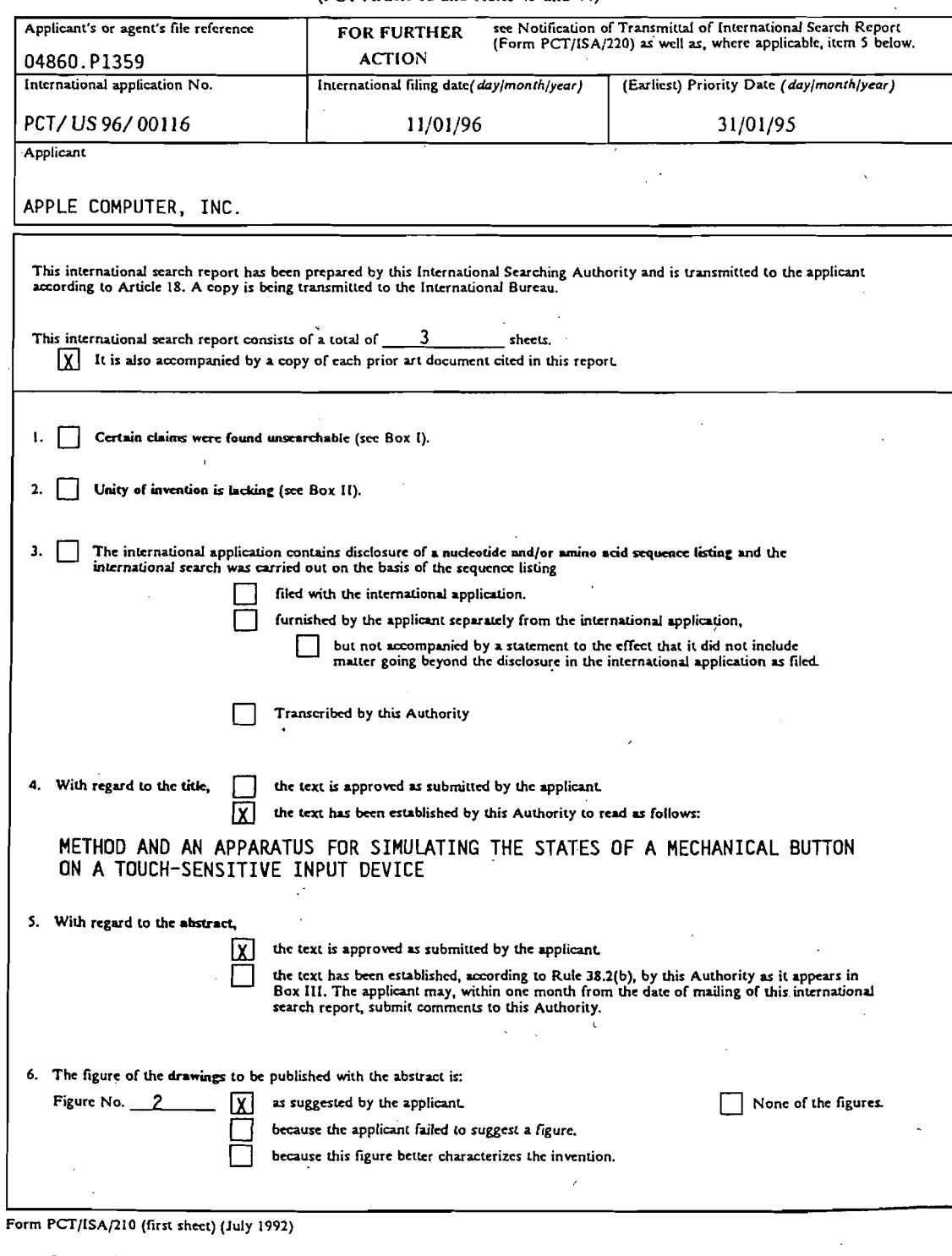

APEL0001176

ţ

# INTERNATIONAL SEARCH REPORT

International Application No PCT/US 96/00116

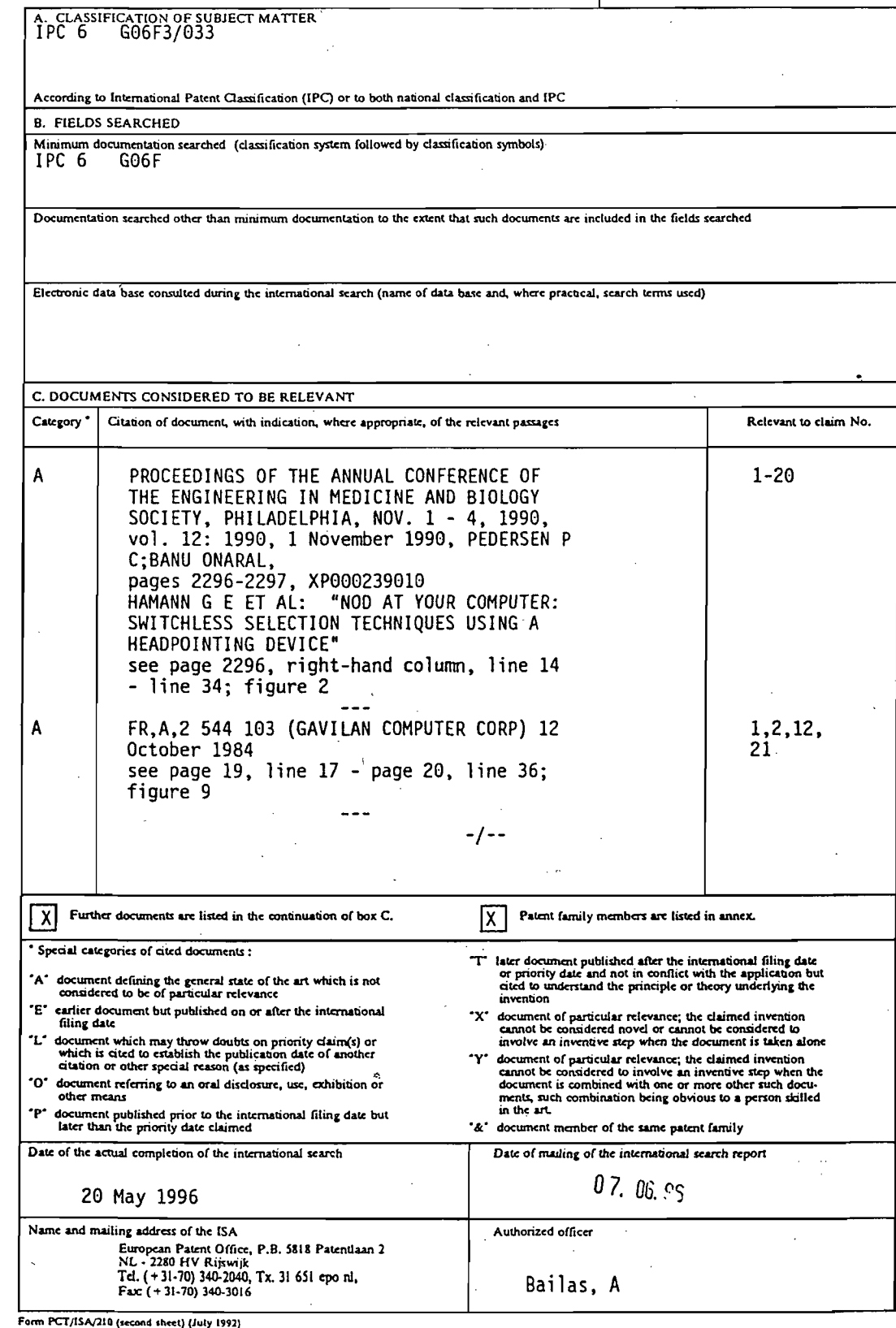

 $\overline{c}$ 

page 1 of 2.

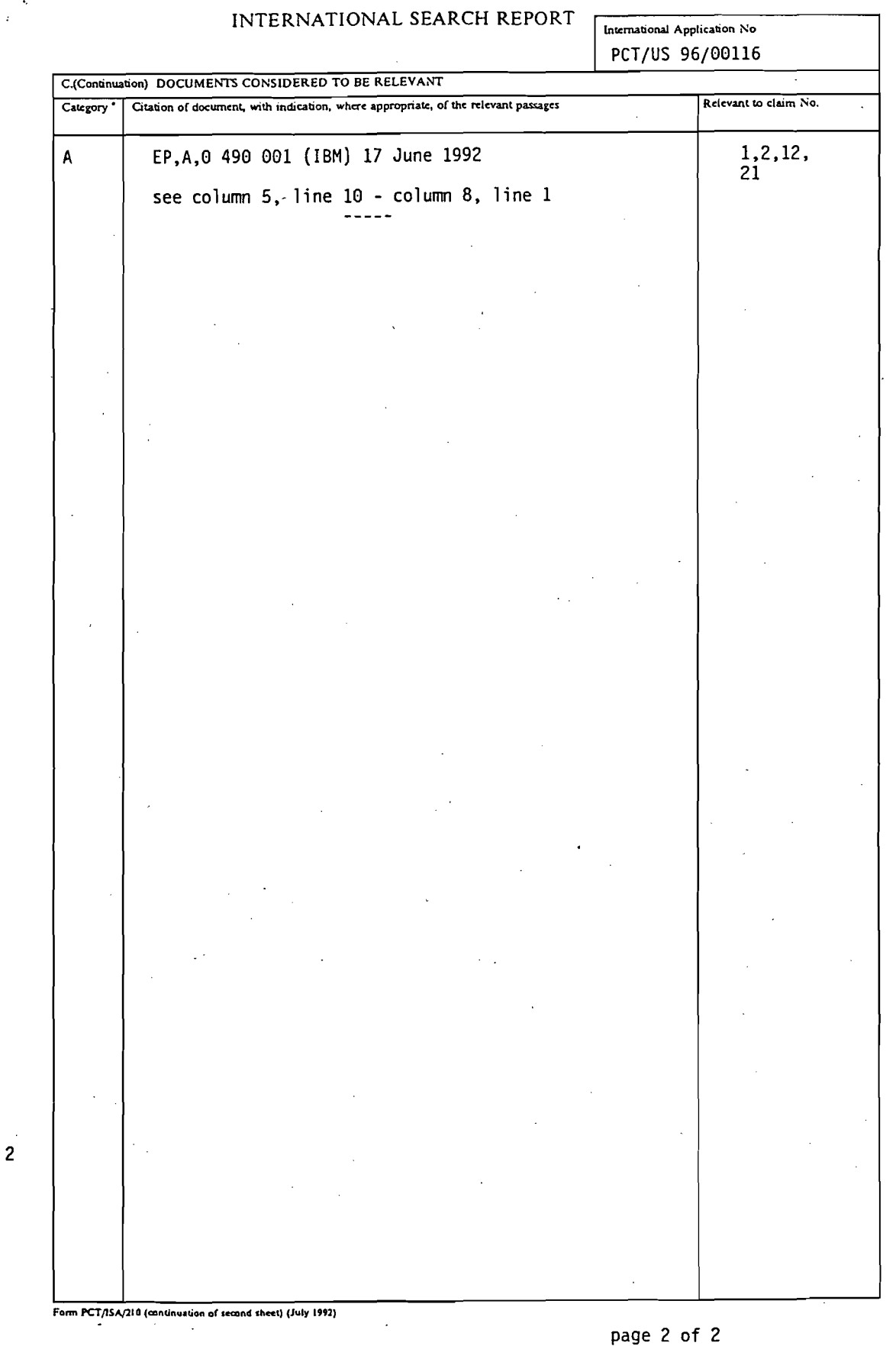

APEL0001178

 $\Delta$ 

J.

 $\bar{z}$ 

 $\bar{z}$ 

 $\mathbb{Z}^{\mathbb{Z}}$  $\mathcal{A}$ 

an Chi

ia<br>Cit Ĵ,

Ý

医生产

# INTERNATIONAL SEARCH REPORT [International Amplication No.

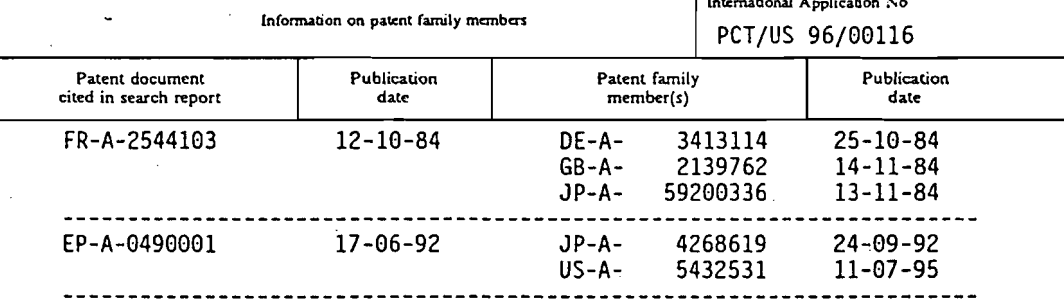

APEL0001179

Form PCT/ISA/210 (patent family annex) (July 1992)

 $\frac{1}{\sqrt{2}}$ 

 $G$ 06F15/20

 $\mathcal{L}^{\bullet}$ 

# Proceedings of the Twelfth Annual International Conference of the IEEE **Engineering in Medicine and Biology Society**

# Volume 12: 1990

Philadelphia, Pennsylvania, USA • November 1-4, 1990

# EDITED BY

Peder C. Pedersen Banu Onaral

90CH2936-3

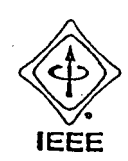

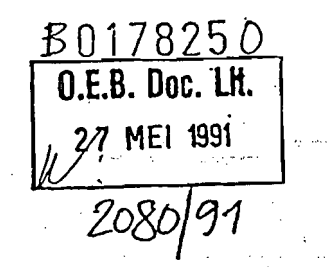

Part 5/5

Clinical, Therapeutic and Rehabilitation Aspects of Biomedical Engineering

THIS PART CONTAINS: Track 8: Biorobotics

- Track 11: Clinical Engineering
- Track 13: Critical-Care Monitoring and Control
- Track 28: Sleep and Respiratory Control Dynamics
- Track 2: Bioengineering in Dentistry
- Track 4: Biomaterials
- Track 5: **Biomechanics**
- Track 24: Neuromuscular Systems
- Track 27: Rehabilitation Engineering
- Track 3: Bioengineering Education

APEL0001180

# $GOGF3/00B8$

Pour le titre du livre voir en seconde pagé

# NOD AT YOUR COMPUTER: SWITCHLESS SELECTION TECHNIQUES USING A HEADPOINTING DEVICE

# G.E. Hamann, G.F. Shein", M. Milner

Institute of Biomedical Engineering \*Department of Industrial Engineering University of Toronto, Toronto, Ontario

#### **ABSTRACT**

<u> 1999 - 1999 - 1999 - 1999 - 1999 - 1999 - 1999 - 1999 - 1999 - 1999 - 1999 - 1999 - 1999 - 1999 - 1999 - 199</u>

 $-2225220$ 

Current graphical user interfaces often require very fine hand control in order to manipulate a typical pointing device such as a mouse or a trackball. This can be a barrier to many people with physical disabilities who do not have such fine control with their hands. In this paper, the emulation of a mouse by a headpointing device is described. In particular, two switchless techniques are described in which head gestures are used to emulate the mouse buttons.

# ووالتهابسية المعاجا **INTRODUCTION**

A wide range of devices and programs have been developed and modified to allow people with disabilities access to computers. Until recently, these efforts have concentrated on text-based applications and keyboard emulators. Today, graphical user interfaces (GUTs) such as Microsoft Windows<sup>74</sup> and IBM OS/2 Presentation Manager<sup>74</sup> are quickly replacing<br>the conversational style of human-computer interaction. The fine hand control needed to manipulate a typical pointing device that goes along with a GUI, such as a mouse or a trackball, presents a new barrier to many people with physical disabilities [1].

#### **BACKGROUND**

An example of a keyboard emulator is the Long Range Optical Pointer (LROP), which was originally developed at the Trace Research and Development Center and is now available from Words+, Inc. [2.3]. It is a headpointer which detects the raster sean of the computer display and calculates the position at which the user is pointing, similar to a lightpen. Currently it only operates with software which displays a visual representation of a keyboard on the screen from which a user can select keystrokes.

People with good head control can use a headpointing device to emulate the mouse and move a cursor about the screen. Mouse button selections<br>can be made with the aid of external switches such as sip-and-puff or eyebrow switches. As the user tries to click a button while pointing at a particular location on the screen, however, the extra effort often causes the head to move, resulting in an erroneous selection.

A method is required to emulate the mouse button actions without external, adapted switches. The solution proposed here is to use a natural head gesture: the nod. Using head gestures to implement switchless selection techniques is a novel approach, although gestural hand input has been explored in the field of human computer interaction [4]. Through a combination of pauses with head nods and head shakes, it is possible to differentiate among several different intended selections. The measurable parameters include: (1) pause time, (2) direction, (3) duration, (4) speed, and (5) distance of movement. These have been used to formulate several selection techniques, two of which are described in the following section.

#### **IMPLEMENTATION**

Mapping Application programs which use graphical user interfaces require the user to perform various low level tasks with the mouse and its buttons. Tasks such as selecting a character or a file are often done by clicking a mouse button once. Double clicks can be used to select a word or to start an application. Highlighting a phrase or moving a file is accomplished by drag-<br>ging: pushing the mouse button and holding it down while moving the mouse to a new position. Thus the user's actions are performed with the input device, which then sends messages to the application. The application translates these messages into the required tasks. Figure 1 illustrates this flow of information.

The Hugh MacMillan Rehabilitation Centre

Toronto, Ontario

Since most commercial applications only understand mouse button messages such as single and double clicks or drags, the output from alternative devices must be mapped or translated into the standard mouse button messages, as shown in the lower part of Figure 1. The user's actions, the gesture recognizer, and the mapping function combine to form a selection technique for the headpointer.

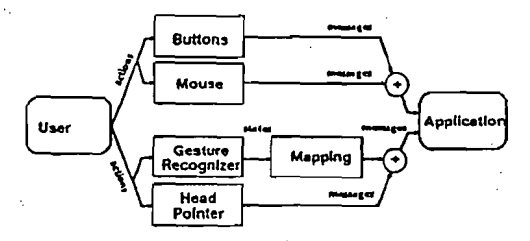

# Figure 1. Mapping user actions to mouse button messages Multi-Level Pause Technique

Using a simple pause or dwell time has been a common technique for implementing a single mouse button click in order to select characters from a visual keyboard. The person holds the pointer steady over the intended target for a predetermined amount of time before the system sends the single click message and the selection is made. This technique can be expanded to multiple levels to allow a greater variety of mouse button messages to be sent. The state transition diagram in Figure 2 illustrates this.

In state 0, the system waits for the user to hold the cursor steady within a given area. When the first pause level has been completed, a warning click is heard and the system transfers to state 1. Continuing to hold completes a longer pause, causing the system to beep, send a mouse button down message, and transfer to state 2. In this state, the user can drag a selected object on the screen to a new location. A scratching sound is heard to give the impression of dragging an object over a surface. Pausing longer sounds another beep as the emulated mouse button is released and the system transfers to state 3. A further pause causes a *double click* mouse button message to be sent along with a final beep. The system then resets and returns to state 0. The user can bypass or disable the dragging action by using a separate configuration program, as indicated by the direct branch from state 1 to state 3.

#### The Nod and Shake Technique

The technique of using multi-level pause times works well, but it is limited to only one mouse button. It also becomes increasingly difficult to hold the cursor steady for the extended pause levels. These difficulties can be overcome by using natural head gestures to accelerate the selections.

Annual International Conference of the IEEE Engineering in Medicine and Biology Society, Vol. 12, No. 5, 1990  $7.296$ CH2936-3/90/0000-2296 \$01.00 @ 1990 IEEE

APFI 0001181

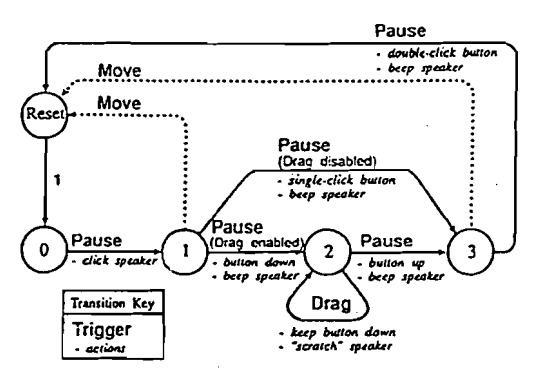

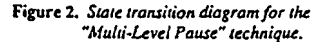

Figure 3 illustrates the Nod and Shake technique of emulating the mouse button methods. As with the multi-level pause technique, an initial pause causes the transition from state 0 to state 1. In addition, a "cursor clutch" is set, which locks the cursor in position on the screen. From state 1, each gesture takes two stages: an initial movement, followed by a reversal of the movement direction. For instance, a gesture in the downwards direction (nod down) causes a transition from state 1 to state 2 accompanied by a speaker click. Reversing directions to return to the original position completes the nod and sends a single click of the left mouse button, releasing the cursor clutch and sounding a beep. The system is then reset and returns to state 0. Similarly, an upward gesture immediately followed by a downward return emulates a double click of the left mouse button and a gesture to the right and back emulates a single click of the right button. If the appropriate gesture is not completed within a specified time, the system is reset and no mouse button is emulated. Dragging is not done directly with the Nod and Shake technique. Instead, the user pauses long enough for the Multi-Level Pause technique to begin.

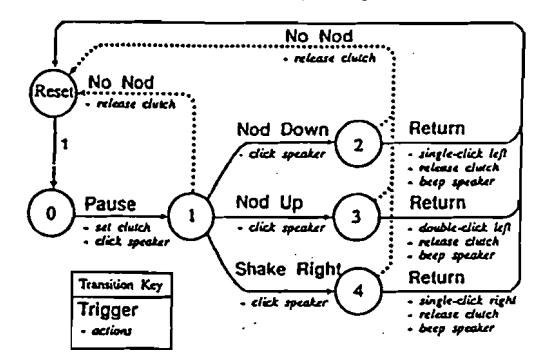

### Figure 3. State transition diagram for the "Nod and Shake" technique.

#### Software

To investigate the switchless selection techniques, a Long Range Optical Pointer was modified to provide a signal with acceptable resolution and stability. The two techniques described above were implemented as a device driver under Microsoft Windows 2.1 in order to access a large number of existing and future commercially available applications. This has significant financial and vocational benefits in the rehabilitation field.

A configuration utility was written as a standard Windows application to allow the user to customize the device driver and test changes interactively. Each of the two selection techniques can be independently disabled or enabled, the dragging action can be disabled for the multi-level pause technique, and the cursor clutch can be disabled for the nod and shake

technique. The program also allows adjustment of the pause interval, the pause target size, the threshold for the nod and shake distance, and the maximum time for the completion of a gesture.

# PRELIMINARY RESULTS

The modified headpointer has been field-tested with seven clients. Three of the clients had spinal cord injuries resulting in quadriplegia, three had athetoid cerebral palsy, and one had a peripheral nerve syndrome. They have provided valuable feedback for the iterative development of the techniques. A painting program and a file manager were used in the field-tests.

Initially, fatigue was high as the users concentrated on holding the cursor steady by tensing their neck muscles. This was counter-productive as it caused more tremor. Learning to relax reduced the users' tremor, making it easier to pause in a given location. As they learned the techniques, the users also became confused by the profusion of clicks and beeps produced by the computer. It was often necessary to explain to them what state the system was in.

In spite of these minor difficulties, the techniques worked well, providing the users with control over a graphical user interface which they had not had before.

#### **FUTURE WORK**

Further research will be concentrated in several areas. To give the user more confidence in the state of the system, better visual and audio feedback will be investigated. This should decrease the concentration required, lowering fatigue and reducing confusion.

In addition, some basic research questions will be investigated. Jagacinski and Monk suggest that the information processing rate of the head and neck in positioning and tracking tasks is approximately 5 bits per second [5]. Does the addition of the new selection techniques increase or decrease this rate?

A variety of parameters for the techniques can be adjusted. Although the usable extremes of these settings can be found by trial and error, further research will be conducted to investigate criteria and find tactics to adjust for the ontimal settings.

# **ACKNOWLEDGEMENTS**

The University of Toronto has provided support for this project through a Mary H. Beatty Fellowship (1989) awarded to G.E. Hamann. IBM Corporation, IBM Canada Ltd., TRACE Research and Development Center, and Words+, Inc. have generously donated equipment and software.

Nicholas Brownlow and Rod McGill at the Hugh MacMillan Rehabilitation Centre provided valuable advice, suggestions and comments.

# **REFERENCES**

- [1] Brownlow, N., Shein, F., Thomas, D., Milner, M., and Parnes, P., "Direct Manipulation: Its Significance for People with Disabilities", Proceedings of the RESNA 12th Annual Conference, New Orleans, Louisians, 1989, 244-
- Gunderson, J., and Vanderheiden, G., "One Screen Multiplexed Keyboard for<br>Transparent Access to Standard IBM Software", Proceedings of ICAART 88,<br>Montreal, Quebec, 1988, 378-379.  $[2]$
- [3] Words+, Inc., P.O. Box 1229, Lancaster, California, 93534.
- Buxton, W., Fiume, E., Hill, R., Lee, A., and Woo, C., "Continuous Hand-<br>Gesture Driven Inputs, Proceedings of Graphics Interface 33, Edmonton,  $[4]$ Alberta, 1982, 191-195.
- Jagacinski, R.J., and Monk, D.L., "Fitts' Law in Two Dimensions With Hand<br>and Head Movements", *Journal of Motor Behavior*, 1985, 77-95.  $[5]$

### **ADDRESS**

Microcomputer Applications Programme

The Hugh MacMillan Rehabilitation Centre

- 350 Rumsey Road Toronto, Ontario M4G IR8 **CANADA**
- (416) 762-8759 ext. 534

Annual International Conference of the IEEE Engineering in Medicine and Biology Society, Vol. 12, No. 5, 1990 2297

218 CFH 0162

海滨流动

Į.

ş

¥

Ŵ